# Package 'rFIA'

December 15, 2021

<span id="page-0-0"></span>Type Package

Title Estimation of Forest Variables using the FIA Database

Version 1.0.0

Author Hunter Stanke [aut, cre], Andrew Finley [aut]

Maintainer Hunter Stanke <stankehu@msu.edu>

Description The goal of 'rFIA' is to increase the accessibility and use of the United States Forest Services (USFS) Forest Inventory and Analysis (FIA) Database by providing a userfriendly, open source toolkit to easily query and analyze FIA Data. Designed to accommodate a wide range of potential user objectives, 'rFIA' simplifies the estimation of forest variables from the FIA Database and allows all R users (experts and newcomers alike) to unlock the flexibility inherent to the Enhanced FIA design. Specifically, 'rFIA' improves accessibility to the spatial-temporal estimation capacity of the FIA Database by producing space-time indexed summaries of forest variables within user-defined population boundaries. Direct integration with other popular R packages (e.g., 'dplyr', 'tidyr', and 'sf') facilitates efficient spacetime query and data summary, and supports common data representations and API design. The package implements design-based estimation procedures outlined by Bechtold  $\&$  Patterson (2005) [<doi:10.2737/SRS-GTR-80>](https://doi.org/10.2737/SRS-GTR-80), and has been validated against estimates and sampling errors produced by FIA 'EVALIDator'. Current development is focused on the implementation of spatially-enabled model-assisted estimators to improve population, change, and ratio estimates.

License GPL-3

Encoding UTF-8

LazyData true

**Depends**  $R (= 3.1.0)$ 

**Imports** dplyr ( $>= 1.0.0$ ), dtplyr ( $>= 1.0.0$ ), tidyr ( $>= 1.0.0$ ), stringr, sf, parallel, methods, data.table, bit64, tidyselect  $(>= 1.0.0)$ , rlang, ggplot2

Suggests knitr, rmarkdown, gganimate, R2jags, coda

RoxygenNote 7.1.2

URL <https://github.com/hunter-stanke/rFIA>

<span id="page-1-0"></span> $\overline{2}$ 

BugReports https://github.com/hunter-stanke/rFIA/issues

NeedsCompilation no

Repository CRAN

Date/Publication 2021-12-15 18:10:02 UTC

# R topics documented:

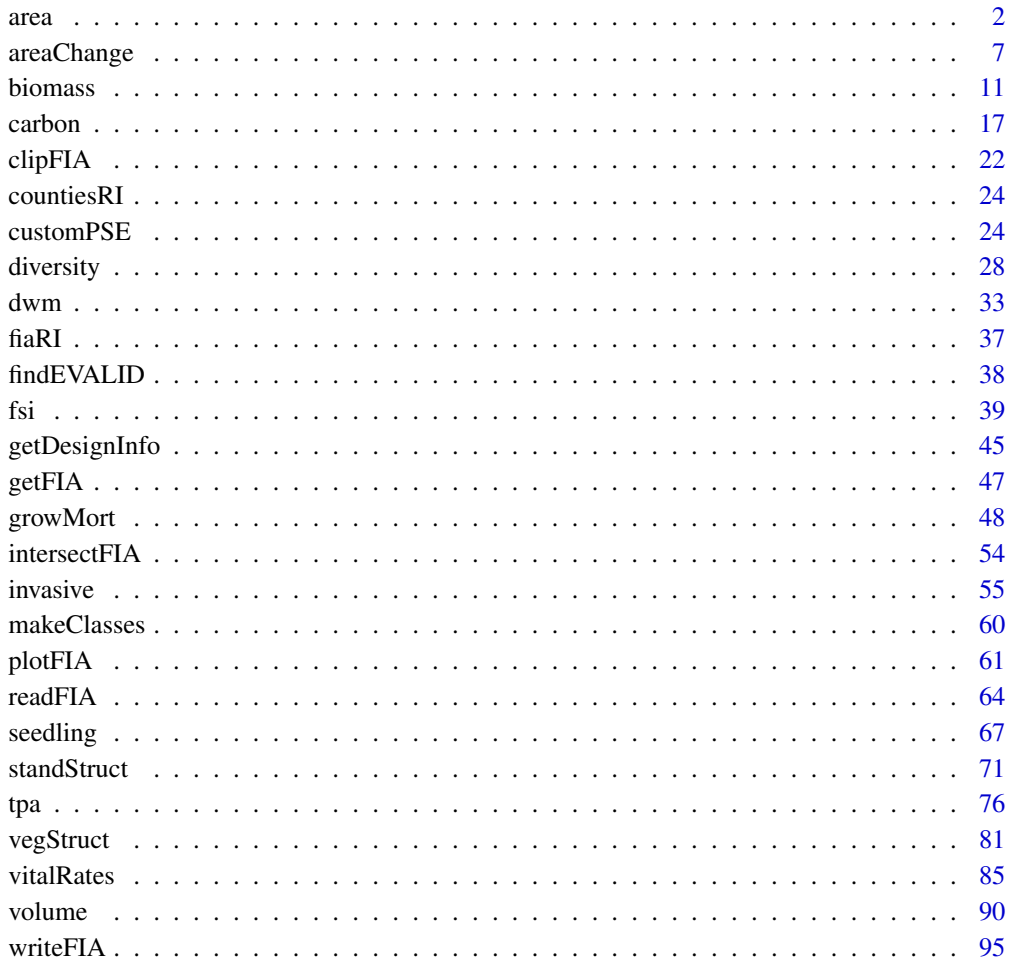

# **Index**

<span id="page-1-1"></span>area

Estimate land area from FIADB

 $97$ 

## $area$  3

## Description

Produces estimates of total area (acreage) from FIA data. Estimates can be produced for regions defined within the FIA Database (e.g. counties), at the plot level, or within user-defined areal units. Options to group estimates by species, size class, and other variables defined in the FIADB. If multiple reporting years (EVALIDs) are included in the data, estimates will be output as a time series. If multiple states are represented by the data, estimates will be output for the full region (all area combined), unless specified otherwise (e.g. grpBy = STATECD).

## Usage

```
area(db, grpBy = NULL, polys = NULL, returnSpatial = FALSE,
     byLandType = FALSE, landType = 'forest', method = 'TI',
     lambda = .5, treeDomain = NULL, areaDomain = NULL,
     totals = FALSE, variance = FALSE, byPlot = FALSE,
     condList = FALSE, nCores = 1)
```
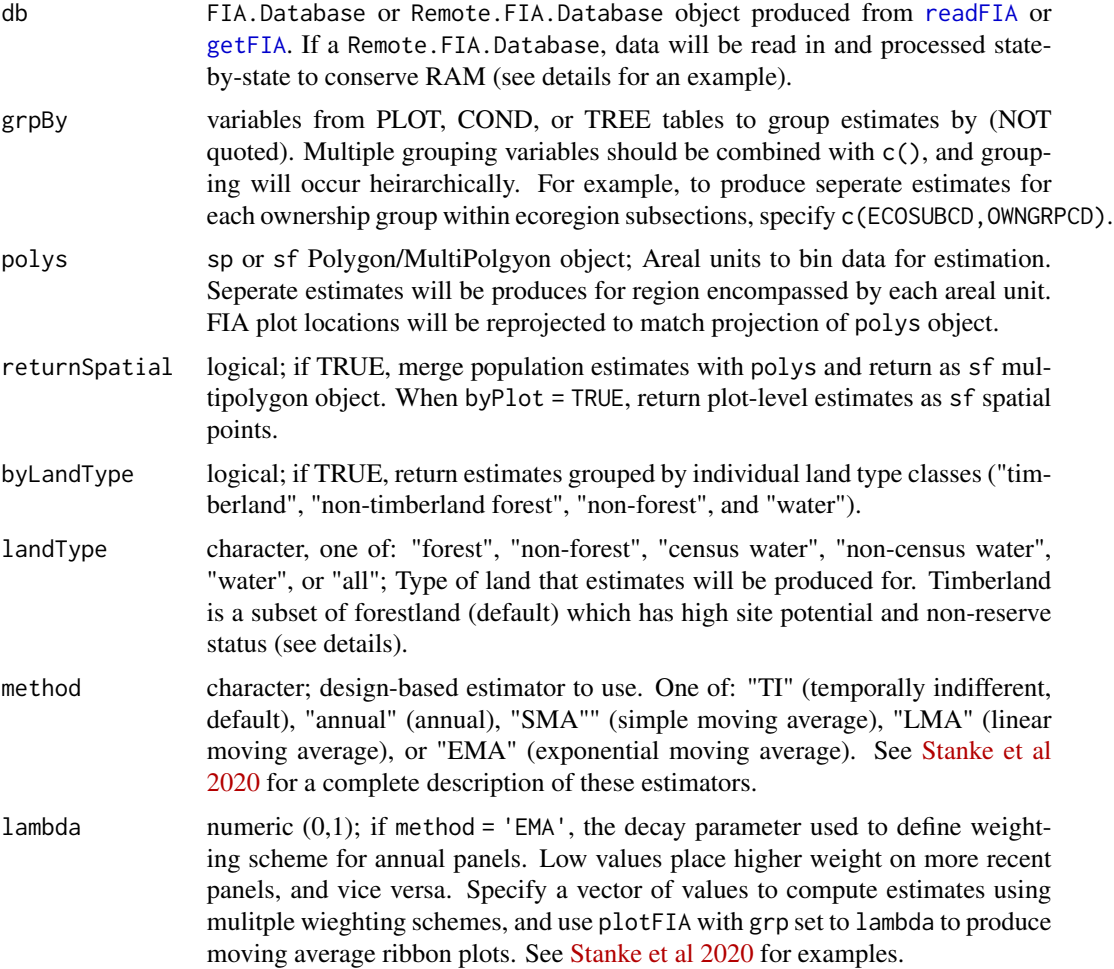

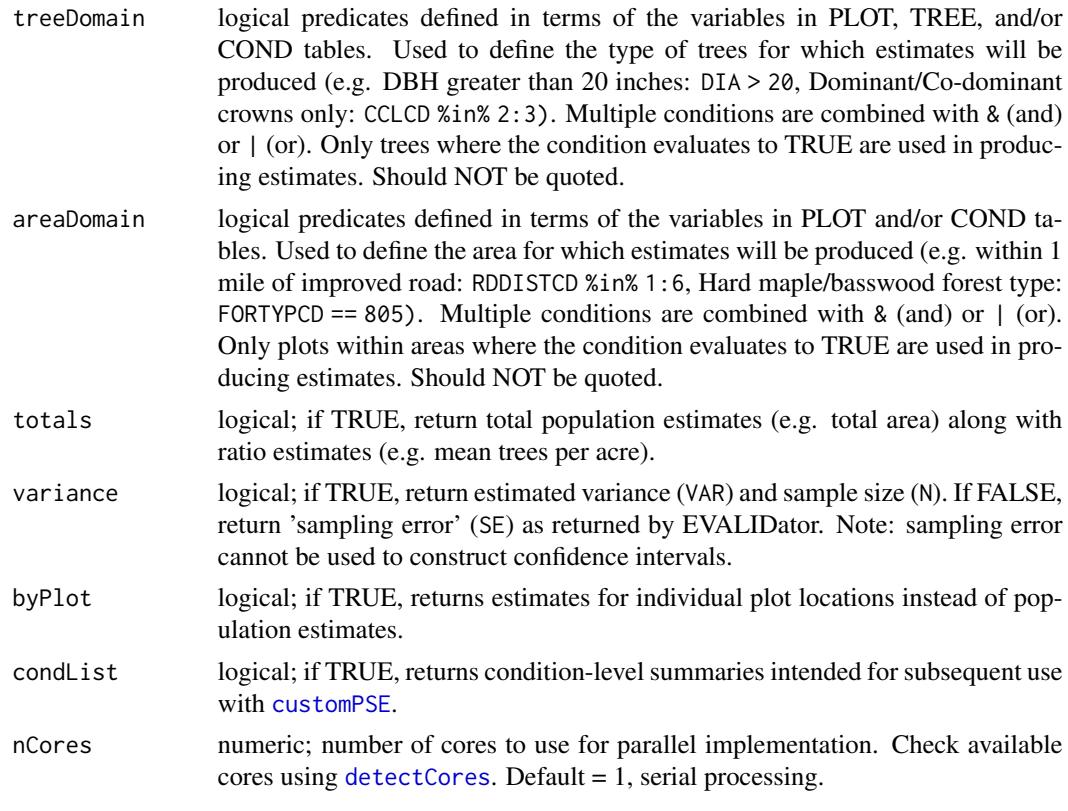

#### Details

## Estimation Details

Estimation of forest variables follows the procedures documented in Bechtold and Patterson (2005) and [Stanke et al 2020.](https://www.fs.fed.us/nrs/pubs/jrnl/2020/nrs_2020_stanke_001.pdf)

Users may specify alternatives to the 'Temporally Indifferent' estimator using the method argument. Alternative design-based estimators include the annual estimator ("ANNUAL"; annual panels, or estimates from plots measured in the same year), simple moving average ("SMA"; combines annual panels with equal weight), linear moving average ("LMA"; combine annual panels with weights that decay *linearly* with time since measurement), and exponential moving average ("EMA"; combine annual panels with weights that decay *exponentially* with time since measurement). The "best" estimator depends entirely on user-objectives, see [Stanke et al 2020](https://www.fs.fed.us/nrs/pubs/jrnl/2020/nrs_2020_stanke_001.pdf) for a complete description of these estimators and tradeoffs between precision and temporal specificity.

When byPlot = FALSE (i.e., population estimates are returned), the "YEAR" column in the resulting dataframe indicates the final year of the inventory cycle that estimates are produced for. For example, an estimate of current forest area (e.g., 2018) may draw on data collected from 2008-2018, and "YEAR" will be listed as 2018 (consistent with EVALIDator). However, when byPlot = TRUE (i.e., plot-level estimates returned), the "YEAR" column denotes the year that each plot was measured (MEASYEAR), which may differ slightly from its associated inventory year (INVYR).

Stratified random sampling techniques are most often employed to compute estimates in recent inventories, although double sampling and simple random sampling may be employed for early inventories. Estimates are adjusted for non-response bias by assuming attributes of non-response

plot locations to be equal to the mean of other plots included within thier respective stratum or population.

#### Working with "Big Data"

If FIA data are too large to hold in memory (e.g., R throws the "cannot allocate vector of size ..." errors), use larger-than-RAM options. See documentation of link{readFIA} for examples of how to set up a Remote.FIA.Database. As a reference, we have used rFIA's larger-than-RAM methods to estimate forest variables using the entire FIA Database (~50GB) on a standard desktop computer with 16GB of RAM. Check out [our website](https://rfia.netlify.app/) for more details and examples.

Easy, efficient parallelization is implemented with the [parallel](#page-0-0) package. Users must only specify the nCores argument with a value greater than 1 in order to implement parallel processing on their machines. Parallel implementation is achieved using a snow type cluster on any Windows OS, and with multicore forking on any Unix OS (Linux, Mac). Implementing parallel processing may substantially decrease free memory during processing, particularly on Windows OS. Thus, users should be cautious when running in parallel, and consider implementing serial processing for this task if computational resources are limited (nCores = 1).

## Definition of forestland

Forest land must be at least 10-percent stocked by trees of any size, including land that formerly had such tree cover and that will be naturally or artificially regenerated. Forest land includes transition zones, such as areas between heavily forested and nonforested lands that are at least 10-percent stocked with trees and forest areas adjacent to urban and builtup lands. The minimum area for classification of forest land is 1 acre and 120 feet wide measured stem-to-stem from the outermost edge. Unimproved roads and trails, streams, and clearings in forest areas are classified as forest if less than 120 feet wide. Timber land is a subset of forest land that is producing or is capable of producing crops of industrial wood and not withdrawn from timber utilization by statute or administrative regulation. (Note: Areas qualifying as timberland are capable of producing at least 20 cubic feet per acre per year of industrial wood in natural stands. Currently inaccessible and inoperable areas are NOT included).

### Value

Dataframe or SF object (if returnSpatial = TRUE). If byPlot = TRUE, values are returned for each plot (proportion of plot in domain of interest; PLOT\_STATUS\_CD = 1 when forest exists at the plot location). All variables with names ending in SE, represent the estimate of sampling error (%) of the variable. When variance = TRUE, variables ending in VAR denote the variance of the variable and N is the total sample size (i.e., including non-zero plots).

- **YEAR**: reporting year associated with estimates
- AREA: estimate of total area wihtin domain of interest (acres)
- nPlots: number of non-zero plots used to compute area estimates

## Note

All sampling error estimates (SE) are returned as the "percent coefficient of variation" (standard deviation / mean \* 100) for consistency with EVALIDator. IMPORTANT: sampling error cannot be used to construct confidence intervals. Please use variance = TRUE for that (i.e., return variance and sample size instead of sampling error).

## Author(s)

Hunter Stanke and Andrew Finley

#### References

rFIA website: <https://rfia.netlify.app/>

FIA Database User Guide: <https://www.fia.fs.fed.us/library/database-documentation/>

Bechtold, W.A.; Patterson, P.L., eds. 2005. The Enhanced Forest Inventory and Analysis Program - National Sampling Design and Estimation Procedures. Gen. Tech. Rep. SRS - 80. Asheville, NC: U.S. Department of Agriculture, Forest Service, Southern Research Station. 85 p. [https:](https://www.srs.fs.usda.gov/pubs/gtr/gtr_srs080/gtr_srs080.pdf) [//www.srs.fs.usda.gov/pubs/gtr/gtr\\_srs080/gtr\\_srs080.pdf](https://www.srs.fs.usda.gov/pubs/gtr/gtr_srs080/gtr_srs080.pdf)

Stanke, H., Finley, A. O., Weed, A. S., Walters, B. F., & Domke, G. M. (2020). rFIA: An R package for estimation of forest attributes with the US Forest Inventory and Analysis database. Environmental Modelling & Software, 127, 104664.

## See Also

```
biomass, readFIA, tpa
```
## Examples

```
## Load data from the rFIA package
data(fiaRI)
data(countiesRI)
## Most recents subset
fiaRI_mr <- clipFIA(fiaRI)
## Most recent estimates of forested area in RI
area(db = fiaRI_mr)## Same as above grouped by land class
area(db = fiaRI_m, byLandType = TRUE)## Estimates for area where stems greater than 20 in DBH occur for
## available inventories (time-series)
area(db = fiaRI,landType = 'forest',
     treeDomain = DIA > 20)
## Same as above, but implemented in parallel (much quicker)
parallel::detectCores(logical = FALSE) # 4 cores available, we will take 2
area(db = fiaRI,landType = 'forest',
     treeDomain = DIA > 20,nCores =2)
## Return estimates at the plot-level
area(db = fiaRI,
```
# <span id="page-6-0"></span>areaChange 7

 $byPlot = TRUE$ )

# areaChange *Estimate land area change from the FIADB*

## Description

Produces estimates of annual net and component change in land area (acreage) from FIA data. Estimates can be produced for regions defined within the FIA Database (e.g. counties), at the plot level, or within user-defined areal units. Options to group estimates by species, size class, and other variables defined in the FIADB. If multiple reporting years (EVALIDs) are included in the data, estimates will be output as a time series. If multiple states are represented by the data, estimates will be output for the full region (all area combined), unless specified otherwise (e.g. grpBy  $=$ STATECD).

# Usage

```
areaChange(db, grpBy = NULL, polys = NULL, returnSpatial = FALSE,
           byLandType = FALSE, landType = "forest", method = "TI",
           lambda = 0.5, treeDomain = NULL, areaDomain = NULL,
           totals = FALSE, variance = FALSE, byPlot = FALSE,
           condList = FALSE, chngType = 'net', nCores = 1)
```
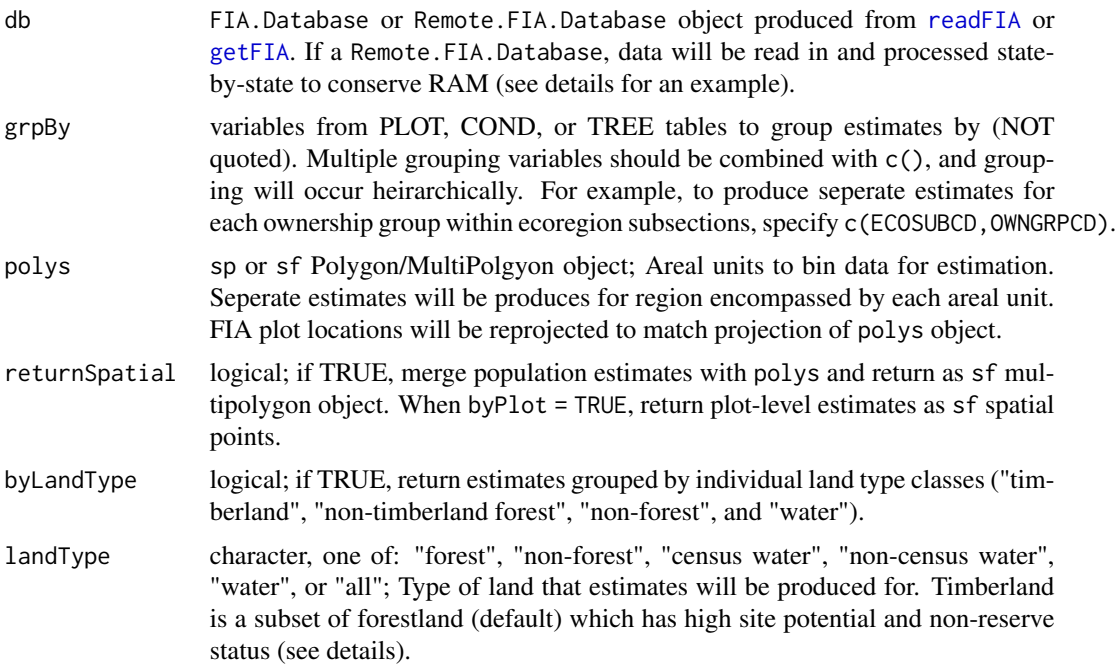

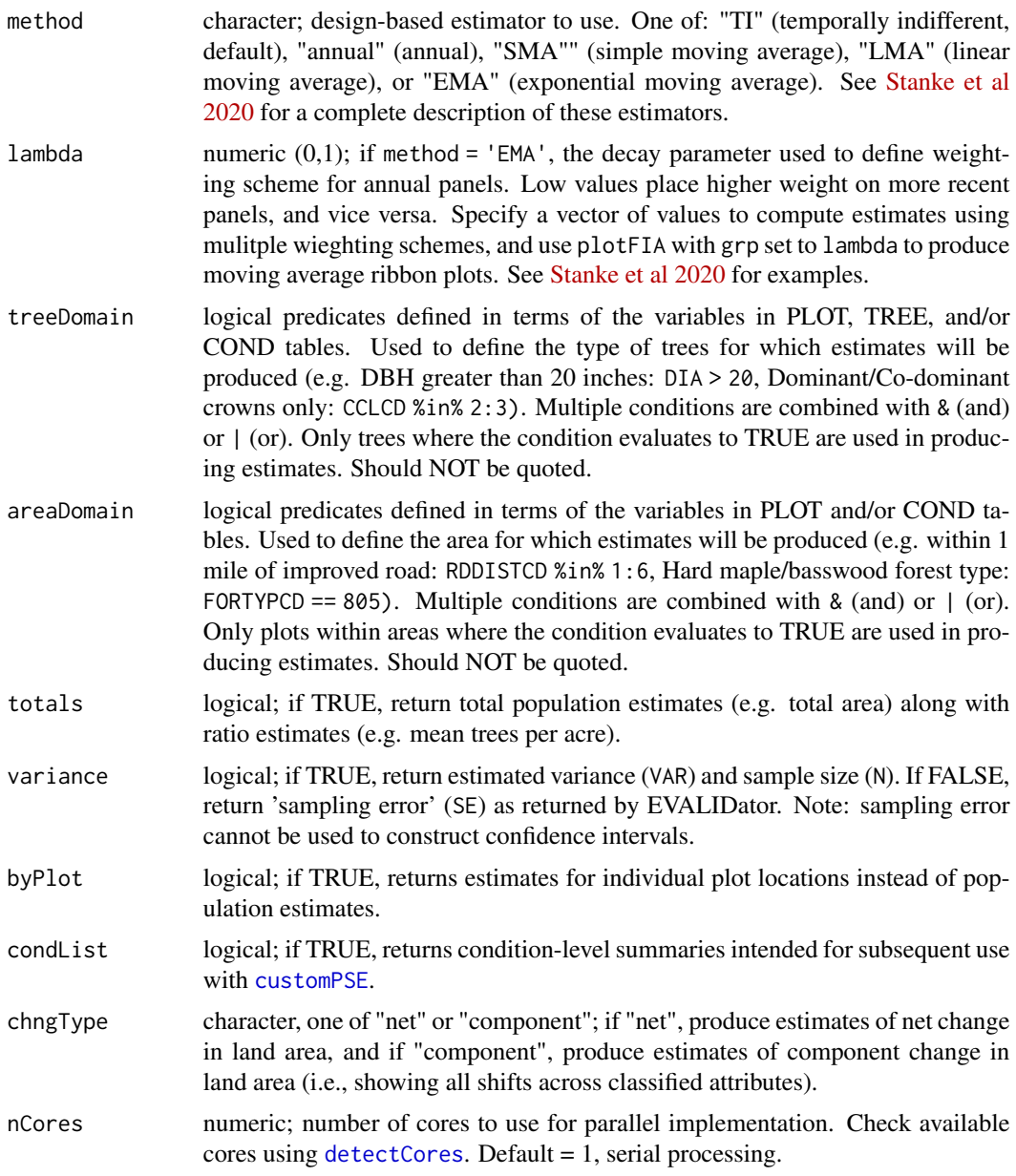

# Details

# Estimation Details

Estimation of forest variables follows the procedures documented in Bechtold and Patterson (2005) and [Stanke et al 2020.](https://www.fs.fed.us/nrs/pubs/jrnl/2020/nrs_2020_stanke_001.pdf)

Estimates are returned in terms of *net* annual change in land area by default, however users may choose to estimate components of land area change by setting chngType = 'component'. For example, imagine we are interested in estimating the change in forestland area across a region. During our sampling period, 4000 acres of forestland was *diverted* to non-forest and an additional 6000

#### areaChange 9

acres of non-forest *reverted* to forestland. rFIA considers these shifts in land classifications change *components*, and hence these point estimates would be returned when chngType = 'component'. However, we are often intereseted in *net* change in land area, rather than individual components. Here net change in forestland area is +2000 acres (6000-4000) and represents the net result of diversion and reversion processes in the region over our study period.

Users may specify alternatives to the 'Temporally Indifferent' estimator using the method argument. Alternative design-based estimators include the annual estimator ("ANNUAL"; annual panels, or estimates from plots measured in the same year), simple moving average ("SMA"; combines annual panels with equal weight), linear moving average ("LMA"; combine annual panels with weights that decay *linearly* with time since measurement), and exponential moving average ("EMA"; combine annual panels with weights that decay *exponentially* with time since measurement). The "best" estimator depends entirely on user-objectives, see [Stanke et al 2020](https://www.fs.fed.us/nrs/pubs/jrnl/2020/nrs_2020_stanke_001.pdf) for a complete description of these estimators and tradeoffs between precision and temporal specificity.

When byPlot = FALSE (i.e., population estimates are returned), the "YEAR" column in the resulting dataframe indicates the final year of the inventory cycle that estimates are produced for. For example, an estimate of current forest area (e.g., 2018) may draw on data collected from 2008-2018, and "YEAR" will be listed as 2018 (consistent with EVALIDator). However, when byPlot = TRUE (i.e., plot-level estimates returned), the "YEAR" column denotes the year that each plot was measured (MEASYEAR), which may differ slightly from its associated inventory year (INVYR).

Stratified random sampling techniques are most often employed to compute estimates in recent inventories, although double sampling and simple random sampling may be employed for early inventories. Estimates are adjusted for non-response bias by assuming attributes of non-response plot locations to be equal to the mean of other plots included within thier respective stratum or population.

#### Working with "Big Data"

If FIA data are too large to hold in memory (e.g., R throws the "cannot allocate vector of size ..." errors), use larger-than-RAM options. See documentation of link{readFIA} for examples of how to set up a Remote.FIA.Database. As a reference, we have used rFIA's larger-than-RAM methods to estimate forest variables using the entire FIA Database (~50GB) on a standard desktop computer with 16GB of RAM. Check out [our website](https://rfia.netlify.app/) for more details and examples.

Easy, efficient parallelization is implemented with the [parallel](#page-0-0) package. Users must only specify the nCores argument with a value greater than 1 in order to implement parallel processing on their machines. Parallel implementation is achieved using a snow type cluster on any Windows OS, and with multicore forking on any Unix OS (Linux, Mac). Implementing parallel processing may substantially decrease free memory during processing, particularly on Windows OS. Thus, users should be cautious when running in parallel, and consider implementing serial processing for this task if computational resources are limited (nCores = 1).

#### Definition of forestland

Forest land must be at least 10-percent stocked by trees of any size, including land that formerly had such tree cover and that will be naturally or artificially regenerated. Forest land includes transition zones, such as areas between heavily forested and nonforested lands that are at least 10-percent stocked with trees and forest areas adjacent to urban and builtup lands. The minimum area for classification of forest land is 1 acre and 120 feet wide measured stem-to-stem from the outermost edge. Unimproved roads and trails, streams, and clearings in forest areas are classified as forest if less than 120 feet wide. Timber land is a subset of forest land that is producing or is capable of producing crops of industrial wood and not withdrawn from timber utilization by statute or administrative regulation. (Note: Areas qualifying as timberland are capable of producing at least 20 cubic feet per acre per year of industrial wood in natural stands. Currently inaccessible and inoperable areas are NOT included).

#### Value

Dataframe or SF object (if returnSpatial = TRUE). If byPlot = TRUE, values are returned for each plot (proportion of plot in domain of interest; PLOT\_STATUS\_CD = 1 when forest exists at the plot location). All variables with names ending in SE, represent the estimate of sampling error  $(\%)$  of the variable. When variance = TRUE, variables ending in VAR denote the variance of the variable and N is the total sample size (i.e., including non-zero plots).

- YEAR: reporting year associated with estimates
- PERC CHNG: estimate of annual percent change in land area within domain of interest (%) of previous)
- AREA CHNG: estimate of annual change in land area within domain of interest (acres)
- PREV AREA: estimate of total land area within domain of interest at first measurement (acres)
- nPlots: number of non-zero plots used to compute area change estimates

Importantly, when chngType = 'component', individual change components will be returned. If no grouping variables are specified in grpBy, results will be grouped by variables named **STATUS1** and STATUS2, indicating the land classification at first and second measurements, respectively. Otherwise, if grpBy is specified, change components will be estimated for all shifts in land area across classified attributes represented by the variables (first and second measurements again denoted by the suffix 1 and 2).

## Note

All sampling error estimates (SE) are returned as the "percent coefficient of variation" (standard deviation / mean \* 100) for consistency with EVALIDator. IMPORTANT: sampling error cannot be used to construct confidence intervals. Please use variance = TRUE for that (i.e., return variance and sample size instead of sampling error).

#### Author(s)

Hunter Stanke and Andrew Finley

#### References

rFIA website: <https://rfia.netlify.app/>

FIA Database User Guide: <https://www.fia.fs.fed.us/library/database-documentation/>

Bechtold, W.A.; Patterson, P.L., eds. 2005. The Enhanced Forest Inventory and Analysis Program - National Sampling Design and Estimation Procedures. Gen. Tech. Rep. SRS - 80. Asheville, NC: U.S. Department of Agriculture, Forest Service, Southern Research Station. 85 p. [https:](https://www.srs.fs.usda.gov/pubs/gtr/gtr_srs080/gtr_srs080.pdf) [//www.srs.fs.usda.gov/pubs/gtr/gtr\\_srs080/gtr\\_srs080.pdf](https://www.srs.fs.usda.gov/pubs/gtr/gtr_srs080/gtr_srs080.pdf)

Stanke, H., Finley, A. O., Weed, A. S., Walters, B. F., & Domke, G. M. (2020). rFIA: An R package for estimation of forest attributes with the US Forest Inventory and Analysis database. Environmental Modelling & Software, 127, 104664.

#### <span id="page-10-0"></span>biomass 11

#### See Also

[area](#page-1-1)

## Examples

```
## Load data from the rFIA package
data(fiaRI)
data(countiesRI)
## Most recents subset
fiaRI_mr <- clipFIA(fiaRI)
## Most recent estimates of change in forested area in RI
areaChange(db = fiaRI_mr)
## Same as above grouped by land class
areaChange(db = fiaRI_mr, byLandType = TRUE)
## Estimates for change in forest area where stems greater than 20 in DBH
## occur for all available inventories (time-series)
areaChange(db = fiaRI,landType = 'forest',
           treeDomain = DIA > 20)
## Same as above, but implemented in parallel (much quicker)
parallel::detectCores(logical = FALSE) # 4 cores available, we will take 2
areaChange(db = fiaRI,landType = 'forest',
           treeDomain = DIA > 20,
           nCores =2)
## Return estimates at the plot-level
areaChange(db = fiaRI.
          byPlot = TRUE
```
<span id="page-10-1"></span>biomass *Estimate tree biomass and carbon stocks from the FIADB*

## **Description**

Produces estimates of tree biomass and carbon on a per acre basis from FIA data, along with population estimates for each variable. Estimates can be produced for regions defined within the FIA Database (e.g. counties), at the plot level, or within user-defined areal units. Options to group estimates by species, size class, and other variables defined in the FIADB. If multiple reporting years (EVALIDs) are included in the data, estimates will be output as a time series. If multiple states are represented by the data, estimates will be output for the full region (all area combined), unless specified otherwise (e.g. grpBy = STATECD).

# Usage

```
biomass(db, grpBy = NULL, polys = NULL, returnSpatial = FALSE,
        bySpecies = FALSE, bySizeClass = FALSE, byComponent = FALSE,
       landType = "forest", treeType = "live", method = "TI",
        lambda = 0.5, treeDomain = NULL, areaDomain = NULL,
        totals = FALSE, variance = FALSE, byPlot = FALSE,
        treeList = FALSE, component = "AG",
        bioMethod = "CRM", nCores = 1)
```
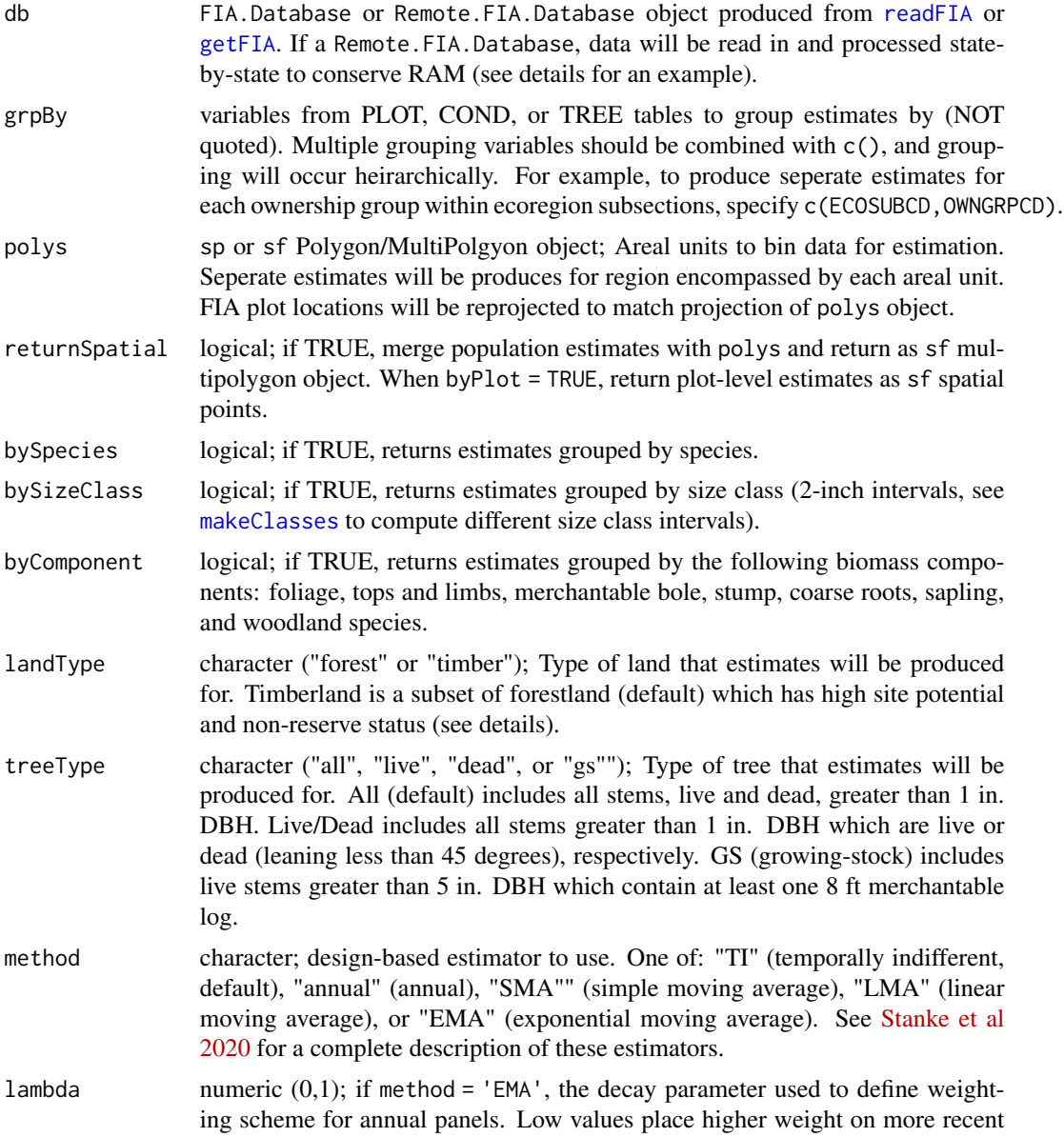

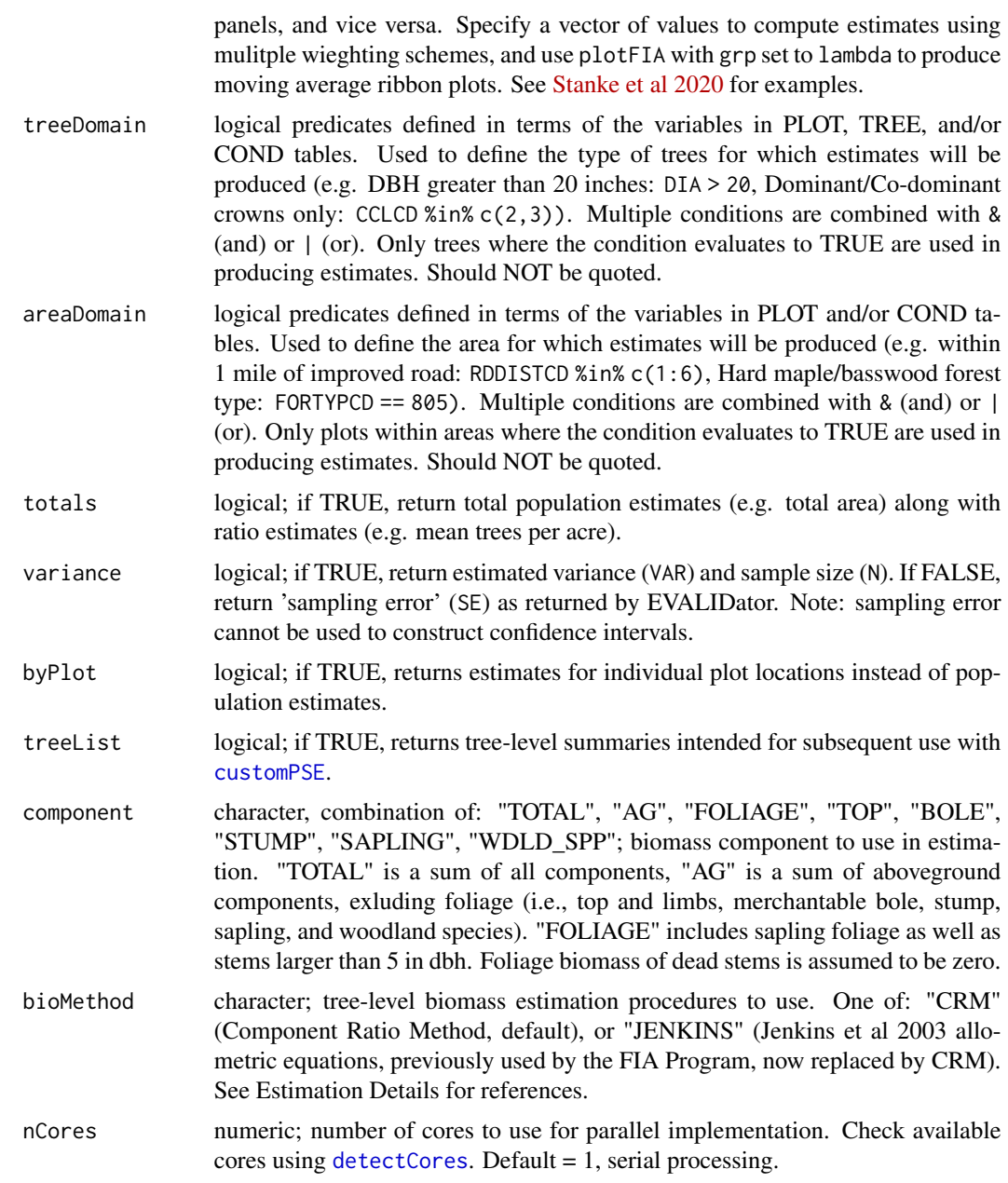

# Details

# Estimation Details

Estimation of forest variables follows the procedures documented in Bechtold and Patterson (2005) and [Stanke et al 2020.](https://www.fs.fed.us/nrs/pubs/jrnl/2020/nrs_2020_stanke_001.pdf) Specifically, tree biomass and carbon per acre are computed using a samplebased ratio-of-means estimator of total biomass / total land area within the domain of interest.

A sum of aboveground biomass components, excluding foliage, is estimated by default (component = 'AG'). However, users may specify unique combinations of biomass components if they wish

to do so. For example, to estimate aboveground biomass, including foliage, specify component = c('AG','FOLIAGE') in the call to biomass. To estimate all biomass components simultaneously (i.e., grouped by component), specify byComponent = TRUE. All biomass components are computed using the component ratio method by default (method currently used by the FIA program). Alternatively, biomass components may be computed using allometric equations previously used by the FIA program (i.e., Jenkins equations) by setting bioMethod = "JENKINS". See [Woodall et al \(2011\)](https://www.nrs.fs.fed.us/pubs/39555) for a complete description of the component ratio method, and [Jenkins et al \(2003\)](https://www.fs.usda.gov/treesearch/pubs/7058) for the Jenkins approach.

Users may specify alternatives to the 'Temporally Indifferent' estimator using the method argument. Alternative design-based estimators include the annual estimator ("ANNUAL"; annual panels, or estimates from plots measured in the same year), simple moving average ("SMA"; combines annual panels with equal weight), linear moving average ("LMA"; combine annual panels with weights that decay *linearly* with time since measurement), and exponential moving average ("EMA"; combine annual panels with weights that decay *exponentially* with time since measurement). The "best" estimator depends entirely on user-objectives, see [Stanke et al 2020](https://www.fs.fed.us/nrs/pubs/jrnl/2020/nrs_2020_stanke_001.pdf) for a complete description of these estimators and tradeoffs between precision and temporal specificity.

When byPlot = FALSE (i.e., population estimates are returned), the "YEAR" column in the resulting dataframe indicates the final year of the inventory cycle that estimates are produced for. For example, an estimate of current forest area (e.g., 2018) may draw on data collected from 2008-2018, and "YEAR" will be listed as 2018 (consistent with EVALIDator). However, when byPlot = TRUE (i.e., plot-level estimates returned), the "YEAR" column denotes the year that each plot was measured (MEASYEAR), which may differ slightly from its associated inventory year (INVYR).

Stratified random sampling techniques are most often employed to compute estimates in recent inventories, although double sampling and simple random sampling may be employed for early inventories. Estimates are adjusted for non-response bias by assuming attributes of non-response plot locations to be equal to the mean of other plots included within thier respective stratum or population.

#### Working with "Big Data"

If FIA data are too large to hold in memory (e.g., R throws the "cannot allocate vector of size ..." errors), use larger-than-RAM options. See documentation of link{readFIA} for examples of how to set up a Remote.FIA.Database. As a reference, we have used rFIA's larger-than-RAM methods to estimate forest variables using the entire FIA Database (~50GB) on a standard desktop computer with 16GB of RAM. Check out [our website](https://rfia.netlify.app/) for more details and examples.

Easy, efficient parallelization is implemented with the [parallel](#page-0-0) package. Users must only specify the nCores argument with a value greater than 1 in order to implement parallel processing on their machines. Parallel implementation is achieved using a snow type cluster on any Windows OS, and with multicore forking on any Unix OS (Linux, Mac). Implementing parallel processing may substantially decrease free memory during processing, particularly on Windows OS. Thus, users should be cautious when running in parallel, and consider implementing serial processing for this task if computational resources are limited (nCores = 1).

#### Definition of forestland

Forest land must be at least 10-percent stocked by trees of any size, including land that formerly had such tree cover and that will be naturally or artificially regenerated. Forest land includes transition zones, such as areas between heavily forested and nonforested lands that are at least 10-percent stocked with trees and forest areas adjacent to urban and builtup lands. The minimum area for

#### biomass and the set of the set of the set of the set of the set of the set of the set of the set of the set of the set of the set of the set of the set of the set of the set of the set of the set of the set of the set of t

classification of forest land is 1 acre and 120 feet wide measured stem-to-stem from the outermost edge. Unimproved roads and trails, streams, and clearings in forest areas are classified as forest if less than 120 feet wide. Timber land is a subset of forest land that is producing or is capable of producing crops of industrial wood and not withdrawn from timber utilization by statute or administrative regulation. (Note: Areas qualifying as timberland are capable of producing at least 20 cubic feet per acre per year of industrial wood in natural stands. Currently inaccessible and inoperable areas are NOT included).

## Value

Dataframe or SF object (if returnSpatial = TRUE). If byPlot = TRUE, values are returned for each plot (PLOT\_STATUS\_CD = 1 when forest exists at the plot location). All variables with names ending in SE, represent the estimate of sampling error  $(\%)$  of the variable. When variance = TRUE, variables ending in VAR denote the variance of the variable and N is the total sample size (i.e., including non-zero plots).

- YEAR: reporting year associated with estimates
- BIO ACRE: estimate of mean tree biomass per acre (short tons/acre)
- **CARB ACRE**: estimate of mean tree carbon per acre (short tons/acre)
- nPlots TREE: number of non-zero plots used to compute biomass and carbon estimates
- nPlots AREA: number of non-zero plots used to compute land area estimates

#### **Note**

All sampling error estimates (SE) are returned as the "percent coefficient of variation" (standard deviation / mean \* 100) for consistency with EVALIDator. IMPORTANT: sampling error cannot be used to construct confidence intervals. Please use variance = TRUE for that (i.e., return variance and sample size instead of sampling error).

## Author(s)

Hunter Stanke and Andrew Finley

### References

rFIA website: <https://rfia.netlify.app/>

FIA Database User Guide: <https://www.fia.fs.fed.us/library/database-documentation/>

Bechtold, W.A.; Patterson, P.L., eds. 2005. The Enhanced Forest Inventory and Analysis Program - National Sampling Design and Estimation Procedures. Gen. Tech. Rep. SRS - 80. Asheville, NC: U.S. Department of Agriculture, Forest Service, Southern Research Station. 85 p. [https:](https://www.srs.fs.usda.gov/pubs/gtr/gtr_srs080/gtr_srs080.pdf) [//www.srs.fs.usda.gov/pubs/gtr/gtr\\_srs080/gtr\\_srs080.pdf](https://www.srs.fs.usda.gov/pubs/gtr/gtr_srs080/gtr_srs080.pdf)

Stanke, H., Finley, A. O., Weed, A. S., Walters, B. F., & Domke, G. M. (2020). rFIA: An R package for estimation of forest attributes with the US Forest Inventory and Analysis database. Environmental Modelling & Software, 127, 104664.

## See Also

[volume](#page-89-1), [vitalRates](#page-84-1), [growMort](#page-47-1)

#### 16 biomass contract to the contract of the contract of the contract of the contract of the contract of the contract of the contract of the contract of the contract of the contract of the contract of the contract of the con

## Examples

```
## Load data from the rFIA package
data(fiaRI)
data(countiesRI)
## Most recents subset
fiaRI_mr <- clipFIA(fiaRI)
## Most recent estimates of aboveground biomass (excluding foliage)
## for growing-stock trees on timber land
biomass(db = fiaRI_mr,
        landType = 'timber',
        treeType = 'gs')
## Same as above but include foliage
biomass(db = fiaRI_mr,
        landType = 'timber',
        treeType = 'gs',
        component = c('AG', 'FOLIAGE'))
## Same as above, but at the plot-level
biomass(db = fiaRI_mr,
       landType = 'timber',
        treeType = 'gs',
        component = c('AG', 'FOLIAGE'),
        byPlot = TRUE)
## Belowground (i.e., coarse roots) and stump biomass only
biomass(db = fiaRI_mr,
        component = c('ROOT', 'STUMP'))
## Estimate all biomass components simultaneosly
biomass(db = fiaRI_mr,
        byComponent = TRUE)
## Estimates for live white pine ( > 12" DBH) on forested mesic sites (all available inventories)
biomass(fiaRI_mr,
        treeType = 'live',
        treeDomain = SPCD == 129 & DIA > 12, # Species code for white pine
        areaDomain = PHYSCLCD %in% 21:29) # Mesic Physiographic classes
## Most recent estimates grouped by stand age on forest land
# Make a categorical variable which represents stand age (grouped by 10 yr intervals)
fiaRI_mr$COND$STAND_AGE <- makeClasses(fiaRI_mr$COND$STDAGE, interval = 10)
biomass(db = fiaRI_mr,
        grpBy = STAND_AGE)
## Estimates for snags greater than 20 in DBH on forestland for all
## available inventories (time-series)
biomass(db = fiaRI,
```
<span id="page-16-0"></span>carbon and the carbon and the contract of the contract of the contract of the contract of the contract of the contract of the contract of the contract of the contract of the contract of the contract of the contract of the

```
landType = 'forest',
        treeType = 'dead',
        treeDomain = DIA > 20)
## Most recent estimates for live stems on forest land by species
biomass(db = fiaRI_mr,
        landType = 'forest',
        treeType = 'live',
        bySpecies = TRUE)
## Same as above, but implemented in parallel (much quicker)
parallel::detectCores(logical = FALSE) # 4 cores available, we will take 2
biomass(db = fiaRI_mr,
        landType = 'forest',
        treeType = 'live',
        bySpecies = TRUE,
        nCores = 2## Most recent estimates for all stems on forest land grouped by user-defined areal units
ctSF <- biomass(fiaRI_mr,
                polys = countiesRI,
                returnSpatial = TRUE)
plot(ctSF) # Plot multiple variables simultaneously
plotFIA(ctSF, BIO_ACRE) # Plot of aboveground biomass per acre
```
carbon *Estimate carbon stocks by IPCC forest carbon pools from the FIADB*

## Description

Produces estimates of carbon (*metric tonnes*) on a per acre basis from FIA data, along with population estimates for each variable. Estimates are consistent with those used in the EPA's Greenhouse Gas Inventory Estimates. Can be produced for regions defined within the FIA Database (e.g. counties), at the plot level, or within user-defined areal units. Options to group estimates by species, size class, and other variables defined in the FIADB. If multiple reporting years (EVALIDs) are included in the data, estimates will be output as a time series. If multiple states are represented by the data, estimates will be output for the full region (all area combined), unless specified otherwise (e.g. grpBy = STATECD).

## Usage

```
carbon(db, grpBy = NULL, polys = NULL, returnSpatial = FALSE,
       byPool = TRUE, byComponent = FALSE, modelSing = TRUE,
       landType = "forest", method = "TI", lambda = 0.5,
       areaDomain = NULL, totals = FALSE, variance = FALSE,
       byPlot = FALSE, condList = FALSE, nCores = 1)
```
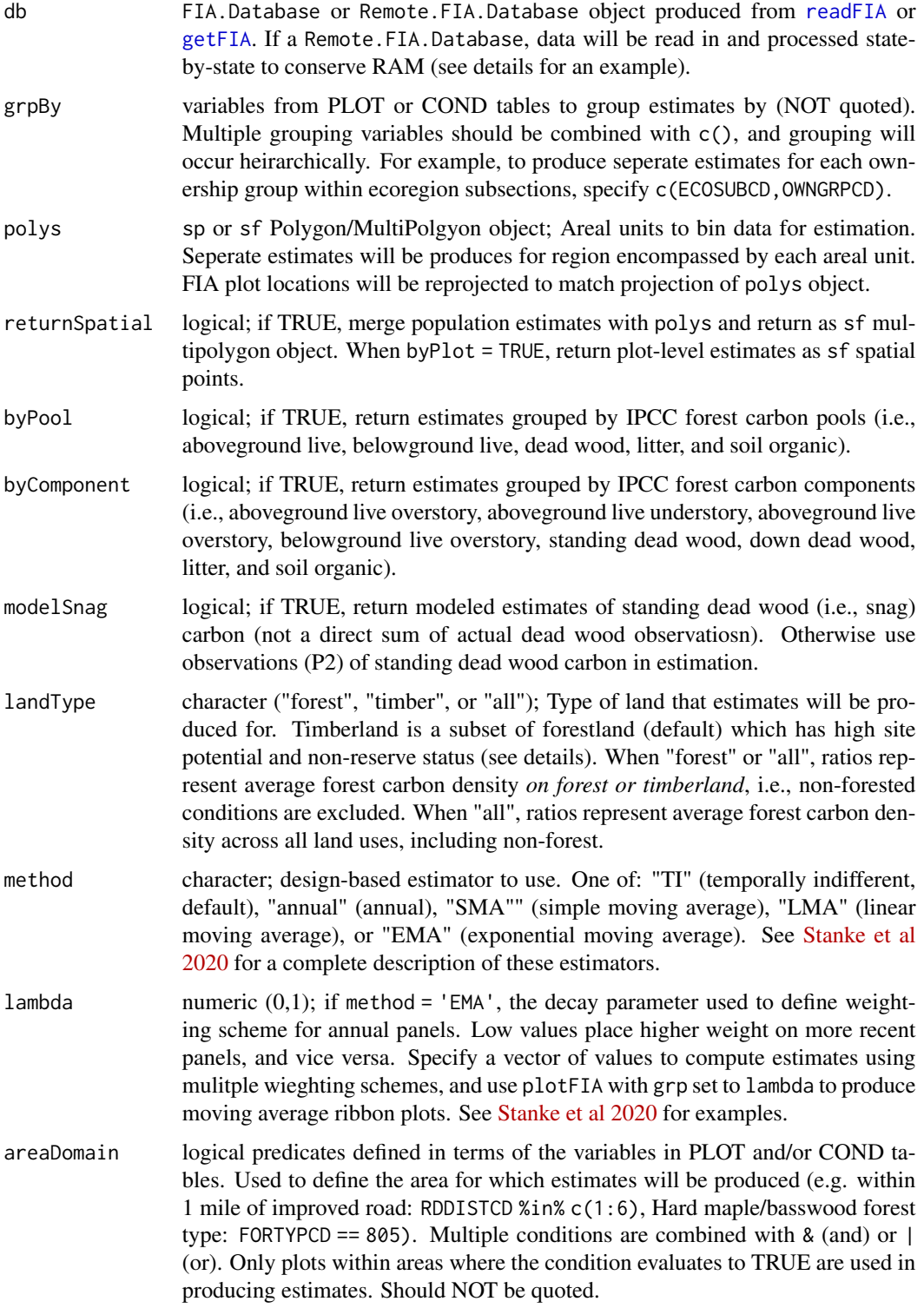

#### carbon and the carbon 19 method of the carbon and the carbon 19 method of the carbon 19 method of the carbon 19

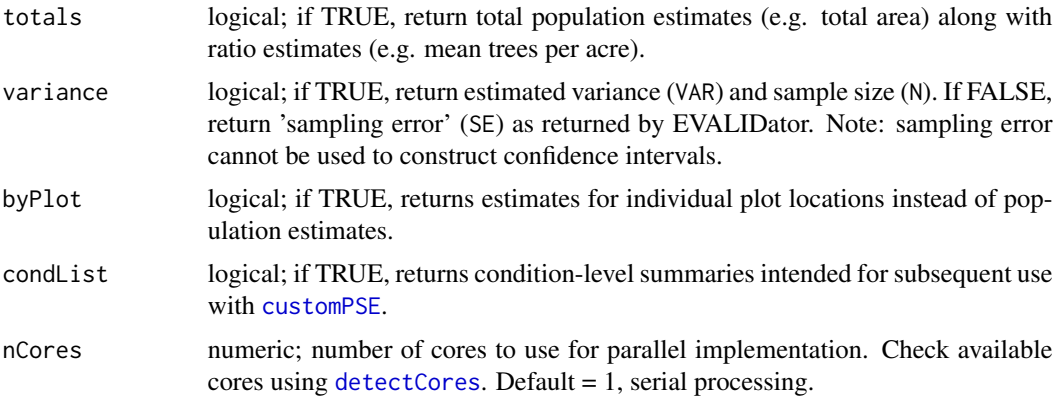

## Details

#### Estimation Details

Estimation of forest variables follows the procedures documented in Bechtold and Patterson (2005) and [Stanke et al 2020.](https://www.fs.fed.us/nrs/pubs/jrnl/2020/nrs_2020_stanke_001.pdf) Specifically, carbon mass per acre is computed using a sample-based ratio-ofmeans estimator of total volume (carbon or biomass) / total land area within the domain of interest.

Estimation of carbon stocks draws on measured (e.g., tree carbon) and modeled attributes (e.g., soil organic carbon). This function is intended to produce estimates consistent with those in the EPA's Greenhouse Gas Inventory Estimates. Importantly, estimates are reported in *metric tonnes* - this is a key distinction relative to other rFIA functions, which report estimates in Imperial units. See the following for more info: http://www.epa.gov/climatechange/ghgemissions/usinventoryreport/archive.html

Users may specify alternatives to the 'Temporally Indifferent' estimator using the method argument. Alternative design-based estimators include the annual estimator ("ANNUAL"; annual panels, or estimates from plots measured in the same year), simple moving average ("SMA"; combines annual panels with equal weight), linear moving average ("LMA"; combine annual panels with weights that decay *linearly* with time since measurement), and exponential moving average ("EMA"; combine annual panels with weights that decay *exponentially* with time since measurement). The "best" estimator depends entirely on user-objectives, see [Stanke et al 2020](https://www.fs.fed.us/nrs/pubs/jrnl/2020/nrs_2020_stanke_001.pdf) for a complete description of these estimators and tradeoffs between precision and temporal specificity.

When byPlot = FALSE (i.e., population estimates are returned), the "YEAR" column in the resulting dataframe indicates the final year of the inventory cycle that estimates are produced for. For example, an estimate of current forest area (e.g., 2018) may draw on data collected from 2008-2018, and "YEAR" will be listed as 2018 (consistent with EVALIDator). However, when byPlot = TRUE (i.e., plot-level estimates returned), the "YEAR" column denotes the year that each plot was measured (MEASYEAR), which may differ slightly from its associated inventory year (INVYR).

Stratified random sampling techniques are most often employed to compute estimates in recent inventories, although double sampling and simple random sampling may be employed for early inventories. Estimates are adjusted for non-response bias by assuming attributes of non-response plot locations to be equal to the mean of other plots included within thier respective stratum or population.

## Working with "Big Data"

If FIA data are too large to hold in memory (e.g., R throws the "cannot allocate vector of size ..." errors), use larger-than-RAM options. See documentation of link{readFIA} for examples of how to set up a Remote.FIA.Database. As a reference, we have used rFIA's larger-than-RAM methods to estimate forest variables using the entire FIA Database (~50GB) on a standard desktop computer with 16GB of RAM. Check out [our website](https://rfia.netlify.app/) for more details and examples.

Easy, efficient parallelization is implemented with the [parallel](#page-0-0) package. Users must only specify the nCores argument with a value greater than 1 in order to implement parallel processing on their machines. Parallel implementation is achieved using a snow type cluster on any Windows OS, and with multicore forking on any Unix OS (Linux, Mac). Implementing parallel processing may substantially decrease free memory during processing, particularly on Windows OS. Thus, users should be cautious when running in parallel, and consider implementing serial processing for this task if computational resources are limited (nCores = 1).

## Definition of forestland

Forest land must be at least 10-percent stocked by trees of any size, including land that formerly had such tree cover and that will be naturally or artificially regenerated. Forest land includes transition zones, such as areas between heavily forested and nonforested lands that are at least 10-percent stocked with trees and forest areas adjacent to urban and builtup lands. The minimum area for classification of forest land is 1 acre and 120 feet wide measured stem-to-stem from the outermost edge. Unimproved roads and trails, streams, and clearings in forest areas are classified as forest if less than 120 feet wide. Timber land is a subset of forest land that is producing or is capable of producing crops of industrial wood and not withdrawn from timber utilization by statute or administrative regulation. (Note: Areas qualifying as timberland are capable of producing at least 20 cubic feet per acre per year of industrial wood in natural stands. Currently inaccessible and inoperable areas are NOT included).

## Value

Dataframe or SF object (if returnSpatial = TRUE). If byPlot = TRUE, values are returned for each plot (PLOT\_STATUS\_CD = 1 when forest exists at the plot location). All variables with names ending in SE, represent the estimate of sampling error  $(\%)$  of the variable. When variance = TRUE, variables ending in VAR denote the variance of the variable and N is the total sample size (i.e., including non-zero plots).

- **YEAR**: reporting year associated with estimates
- **CARB** ACRE: estimate of mean total carbon per acre ( metric tonnes/acre)
- nPlots\_TREE: number of non-zero plots used to compute carbon estimates
- nPlots\_AREA: number of non-zero plots used to compute land area estimates

#### Note

All sampling error estimates (SE) are returned as the "percent coefficient of variation" (standard deviation / mean \* 100) for consistency with EVALIDator. IMPORTANT: sampling error cannot be used to construct confidence intervals. Please use variance = TRUE for that (i.e., return variance and sample size instead of sampling error).

## Author(s)

Hunter Stanke and Andrew Finley

#### carbon 21

## References

rFIA website: <https://rfia.netlify.app/>

FIA Database User Guide: <https://www.fia.fs.fed.us/library/database-documentation/>

Bechtold, W.A.; Patterson, P.L., eds. 2005. The Enhanced Forest Inventory and Analysis Program - National Sampling Design and Estimation Procedures. Gen. Tech. Rep. SRS - 80. Asheville, NC: U.S. Department of Agriculture, Forest Service, Southern Research Station. 85 p. [https:](https://www.srs.fs.usda.gov/pubs/gtr/gtr_srs080/gtr_srs080.pdf) [//www.srs.fs.usda.gov/pubs/gtr/gtr\\_srs080/gtr\\_srs080.pdf](https://www.srs.fs.usda.gov/pubs/gtr/gtr_srs080/gtr_srs080.pdf)

Stanke, H., Finley, A. O., Weed, A. S., Walters, B. F., & Domke, G. M. (2020). rFIA: An R package for estimation of forest attributes with the US Forest Inventory and Analysis database. Environmental Modelling & Software, 127, 104664.

## See Also

[biomass](#page-10-1), [dwm](#page-32-1)

## Examples

```
## Load data from the rFIA package
data(fiaRI)
data(countiesRI)
## Most recents subset
fiaRI_mr <- clipFIA(fiaRI)
## Most recent estimates of carbon by IPCC pool
carbon(db = fiaRI_m r)## Same as above, at the plot-level
carbon(db = fiaRI_mr,byPlot = TRUE)
## Most recent estimates of carbon by IPCC component
carbon(db = fiaRI_mr, byComponent = TRUE)
## Most recent estimates of total carbon (i.e., all pools)
carbon(db = fiaRI_mr, byPool = FALSE)
## Most recent estimates grouped by stand age on forest land
# Make a categorical variable which represents stand age (grouped by 10 yr intervals)
fiaRI_mr$COND$STAND_AGE <- makeClasses(fiaRI_mr$COND$STDAGE, interval = 10)
carbon(db = fiaRI_mr,grpBy = STAND_AGE)
## Same as above, but implemented in parallel (much quicker)
parallel::detectCores(logical = FALSE) # 4 cores available, we will take 2
carbon(db = fiaRI_mr,
```

```
grpBy = STAND_AGE,
```

```
nCores = 2)
```

```
## Most recent estimates for all stems on forest land grouped by user-defined areal units
ctSF <- carbon(fiaRI_mr,
              byPool = FALSE,
               polys = countiesRI,
               totals = TRUE,
               returnSpatial = TRUE)
plot(ctSF) # Plot multiple variables simultaneously
plotFIA(ctSF, CARB_TOTAL) # Plot of aboveground biomass per acre
```
clipFIA *Spatial and temporal queries for FIADB*

## Description

Performs space-time queries on Forest Inventory and Analysis Database (FIADB). Subset database to include only data associated with particular inventory years (i.e., most recent), and/or only data within a user-defined region.

## Usage

clipFIA(db, mostRecent = TRUE, mask = NULL, matchEval = FALSE, evalid = NULL, designCD = NULL, nCores = 1)

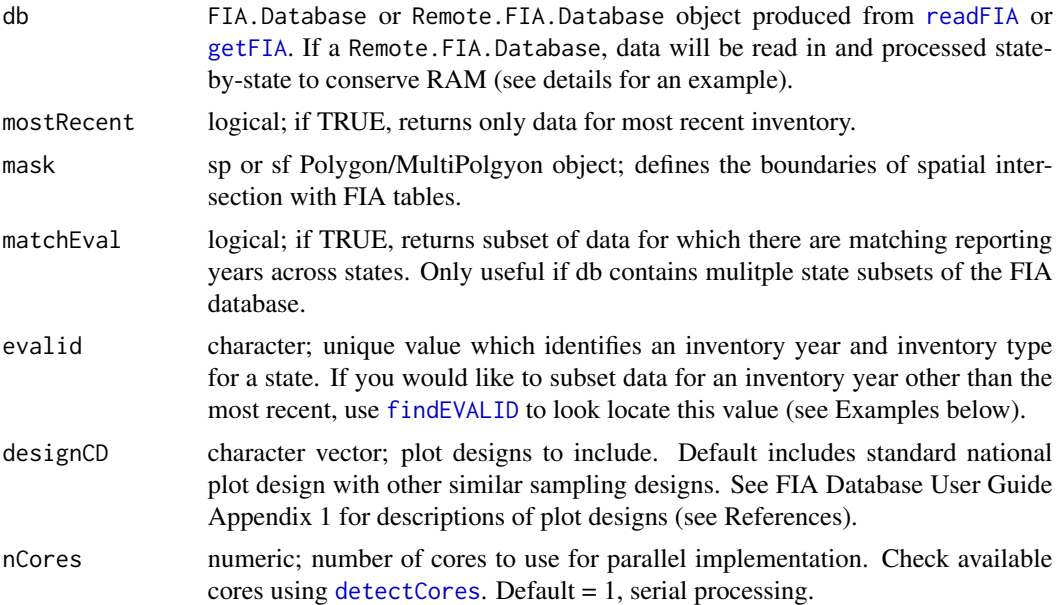

#### clipFIA 23

## Details

Not required to run other **rFIA** functions, but may help conserve free memory and reduce processing time if user is interested in producing estimates for a specific inventory year or within a region not explicitly described in the database (w/in user defined polygons).

Spatial intersections do not adhere strictly to absolute plot locations, all plots which fall within an estimation unit (often a county) which intersects with a user defined region will be returned. The plots which fall slightly outside of the region do NOT bias estimates (removed from computations), but as FIA often employs stratified random sampling estimators, all plots within intersecting estimation units must be present to proudce unbiased variance estimates.

If specifying spatio-temporal intersections on a "Remote.FIA.Database", evaluation will occur state-by-state once called by an estimator function.

## Value

List object containing spatially intersected FIADB tables.

#### Author(s)

Hunter Stanke and Andrew Finley

#### References

FIA Database User Guide: <https://www.fia.fs.fed.us/library/database-documentation/>

## See Also

## [findEVALID](#page-37-1)

# Examples

```
## Load data from rFIA package
data(fiaRI)
```

```
## Most recent inventory
clipFIA(fiaRI, mostRecent = TRUE)
```

```
## Only plots w/in estimation units w/in a user defined polygon
clipFIA(fiaRI, mask = countiesRI[1,], mostRecent = FALSE)
```
<span id="page-23-0"></span>

#### Description

sp SpatialPolygonsDataFrame representing county boundaries in the state of Rhode Island. Specify countiesRI as the polys argument with fiaRI as the db argument in any rFIA function to produce estimates summarized by these areal units within the state of Rhode Island.

## Usage

```
data("countiesRI")
```
## Format

Formal class SpatialPolygonsDataFrame

## Examples

data(countiesRI)

<span id="page-23-1"></span>

customPSE *Post-stratified estimator for custom variables in FIA Data*

#### Description

Produces estimates of population totals, ratios, and associated variances for custom variables using FIA's post-stratified inventories. Accepts tree- and condition-level summaries from rFIA estimator functions as input, with potential modifications to associated variables (e.g., custom allometrics can be applied to estimate tree biomass/carbon). See our website for example use cases.

#### Usage

```
customPSE(db, x, xVars, xGrpBy = NULL, y = NULL,
         yVars = NULL, yGrpBy = NULL, method = "TI",
          lambda = 0.5, totals = TRUE, variance = TRUE)
```
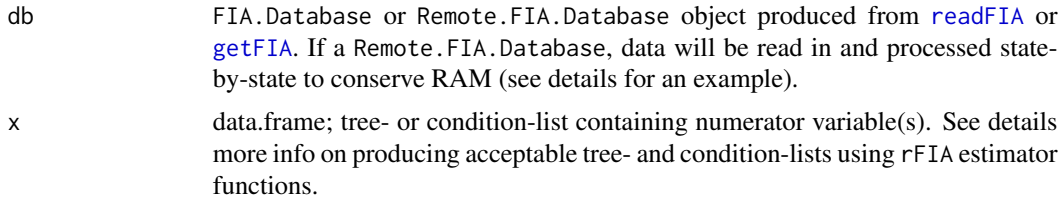

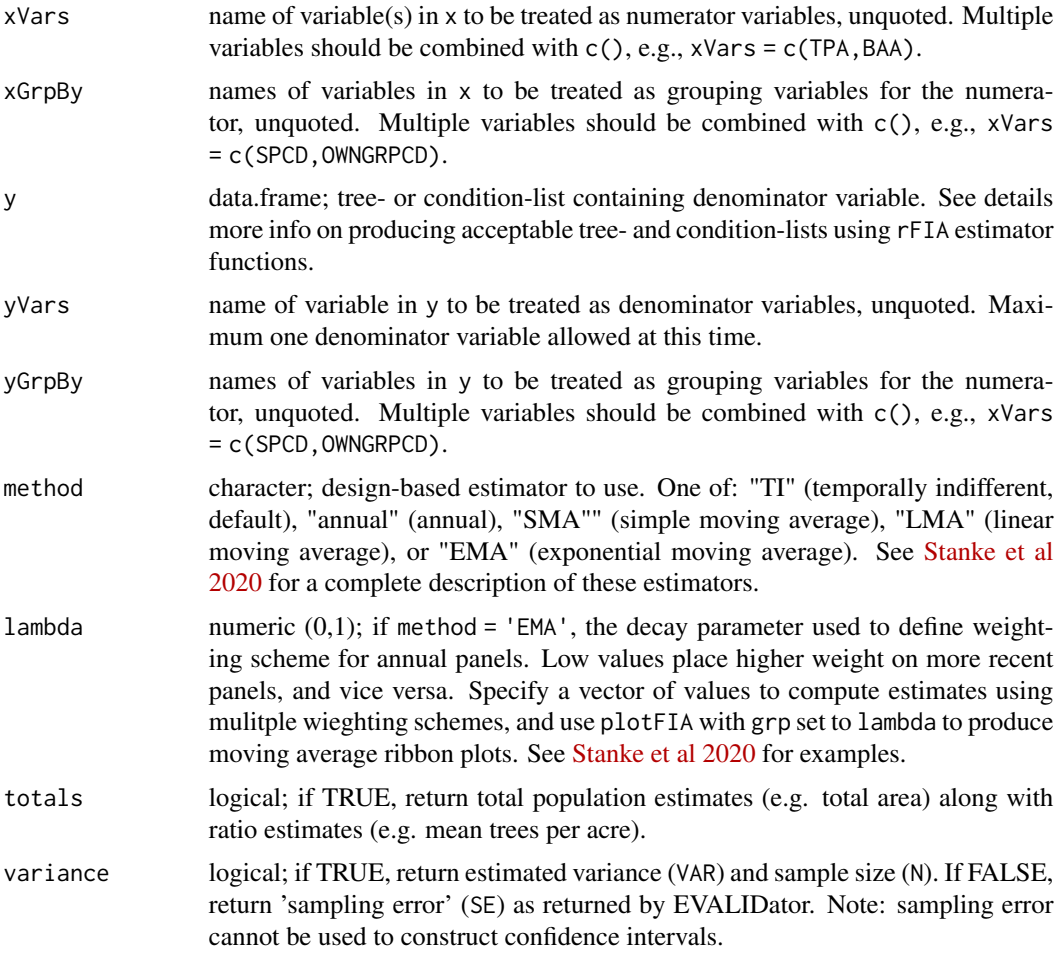

#### Details

## Workflow and intended use cases

customPSE is intended to be used in combination with standard rFIA estimator functions, like [tpa](#page-75-1), [area](#page-1-1), and [volume](#page-89-1), among others. Standard rFIA estimator functions generate tree- and or condition-lists for standard variables of interest (see treeList and condList arguments in estimator functions). Users may make modifications to these standard variables, for example a variable representing tree crown area may be added to a tree-list produced by [tpa](#page-75-1) (via some suite of allometrics). Users may then hand their modified tree-list to customPSE to estimate the total and proportion of forested land area in their domain of interest that is covered by tree crowns.

customPSE may be used to estimate population totals for multiple variables simultaneously (total number of trees in a region), and given a denominator variable, the associated population ratios (trees per forested acre, where forested land area is the denominator). Estimation follows the procedures documented in Bechtold and Patterson (2005) and [Stanke et al 2020.](https://www.fs.fed.us/nrs/pubs/jrnl/2020/nrs_2020_stanke_001.pdf)

Three general forms of ratio estimates may be produced: tree-tree, tree-area, and area-area ratios. For example, if tree height is specified as the numerator variable (adjusted for sampling area by multiplying by TPA), and TPA is specified as the denominator variable, a tree-tree ratio will be produced that represents the height of the average tree within a region of interest. Similarly, if stand age is specified as the numerator (adjusted for sampling area by proportionate area of the forested condition on the plot, i.e., PROP\_FOREST), and the proportion area of the plot that is forested is specified as the denominator, an area-area ratio will be produced that represents average stand age within the region of interest. Tree-area ratios are more familiar, such as trees per acre, tree biomass per acre, etc, where a tree variable is specified as the numerator, and proportion of plot area occupied by forestland is the denominator. See our website for detailed examples of each of these ratio estimates.

## Input requirements

Estimation of tree variables require the following columns be present in  $x$  and/or  $y$ : PLT CN, EVAL\_TYP, SUBP, TREE, and TREE\_BASIS. Similarly, estimation of area variables require the following columns be present in x and/or y: PLT\_CN, EVAL\_TYP, CONDID, and AREA\_BASIS. Each of these required variables will be returned in tree- and condition-lists generated by standard rFIA estimator functions.

IMPORTANT: Only one of TREE BASIS or AREA BASIS may be present  $x$  or  $y$ , as the presence of these columns are used to determine if variables to be estimated are tree variables or area variables. Some standard rFIA estimator functions will produce tree-lists with both TREE\_BASIS and AREA\_BASIS listed in output, as the tree-list will contain tree variables (e.g., TPA, BAA) as well as area variables (e.g., PROP\_FOREST, proportion of plot represented by the forested condition where each tree is growing)). To produce a tree-area ratio with such an output, AREA\_BASIS must be removed from the data.frame specified in x, and TREE\_BASIS must be removed from that specified in y.

## Value

- **YEAR**: reporting year associated with estimates
- \*\_RATIO: population ratio estimate, where \* will be replaced with the name of each numerator variable
- \* **TOTAL**: population total estimate, where \* will be replaced with the name of each numerator/ denominator variable
- \* RATIO VAR: estimated variance of the population ratio
- \*\_TOTAL\_VAR: estimated variance of the population total
- nPlots x: number of non-zero plots used to compute numerator estimates
- nPlots\_y: number of non-zero plots used to compute denominator estimates
- N: total number of plots (including zeros) associated with each inventory

## **Note**

All sampling error estimates (SE) are returned as the "percent coefficient of variation" (standard deviation / mean \* 100) for consistency with EVALIDator. IMPORTANT: sampling error cannot be used to construct confidence intervals. Please use variance = TRUE for that (i.e., return variance and sample size instead of sampling error).

# Author(s)

Hunter Stanke and Andrew Finley

#### customPSE 27

#### References

rFIA website: <https://rfia.netlify.app/>

FIA Database User Guide: <https://www.fia.fs.fed.us/library/database-documentation/>

Bechtold, W.A.; Patterson, P.L., eds. 2005. The Enhanced Forest Inventory and Analysis Program - National Sampling Design and Estimation Procedures. Gen. Tech. Rep. SRS - 80. Asheville, NC: U.S. Department of Agriculture, Forest Service, Southern Research Station. 85 p. [https:](https://www.srs.fs.usda.gov/pubs/gtr/gtr_srs080/gtr_srs080.pdf) [//www.srs.fs.usda.gov/pubs/gtr/gtr\\_srs080/gtr\\_srs080.pdf](https://www.srs.fs.usda.gov/pubs/gtr/gtr_srs080/gtr_srs080.pdf)

Stanke, H., Finley, A. O., Weed, A. S., Walters, B. F., & Domke, G. M. (2020). rFIA: An R package for estimation of forest attributes with the US Forest Inventory and Analysis database. Environmental Modelling & Software, 127, 104664.

#### See Also

#### [getDesignInfo](#page-44-1)

#### Examples

```
## See our website for a more thorough suite of examples
data(fiaRI)
# Get tree-list from tpa
tree.list <- tpa(fiaRI,
                 treeList = TRUE)
# Estimate trees per acre and basal area per acre
customPSE(db = fiaRI,
         # Numerator variables
         x = dplyr::select(tree.list, -c(AREA_BASIS)),
         xVars = c(TPA, BAA),
         # Denominator variables
         y = dplyr::select(tree.list, -c(TREE_BASIS)),
         yVars = PROP_FOREST)
# Same as above, but rename variables for a clean output
customPSE(db = fiaRI,
          x = dplyr::select(tree.list, -c(AREA_BASIS)),
          # Variables can be renamed using c()
         xVars = c(NUM = TPA,BA = BAA,
         y = dplyr::select(tree.list, -c(TREE_BASIS)),
          # Variables can be renamed using c()
         yVars = c(FOREST_AREA = PROP_FOREST))
# Ensure the above matches expected output
tpa(fiaRI,
   totals = TRUE,
   variance = TRUE)
```
<span id="page-27-0"></span>

## Description

Produces estimates of diversity from FIA data. Returns shannon's index, shannon's equitability, and richness for alpha (mean/SE of stands), beta, and gamma diversity. Default behavior estimates species diversity, using TPA as a state variable and SPCD to groups of individuals. Estimates can be produced for regions defined within the FIA Database (e.g. counties), at the plot level, or within user-defined areal units. Options to group estimates by size class and other variables defined in the FIADB. If multiple reporting years (EVALIDs) are included in the data, estimates will be output as a time series. If multiple states are represented by the data, estimates will be output for the full region (all area combined), unless specified otherwise (e.g. grpBy = STATECD).

## Usage

```
diversity(db, grpBy = NULL, polys = NULL, returnSpatial = FALSE, bySizeClass = FALSE,
          landType = 'forest', treeType = 'live', method = 'TI', lambda = .5,
          stateVar = TPA_UNADJ, grpVar = SPCD, treeDomain = NULL,
          areaDomain = NULL, byPlot = FALSE, condList = FALSE, totals = FALSE,
          variance = FALSE, nCores = 1)
```
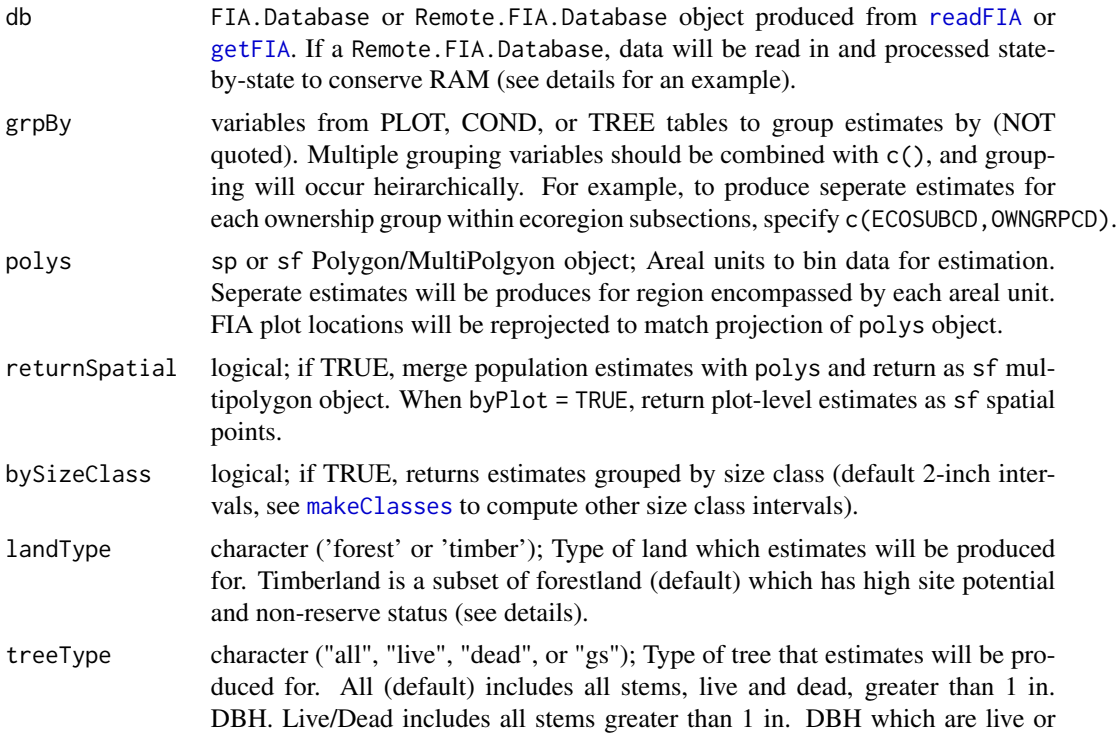

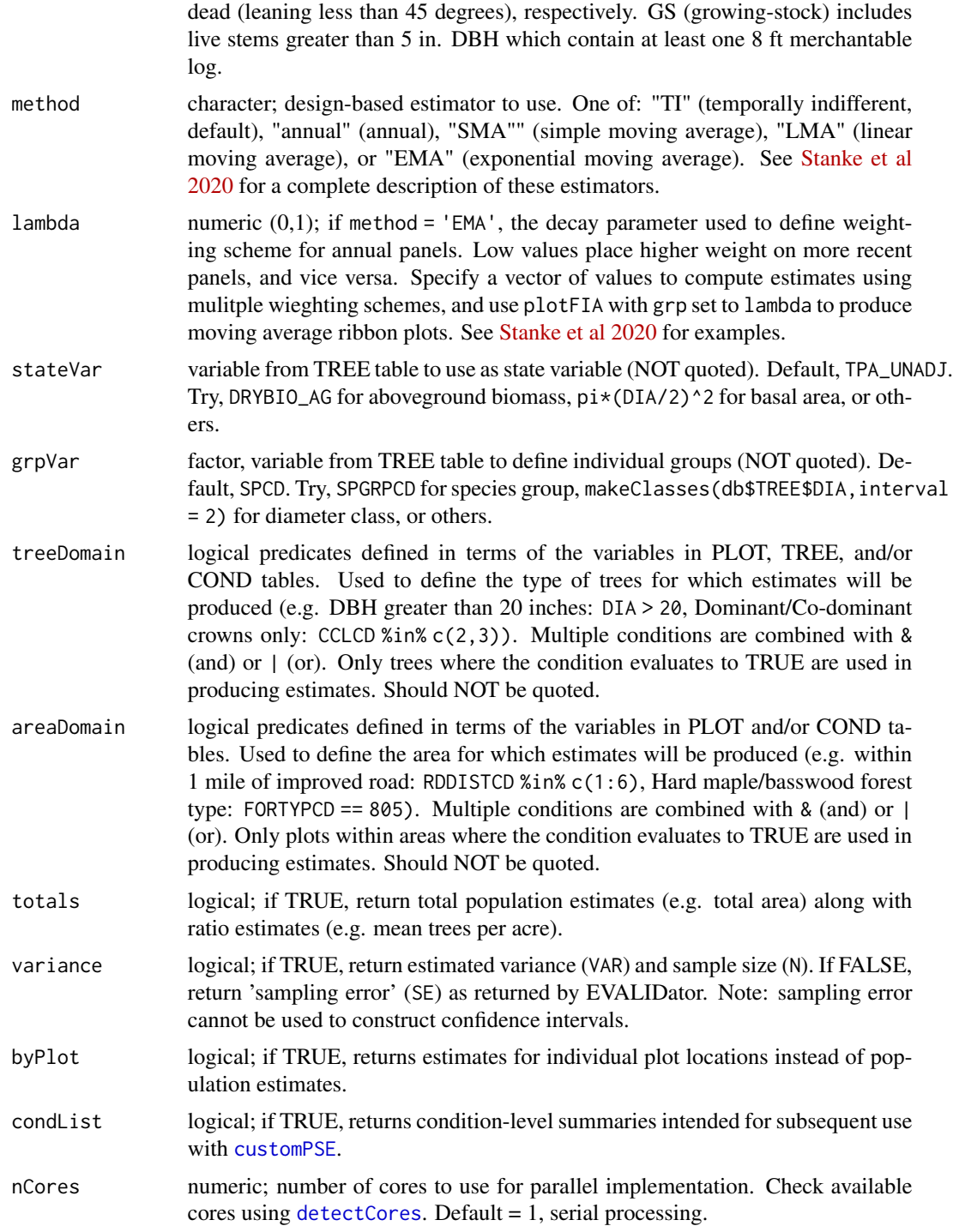

# Details

Estimation Details

Estimation of forest variables follows the procedures documented in Bechtold and Patterson (2005) and [Stanke et al 2020.](https://www.fs.fed.us/nrs/pubs/jrnl/2020/nrs_2020_stanke_001.pdf) Procedures for computing diversity indices are outlined in Hill (1973) and Shannon (1948).

Alpha-level indices are computed as the mean diversity of a stand. Specifically, alpha diversity is estimated using a sample-based ratio-of-means estimator of stand diversity (e.g. Richness) \* land area of stand / total land area within the domain of interest. Thus estimates of alpha diversity within a stand are weighted by the area that stand represents. Gamma-level diversity is computed as a regional index, pooling all plot data together. Beta diversity is computed as gamma diversity - alpha diversity, and thus represents the excess of regional diversity with respect to local diversity.

Users may specify alternatives to the 'Temporally Indifferent' estimator using the method argument. Alternative design-based estimators include the annual estimator ("ANNUAL"; annual panels, or estimates from plots measured in the same year), simple moving average ("SMA"; combines annual panels with equal weight), linear moving average ("LMA"; combine annual panels with weights that decay *linearly* with time since measurement), and exponential moving average ("EMA"; combine annual panels with weights that decay *exponentially* with time since measurement). The "best" estimator depends entirely on user-objectives, see [Stanke et al 2020](https://www.fs.fed.us/nrs/pubs/jrnl/2020/nrs_2020_stanke_001.pdf) for a complete description of these estimators and tradeoffs between precision and temporal specificity.

When byPlot = FALSE (i.e., population estimates are returned), the "YEAR" column in the resulting dataframe indicates the final year of the inventory cycle that estimates are produced for. For example, an estimate of current forest area (e.g., 2018) may draw on data collected from 2008-2018, and "YEAR" will be listed as 2018 (consistent with EVALIDator). However, when byPlot = TRUE (i.e., plot-level estimates returned), the "YEAR" column denotes the year that each plot was measured (MEASYEAR), which may differ slightly from its associated inventory year (INVYR).

Stratified random sampling techniques are most often employed to compute estimates in recent inventories, although double sampling and simple random sampling may be employed for early inventories. Estimates are adjusted for non-response bias by assuming attributes of non-response plot locations to be equal to the mean of other plots included within thier respective stratum or population.

#### Working with "Big Data"

If FIA data are too large to hold in memory (e.g., R throws the "cannot allocate vector of size ..." errors), use larger-than-RAM options. See documentation of link{readFIA} for examples of how to set up a Remote.FIA.Database. As a reference, we have used rFIA's larger-than-RAM methods to estimate forest variables using the entire FIA Database (~50GB) on a standard desktop computer with 16GB of RAM. Check out [our website](https://rfia.netlify.app/) for more details and examples.

Easy, efficient parallelization is implemented with the [parallel](#page-0-0) package. Users must only specify the nCores argument with a value greater than 1 in order to implement parallel processing on their machines. Parallel implementation is achieved using a snow type cluster on any Windows OS, and with multicore forking on any Unix OS (Linux, Mac). Implementing parallel processing may substantially decrease free memory during processing, particularly on Windows OS. Thus, users should be cautious when running in parallel, and consider implementing serial processing for this task if computational resources are limited (nCores = 1).

## Definition of forestland

Forest land must be at least 10-percent stocked by trees of any size, including land that formerly had such tree cover and that will be naturally or artificially regenerated. Forest land includes transition zones, such as areas between heavily forested and nonforested lands that are at least 10-percent stocked with trees and forest areas adjacent to urban and builtup lands. The minimum area for

#### diversity 31

classification of forest land is 1 acre and 120 feet wide measured stem-to-stem from the outermost edge. Unimproved roads and trails, streams, and clearings in forest areas are classified as forest if less than 120 feet wide. Timber land is a subset of forest land that is producing or is capable of producing crops of industrial wood and not withdrawn from timber utilization by statute or administrative regulation. (Note: Areas qualifying as timberland are capable of producing at least 20 cubic feet per acre per year of industrial wood in natural stands. Currently inaccessible and inoperable areas are NOT included).

## Value

Dataframe or SF object (if returnSpatial = TRUE). If byPlot = TRUE, values are returned for each plot (PLOT\_STATUS\_CD = 1 when forest exists at the plot location). All variables with names ending in SE, represent the estimate of sampling error  $(\%)$  of the variable. When variance = TRUE, variables ending in VAR denote the variance of the variable and N is the total sample size (i.e., including non-zero plots).

- H a: mean Shannon's Diversity Index, alpha (stand) level
- H\_b: Shannon's Diversity Index, beta (landscape) level
- H g: Shannon's Diversity Index, gamma (regional) level
- Eh\_a: mean Shannon's Equitability Index, alpha (stand) level
- Eh\_b: Shannon's Equitability Index, beta (landscape) level
- Eh g: Shannon's Equitability Index, alpha (stand) level
- S\_a: mean Species Richness, alpha (stand) level
- S\_b: Species Richness, beta (landscape) level
- S\_g: Species Richness, gamma (regional) level
- nStands: number of stands with non-zero plots used to compute alpha diversity estimates

## Author(s)

Hunter Stanke and Andrew Finley

#### References

rFIA website: <https://rfia.netlify.app/>

FIA Database User Guide: <https://www.fia.fs.fed.us/library/database-documentation/>

Bechtold, W.A.; Patterson, P.L., eds. 2005. The Enhanced Forest Inventory and Analysis Program - National Sampling Design and Estimation Procedures. Gen. Tech. Rep. SRS - 80. Asheville, NC: U.S. Department of Agriculture, Forest Service, Southern Research Station. 85 p. [https:](https://www.srs.fs.usda.gov/pubs/gtr/gtr_srs080/gtr_srs080.pdf) [//www.srs.fs.usda.gov/pubs/gtr/gtr\\_srs080/gtr\\_srs080.pdf](https://www.srs.fs.usda.gov/pubs/gtr/gtr_srs080/gtr_srs080.pdf)

Stanke, H., Finley, A. O., Weed, A. S., Walters, B. F., & Domke, G. M. (2020). rFIA: An R package for estimation of forest attributes with the US Forest Inventory and Analysis database. Environmental Modelling & Software, 127, 104664.

Analysis of ecological communities. (2002). United States: M G M SOFTWARE DESIGN (OR).

Hill, M. O. (1973). Diversity and Evenness: A Unifying Notation and Its Consequences. Ecology, 54(2), 427-432. doi:10.2307/1934352.

Shannon, C. E. (1948). A Mathematical Theory of Communication. Bell System Technical Journal, 27(3), 379-423. doi:10.1002/j.1538-7305.1948.tb01338.x.

# See Also

[tpa](#page-75-1), [standStruct](#page-70-1), [invasive](#page-54-1)

# Examples

```
## Load data from rFIA package
data(fiaRI)
data(countiesRI)
## Make a most recent subset
fiaRI_mr <- clipFIA(fiaRI)
## Most recent estimates for live stems on forest land
diversity(db = fiaRI_mr,landType = 'forest',
          treeType = 'live')
## Same as above at the plot-level
diversity(db = fiaRI_mr,landType = 'forest',
          treeType = 'live',
         byPlot = TRUE## Most recent estimates grouped by stand age on forest land
# Make a categorical variable which represents stand age (grouped by 10 yr intervals)
fiaRI_mr$COND$STAND_AGE <- makeClasses(fiaRI_mr$COND$STDAGE, interval = 10)
diversity(db = fiaRI_mr,grpBy = STAND_AGE)
## Estimates for live white pine ( > 12" DBH) on forested mesic sites (all available inventories)
diversity(fiaRI,
          treeType = 'live',
          treeDomain = DIA > 12,
          areaDomain = PHYSCLCD %in% 21:29) # Mesic Physiographic classes
## Most recent estimates for growing-stock on timber land by species
diversity(db = fiaRI_mr,landType = 'timber',
          treeType = 'gs',
          bySizeClass = TRUE)
## Same as above, implemented in parallel
parallel::detectCores(logical = FALSE) # 4 cores available, we will take 2
diversity(db = fiaRI_mr,
          landType = 'timber',
          treeType = 'gs',
         bySizeClass = TRUE,
          nCores = 2
```
## Most recent estimates for all stems on forest land grouped by user-defined areal units ctSF <- diversity(clipFIA(fiaRI, mostRecent = TRUE),

```
polys = countiesRI,
                  returnSpatial = TRUE)
plot(ctSF) # Plot multiple variables simultaneously
plotFIA(ctSF, H_a) # Plot of mean Shannons Index of stands
```
<span id="page-32-1"></span>

dwm *Estimate volume, biomass, and carbon stocks of down woody material (fuels) from FIADB*

## Description

Produces estimates of down woody material stocks on a per acre basis from the Forest Inventory and Analysis Database (FIADB), along with population totals for each variable. Estimates are returned by fuel class (duff, litter, 1HR, 10HR, 100HR, 1000HR, piles) for application in fuels management. Estimates can be produced for regions defined within the FIA Database (e.g. counties), at the plot level, or within user-defined areal units. If multiple reporting years (EVALIDs) are included in the data, estimates will be output as a time series. If multiple states are represented by the data, estimates will be output for the full region (all area combined), unless specified otherwise (e.g. grpBy = STATECD).

## Usage

```
dwm(db, grpBy = NULL, polys = NULL, returnSpatial = FALSE, landType = 'forest',
   method = 'TI', lambda = .5, areaDomain = NULL, totals = FALSE,
   variance = FALSE, byPlot = FALSE, condList = FALSE,
   byFuelType = TRUE, nCores = 1)
```
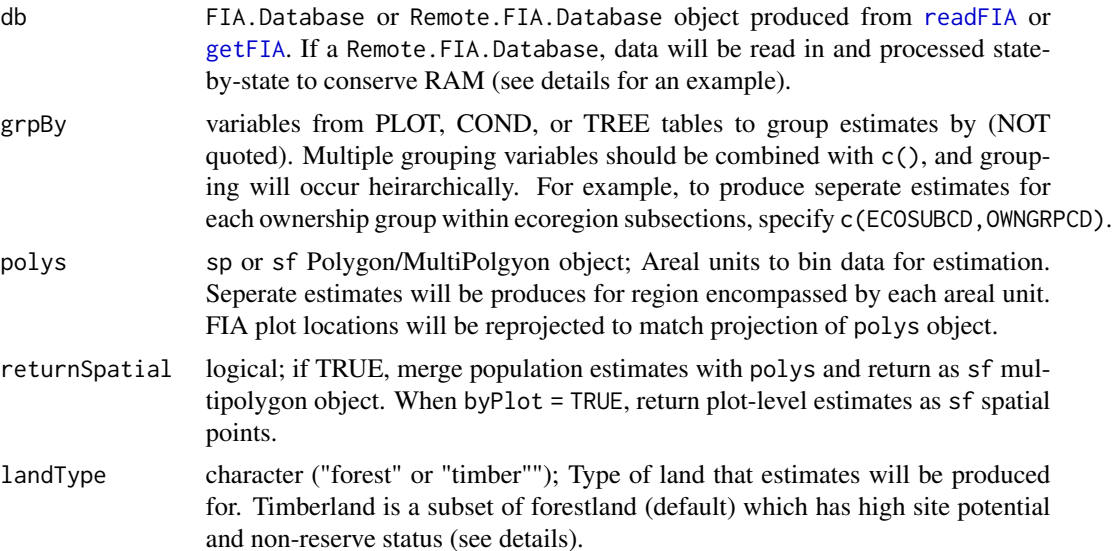

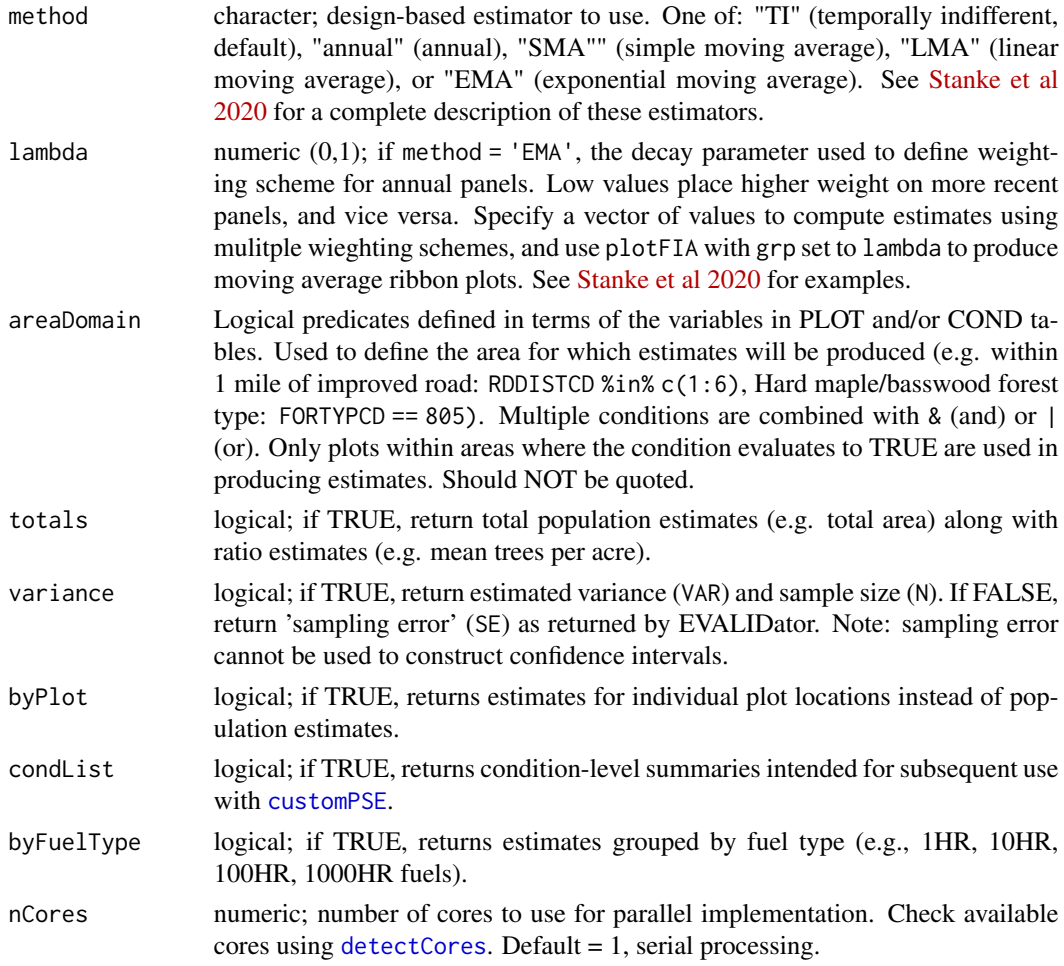

#### Details

#### Estimation Details

Estimation of forest variables follows the procedures documented in Bechtold and Patterson (2005) and [Stanke et al 2020.](https://www.fs.fed.us/nrs/pubs/jrnl/2020/nrs_2020_stanke_001.pdf) Specifically, per acre estimates are computed using a sample-based ratio-ofmeans estimator of total volume (biomass or carbon) / total land area within the domain of interest.

As defined by FIA, down woody material includes dead organic materials (resulting from plant mortality and leaf turnover) and fuel complexes of live shrubs and herbs. To maintain relevance for forest fuels management, we report estimates grouped by fuel lag-time classes. Specifically, we report estimates for 1HR fuels (small, fine woody debris), 10HR fuels (medium, fine woody debris), 100HR fuels (large, fine woody debris), 1000HR fuels (coarse woody debris), and slash piles, in addition to duff (O horizon; all unidentifiable organic material above mineral soil, beneath litter) and litter (identifiable plant material which is downed and smaller than 10HR fuel class (1HR class includes standing herbaceous material). See Woodall and Monleon (2007) for definitions of fuel lag-time classes and for details on sampling and estimation procedures.

Users may specify alternatives to the 'Temporally Indifferent' estimator using the method argument. Alternative design-based estimators include the annual estimator ("ANNUAL"; annual panels, or

#### dwm 35

estimates from plots measured in the same year), simple moving average ("SMA"; combines annual panels with equal weight), linear moving average ("LMA"; combine annual panels with weights that decay *linearly* with time since measurement), and exponential moving average ("EMA"; combine annual panels with weights that decay *exponentially* with time since measurement). The "best" estimator depends entirely on user-objectives, see [Stanke et al 2020](https://www.fs.fed.us/nrs/pubs/jrnl/2020/nrs_2020_stanke_001.pdf) for a complete description of these estimators and tradeoffs between precision and temporal specificity.

When byPlot = FALSE (i.e., population estimates are returned), the "YEAR" column in the resulting dataframe indicates the final year of the inventory cycle that estimates are produced for. For example, an estimate of current forest area (e.g., 2018) may draw on data collected from 2008-2018, and "YEAR" will be listed as 2018 (consistent with EVALIDator). However, when byPlot = TRUE (i.e., plot-level estimates returned), the "YEAR" column denotes the year that each plot was measured (MEASYEAR), which may differ slightly from its associated inventory year (INVYR).

Stratified random sampling techniques are most often employed to compute estimates in recent inventories, although double sampling and simple random sampling may be employed for early inventories. Estimates are adjusted for non-response bias by assuming attributes of non-response plot locations to be equal to the mean of other plots included within thier respective stratum or population.

#### Working with "Big Data"

If FIA data are too large to hold in memory (e.g., R throws the "cannot allocate vector of size ..." errors), use larger-than-RAM options. See documentation of link{readFIA} for examples of how to set up a Remote.FIA.Database. As a reference, we have used rFIA's larger-than-RAM methods to estimate forest variables using the entire FIA Database (~50GB) on a standard desktop computer with 16GB of RAM. Check out [our website](https://rfia.netlify.app/) for more details and examples.

Easy, efficient parallelization is implemented with the [parallel](#page-0-0) package. Users must only specify the nCores argument with a value greater than 1 in order to implement parallel processing on their machines. Parallel implementation is achieved using a snow type cluster on any Windows OS, and with multicore forking on any Unix OS (Linux, Mac). Implementing parallel processing may substantially decrease free memory during processing, particularly on Windows OS. Thus, users should be cautious when running in parallel, and consider implementing serial processing for this task if computational resources are limited (nCores = 1).

## Definition of forestland

Forest land must be at least 10-percent stocked by trees of any size, including land that formerly had such tree cover and that will be naturally or artificially regenerated. Forest land includes transition zones, such as areas between heavily forested and nonforested lands that are at least 10-percent stocked with trees and forest areas adjacent to urban and builtup lands. The minimum area for classification of forest land is 1 acre and 120 feet wide measured stem-to-stem from the outermost edge. Unimproved roads and trails, streams, and clearings in forest areas are classified as forest if less than 120 feet wide. Timber land is a subset of forest land that is producing or is capable of producing crops of industrial wood and not withdrawn from timber utilization by statute or administrative regulation. (Note: Areas qualifying as timberland are capable of producing at least 20 cubic feet per acre per year of industrial wood in natural stands. Currently inaccessible and inoperable areas are NOT included).

#### Value

Dataframe or SF object (if returnSpatial = TRUE). If byPlot = TRUE, values are returned for each plot (PLOT\_STATUS\_CD = 1 when forest exists at the plot location). All variables with names ending in SE, represent the estimate of sampling error  $(\%)$  of the variable. When variance = TRUE, variables ending in VAR denote the variance of the variable and N is the total sample size (i.e., including non-zero plots).

- YEAR: reporting year associated with estimates
- **VOL** ACRE: estimate of mean volume per acre of dwm (cu.ft/acre)
- BIO\_ACRE: estimate of mean biomass per acre of dwm (short tons/acre)
- CARB\_ACRE: estimate of mean carbon mass per acre of dwm (short tons/acre)
- nPlots: number of non-zero plots used to compute estimates

#### Note

All sampling error estimates (SE) are returned as the "percent coefficient of variation" (standard deviation / mean \* 100) for consistency with EVALIDator. IMPORTANT: sampling error cannot be used to construct confidence intervals. Please use variance = TRUE for that (i.e., return variance and sample size instead of sampling error).

#### Author(s)

Hunter Stanke and Andrew Finley

#### References

rFIA website: <https://rfia.netlify.app/>

FIA Database User Guide: <https://www.fia.fs.fed.us/library/database-documentation/>

Bechtold, W.A.; Patterson, P.L., eds. 2005. The Enhanced Forest Inventory and Analysis Program - National Sampling Design and Estimation Procedures. Gen. Tech. Rep. SRS - 80. Asheville, NC: U.S. Department of Agriculture, Forest Service, Southern Research Station. 85 p. [https:](https://www.srs.fs.usda.gov/pubs/gtr/gtr_srs080/gtr_srs080.pdf) [//www.srs.fs.usda.gov/pubs/gtr/gtr\\_srs080/gtr\\_srs080.pdf](https://www.srs.fs.usda.gov/pubs/gtr/gtr_srs080/gtr_srs080.pdf)

Stanke, H., Finley, A. O., Weed, A. S., Walters, B. F., & Domke, G. M. (2020). rFIA: An R package for estimation of forest attributes with the US Forest Inventory and Analysis database. Environmental Modelling & Software, 127, 104664.

Woodall, C.; Monleon, V.J., eds. 2007. Sampling Protocol, Estimation, and Analysis Procedures for the Down Woody Materials Indicator of the FIA Program. Gen. Tech. Rep. NRS - 22. ewtown Square, PA: U.S. Department of Agriculture, Forest Service, Northern Research Station. [https:](https://www.nrs.fs.fed.us/pubs/gtr/gtr_nrs22.pdf) [//www.nrs.fs.fed.us/pubs/gtr/gtr\\_nrs22.pdf](https://www.nrs.fs.fed.us/pubs/gtr/gtr_nrs22.pdf)

## See Also

[tpa](#page-75-1), [biomass](#page-10-1)

## Examples

## Load data from rFIA package data(fiaRI) data(countiesRI)

## Most recents subset
#### fiaRI 37

```
fiaRI_mr <- clipFIA(fiaRI)
## Most recent estimates
dwm(fiaRI_mr)
## Same as above at the plot-level
## Most recent estimates
dwm(fiaRI_mr, byPlot = TRUE)
## Estimates of all forestland, over time
dwm(fiaRI)
## Estimates of all forestland on mesic sites (most recent)
dwm(fiaRI_mr,
    areaDomain = PHYSCLCD %in% 21:29)
## Estimates of all forestland by owner group (most recent subset)
dwm(fiaRI_mr,
   grpBy = OWNGRPCD)
## Estimates of all forestland by county and return
## return spatial object
dwmSF <- dwm(fiaRI_mr,
             polys = countiesRI,
             returnSpatial = TRUE)
plot(dwmSF)
plotFIA(dwmSF, BIO_ACRE) # TOTAL BIOMASS / ACRE (tons)
```
fiaRI *FIADB for Rhode Island 2013 - 2018*

## Description

Subset of the Forest Inventory and Analysis Database for the state of Rhode Island. Reporting years range from 2013 - 2018. Specify fiaRI as the db argument in any rFIA function to produce estimates for the state fo Rhode Island.

Download other subsets of the FIA Database from the FIA Datamart: [https://apps.fs.usda.](https://apps.fs.usda.gov/fia/datamart/datamart.html) [gov/fia/datamart/datamart.html](https://apps.fs.usda.gov/fia/datamart/datamart.html). Once downloaded, unzip the directory, and read into R using [readFIA](#page-63-0).

#### Usage

data("fiaRI")

### Format

—- FIA Database Object —– Reporting Years: 2013 2014 2015 2016 2017 2018 States: RHODE ISLAND Total Plots: 769 Memory Used: 19.5 Mb Tables: COND COND\_DWM\_CALC INVA-SIVE\_SUBPLOT\_SPP PLOT POP\_ESTN\_UNIT POP\_EVAL POP\_EVAL\_GRP POP\_EVAL\_TYP POP\_PLOT\_STRATUM\_ASSGN POP\_STRATUM SUBPLOT TREE TREE\_GRM\_COMPONENT TREE\_GRM\_ESTN SUBP\_COND\_CHNG\_MTRX

### Examples

data(fiaRI) summary(fiaRI) print(fiaRI)

<span id="page-37-0"></span>

findEVALID *Find EVALIDs used in the FIADB*

### **Description**

Lookup Evaluation IDs (EVALIDs) associated with reporting years and evaluation types used in the Forest Inventory and Analysis Database. NOT required to run other rFIA functions. Only use if you are interested in subsetting an FIA.Database object for a specific reporting year or evaluation type using [clipFIA](#page-21-0).

### Usage

```
findEVALID(db, mostRecent = FALSE, state = NULL, year = NULL, type = NULL)
```
### Arguments

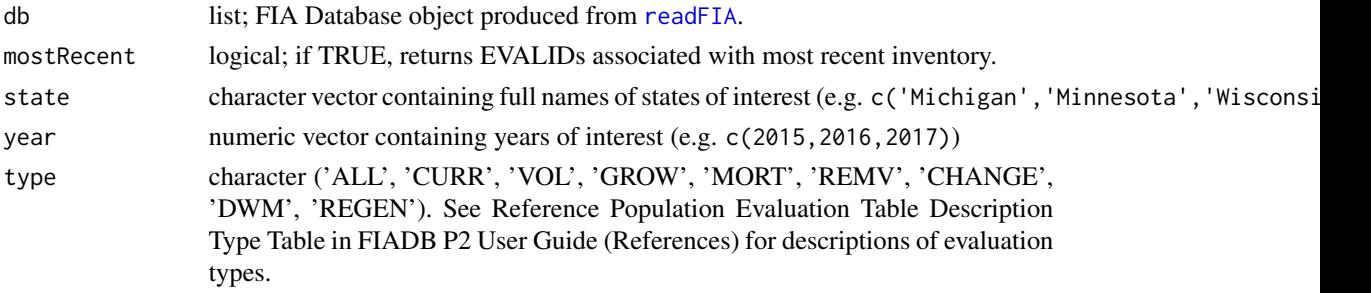

### Details

EVALIDs in the FIA Database are used to reference data points associated with particular inventory years and evaluation types within a state (e.g. 2017 Current Volume in Michigan). They are often extraordinarily confusing for those not familiar for the FIA Database. With this in mind, rFIA has been designed to eliminate users dependence on identifying and specifying appropriate EVALIDs to produce desired estimates, and we therefore do not recommend users attempt to identify EVALIDs independently.

Any state or year specified must be present in db to return associated EVALIDS.

# Value

A numeric vector containing the EVALIDs associated with states, years, or evaluation types specified.

#### Author(s)

Hunter Stanke and Andrew Finley

# References

FIA Database User Guide: <https://www.fia.fs.fed.us/library/database-documentation/>

#### See Also

[clipFIA](#page-21-0)

# Examples

## Lookup all EVALIDs in an FIA.Database object findEVALID(fiaRI)

## Find the most recent EVALIDs findEVALID(fiaRI, mostRecent = FALSE)

fsi *Estimate the Forest Stability Index from the FIADB*

### Description

Estimate annual change in relative live tree density from the FIADB using the Forest Stability Index (FSI). See Stanke et al. 2020 (doi: 10.1038/s41467-020-20678-z) for a complete description of the the Forest Stability Index.

### Usage

```
fsi(db, grpBy = NULL, polys = NULL, returnSpatial = FALSE,
   bySpecies = FALSE, bySizeClass = FALSE,
   landType = "forest", treeType = "live", method = "TI",
   lambda = 0.5, treeDomain = NULL, areaDomain = NULL,
   totals = TRUE, variance = TRUE, byPlot = FALSE,
   useSeries = FALSE, mostRecent = FALSE, scaleBy = NULL,
   betas = NULL, returnBetas = FALSE, nCores = 1)
```
# Arguments

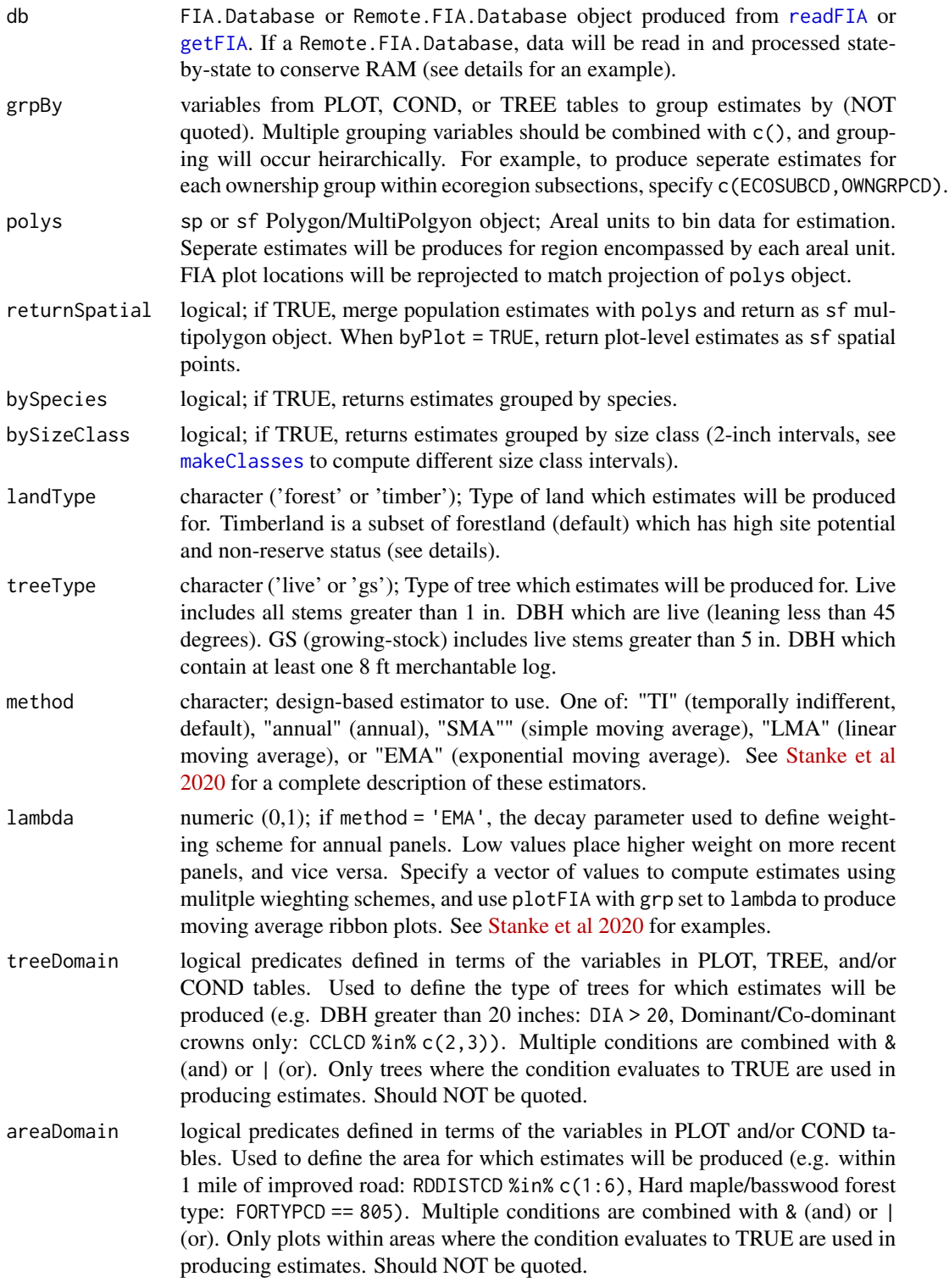

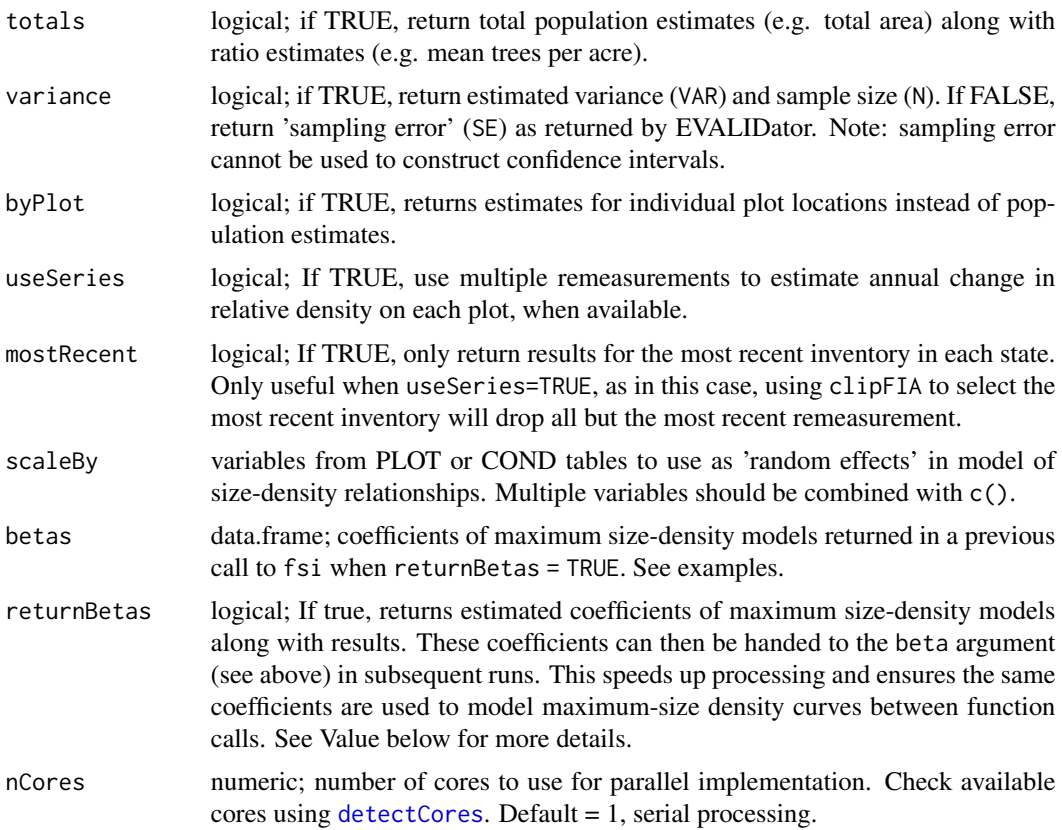

## Details

### Estimation Details

Estimation of forest variables follows the procedures documented in Bechtold and Patterson (2005) and [Stanke et al 2020.](https://www.fs.fed.us/nrs/pubs/jrnl/2020/nrs_2020_stanke_001.pdf)

Please see Stanke et al. 2020 (doi: 10.1038/s41467-020-20678-z) for a complete description of the Forest Stability Index (FSI). In short, the FSI is a direct measure of temporal change in the relative density of live trees, where relative density is defined as the ratio of observed tree density to maximum potential tree density. Maximum potential tree density is modeled as power of average tree size - in the current implementation average tree basal area is used. Users may allow both the "slopes" and intercepts of this power function to vary by classified groups, like forest community type using the scaleBy argument. Users may return the estimated parameters of maximum sizedensity models by specifying returnBetas = TRUE.

Users may specify alternatives to the 'Temporally Indifferent' estimator using the method argument. Alternative design-based estimators include the annual estimator ("ANNUAL"; annual panels, or estimates from plots measured in the same year), simple moving average ("SMA"; combines annual panels with equal weight), linear moving average ("LMA"; combine annual panels with weights that decay *linearly* with time since measurement), and exponential moving average ("EMA"; combine annual panels with weights that decay *exponentially* with time since measurement). The "best" estimator depends entirely on user-objectives, see [Stanke et al 2020](https://www.fs.fed.us/nrs/pubs/jrnl/2020/nrs_2020_stanke_001.pdf) for a complete description of these estimators and tradeoffs between precision and temporal specificity.

When byPlot = FALSE (i.e., population estimates are returned), the "YEAR" column in the resulting dataframe indicates the final year of the inventory cycle that estimates are produced for. For example, an estimate of current forest area (e.g., 2018) may draw on data collected from 2008-2018, and "YEAR" will be listed as 2018 (consistent with EVALIDator). However, when byPlot = TRUE (i.e., plot-level estimates returned), the "YEAR" column denotes the year that each plot was measured (MEASYEAR), which may differ slightly from its associated inventory year (INVYR).

Stratified random sampling techniques are most often employed to compute estimates in recent inventories, although double sampling and simple random sampling may be employed for early inventories. Estimates are adjusted for non-response bias by assuming attributes of non-response plot locations to be equal to the mean of other plots included within their respective stratum or population.

### Working with "Big Data"

If FIA data are too large to hold in memory (e.g., R throws the "cannot allocate vector of size ..." errors), use larger-than-RAM options. See documentation of link{readFIA} for examples of how to set up a Remote.FIA.Database. As a reference, we have used rFIA's larger-than-RAM methods to estimate forest variables using the entire FIA Database (~50GB) on a standard desktop computer with 16GB of RAM. Check out [our website](https://rfia.netlify.app/) for more details and examples.

Easy, efficient parallelization is implemented with the [parallel](#page-0-0) package. Users must only specify the nCores argument with a value greater than 1 in order to implement parallel processing on their machines. Parallel implementation is achieved using a snow type cluster on any Windows OS, and with multicore forking on any Unix OS (Linux, Mac). Implementing parallel processing may substantially decrease free memory during processing, particularly on Windows OS. Thus, users should be cautious when running in parallel, and consider implementing serial processing for this task if computational resources are limited (nCores = 1).

### Definition of forestland

Forest land must be at least 10-percent stocked by trees of any size, including land that formerly had such tree cover and that will be naturally or artificially regenerated. Forest land includes transition zones, such as areas between heavily forested and nonforested lands that are at least 10-percent stocked with trees and forest areas adjacent to urban and builtup lands. The minimum area for classification of forest land is 1 acre and 120 feet wide measured stem-to-stem from the outermost edge. Unimproved roads and trails, streams, and clearings in forest areas are classified as forest if less than 120 feet wide. Timber land is a subset of forest land that is producing or is capable of producing crops of industrial wood and not withdrawn from timber utilization by statute or administrative regulation. (Note: Areas qualifying as timberland are capable of producing at least 20 cubic feet per acre per year of industrial wood in natural stands. Currently inaccessible and inoperable areas are NOT included).

### Value

When returnBetas = TRUE, a list will be returned. This list will contain a dataframe named "results", containing estimates of the FSI, and another named "betas", containing estimated parameters of the maximum size-density model. When returnBetas = FALSE, a data.frame corresponding with "results" will be returned.

Results Dataframe or SF object (if returnSpatial = TRUE). If byPlot = TRUE, values are returned for each plot (PLOT\_STATUS\_CD = 1 when forest exists at the plot location). All variables with names ending in SE, represent the estimate of sampling error  $(\%)$  of the variable. When variance = TRUE, variables ending in VAR denote the variance of the variable and N is the total sample size (i.e., including non-zero plots).

- **YEAR**: reporting year associated with estimates
- FSI: estimate of forest stability index (i.e., annual change in relative live tree density)
- PERC\_FSI: estimate of % forest stability index (i.e., % annual change in relative live tree density)
- **FSI** STATUS: indication of the forest stability index (i.e., decline, stable, or expand)
- FSI\_INT: width of 95% confidence interval of mean FSI
- PREV\_RD: estimate of relative live tree density at initial measurement of all plots (i.e., observed density / maximum potential density)
- PREV\_RD: estimate of relative live tree density at final measurement of all plots (i.e., observed density / maximum potential density)
- **TPA\_RATE:** standardized estimate of annual change in TPA (proportionate change)
- BA\_RATE: standardized estimate of annual change in BA (proportionate change)

Betas Within betas, all variable names ending in "upper" or "lower" represent the upper and lower bounds of the 95% credible interval of their respective variables. All variable names beginning with "fixed" represent the fixed effects in random slope/intercept models (i.e., the global average).

- grps: unique identifier associated with the group (i.e., unique combination of variables listed in scaleBy).
- alpha: posterior median of scaling factor that describes the maximum tree density at average tree basal area of one sq. ft.
- rate: posterior median of negative exponent controlling the decay in maximum tree density with increasing average tree size.
- n: number of observations with the group with an approximately normal diameter distribution and no evidence of recent disturbance.

### Note

All sampling error estimates (SE) are returned as the "percent coefficient of variation" (standard deviation / mean \* 100) for consistency with EVALIDator. IMPORTANT: sampling error cannot be used to construct confidence intervals. Please use variance = TRUE for that (i.e., return variance and sample size instead of sampling error).

### Author(s)

Hunter Stanke and Andrew Finley

# References

Stanke, H., Finley, A.O., Domke, G.M., Weed, A.S., MacFarlane, D.W. (2020). Over half of western US' most abundant tree species in decline. Nature Communications. doi: 10.1038/s41467-020- 20678-z

rFIA website: <https://rfia.netlify.app/>

Bechtold, W.A.; Patterson, P.L., eds. 2005. The Enhanced Forest Inventory and Analysis Program - National Sampling Design and Estimation Procedures. Gen. Tech. Rep. SRS - 80. Asheville, NC: U.S. Department of Agriculture, Forest Service, Southern Research Station. 85 p. [https:](https://www.srs.fs.usda.gov/pubs/gtr/gtr_srs080/gtr_srs080.pdf) [//www.srs.fs.usda.gov/pubs/gtr/gtr\\_srs080/gtr\\_srs080.pdf](https://www.srs.fs.usda.gov/pubs/gtr/gtr_srs080/gtr_srs080.pdf)

Stanke, H., Finley, A. O., Weed, A. S., Walters, B. F., & Domke, G. M. (2020). rFIA: An R package for estimation of forest attributes with the US Forest Inventory and Analysis database. Environmental Modelling & Software, 127, 104664.

### See Also

[growMort](#page-47-0), [vitalRates](#page-84-0)

### Examples

```
## Load data from the rFIA package
data(fiaRI)
data(countiesRI)
## Most recents subset
fiaRI_mr <- clipFIA(fiaRI)
## Most recent estimates for all live trees in RI
## Allowing maximum size-density relationship to
## vary by forest community type
fsi(db = fiaRI_mr,
    scaleBy = FORTYPCD)
## Same as above at the plot-level
fsi(db = fiaRI_mr,
    scaleBy = FORTYPCD,
    byPlot = TRUE)
## Same as above, but return the estimated coefficients of the
## maximum size-density model
results \leq fsi(db = fiaRI_mr,
               scaleBy = FORTYPCD,
               returnBetas = TRUE)
## Our results are stored in a list, where "results" gives us the
## estimates of the FSI, and "betas" gives us the estimated
## model coefficients
results$results # FSI estimates
results$betas # model coefficients
```

```
## Estimates for live white pine ( > 12" DBH) on
## forested mesic sites (all available inventories)
## Here we instead allow maximum size-density relationships
## to vary by site productivity class
```
getDesignInfo 45

```
fsi(fiaRI_mr,
    scaleBy = SITECLCD,
    treeType = 'live',
    treeDomain = SPCD == 129 & DIA > 12, # Species code for white pine
   areaDomain = PHYSCLCD %in% 21:29) # Mesic Physiographic classes
```
getDesignInfo *Extract design features for FIA inventories*

## Description

Extracts design information for post-stratified FIA inventories, intended to aid the development of alternative model-based estimators of forest variables. Design information is currently limited to estimation unit land area (AREA\_USED) and strata weights (proportion of estimation unit represented by each stratum). This is sufficient to acknowledge design features in an a-spatial model, however, inclusion probabilities and strata boundaries will be necessary to incorporate spatial predictors.

### Usage

```
getDesignInfo(db,
              type = c("ALL", "CURR", "VOL", "GROW", "MORT",
                       "REMV", "CHNG", "DWM", "REGEN"),
              mostRecent = TRUE,
              evalid = NULL)
```
## **Arguments**

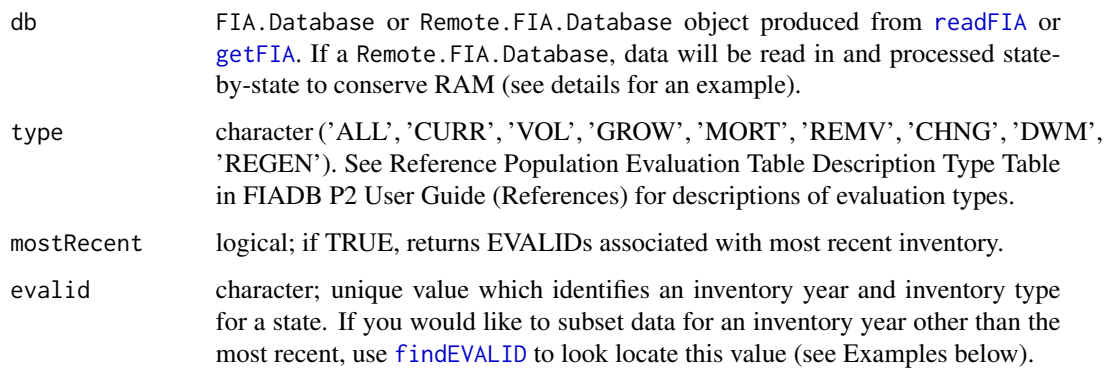

#### Details

More soon. In the meantime, contact Hunter Stanke at stankehu@msu.edu with questions.

Will generate a data.frame with the columns described below, containing the design information associated one or multiple FIA inventories.

For reference, there are often multiple non-overlapping estimation units within a state, and multiple, non-overlapping, and exhaustive strata within each estimation unit. Estimation unit and strata boundaries vary with inventories (i.e., by reporting year and by inventory type), though multiple inventories may draw from data collected at a single plot visit. Hence, ESTN\_UNIT\_CN and STRATUM\_CN are specific to EVALIDs (or alternatively, the combination of STATE, YEAR, and EVAL\_TYP, for all states except Texas). However, a single PLT\_CN may be associated with multiple ESTN\_UNIT\_CNs and STRATUM\_CNs.

- **STATECD**: unique identifier for states.
- YEAR: reporting year associated with estimates (END\_INVYR from POP\_EVAL).
- EVAL\_TYP: an identifier describing the type of evaluation. For example, "EXPVOL" represents current volume inventories.
- EVALID: unique identifier that represents the population used to produce a type of estimate.
- ESTN\_UNIT\_CN: unique identifier for estimation unit.
- AREA\_USED: area of estimation unit used for population estimation.
- **STRATUM** CN: unique identifier for strata.
- **STRATUM** WGT: nproportion of estimation unit area (AREA\_USED) that is occupied by a particular stratum. Defined on the range (0,1].
- pltID: unique identifier for plot *location*.
- PLT\_CN: unique identifier for plot *visit*.

### Author(s)

Hunter Stanke and Andrew Finley

### References

FIA Database User Guide: <https://www.fia.fs.fed.us/library/database-documentation/>

### See Also

findEVALID

## Examples

```
## Load the Rhode Island subset included w/ rFIA
data(fiaRI)
```
## Extract the design information associated with the most recent current ## volume inventory in the state (2018 for this subset) wgts <- getDesignInfo(db = fiaRI, mostRecent = TRUE, type = 'VOL')

## Value

<span id="page-46-0"></span>

#### **Description**

Easiest and most efficient way to access FIA Data in R. Downloads FIA Data from the FIA Datamart, loads the data into R environment, and optionally saves all downloaded tables as .csv files to local directory. Capable of merging multiple state downloads of the FIA database for regional analysis. Requires an internet connection to access and download tables from the FIA Datamart.

#### Usage

```
getFIA(states, dir = NULL, common = TRUE, tables = NULL,
       load = TRUE, nCores = 1)
```
### Arguments

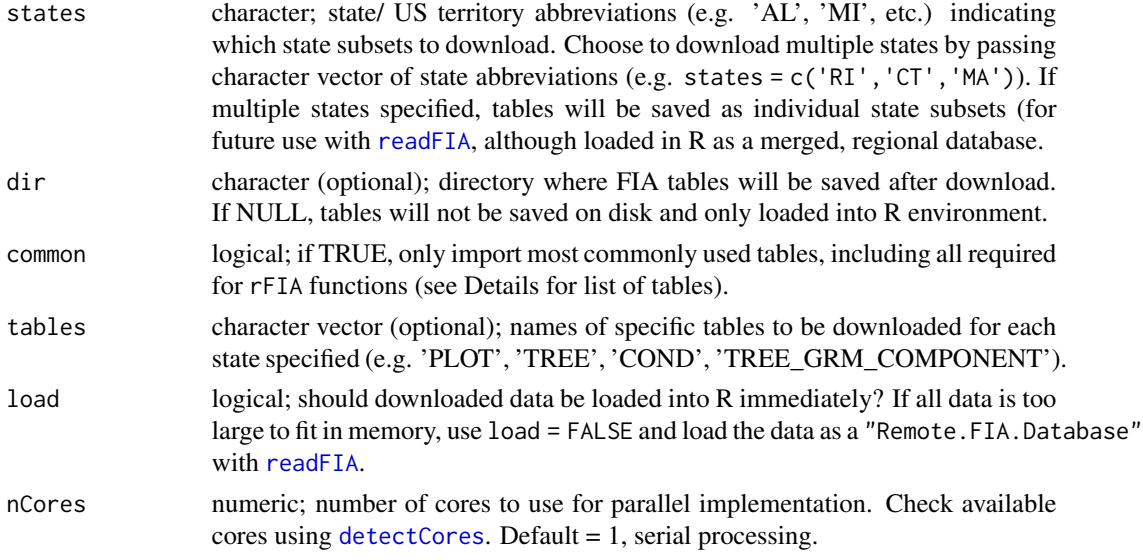

# Details

If common = TRUE, the following tables will be loaded: COND, COND\_DWM\_CALC, INVASIVE\_SUBPLOT\_SPP, PLOT, POP\_ESTN\_UNIT, POP\_EVAL, POP\_EVAL\_GRP, POP\_EVAL\_TYP, POP\_PLOT\_STRATUM\_ASSGN, POP\_STRATUM, SUBPLOT, TREE, TREE\_GRM\_COMPONENT. These tables currently support all functionality with rFIA, and it is recommended that only these tables be imported to conserve RAM and reduce processing time.

If you wish to merge multiple state downloads of FIA data (e.g. Michigan and Indiana state downloads), simply specify multiple state abbreviations to the states argument. Upon import, corresponding tables (e.g. MI\_PLOT and IN\_PLOT) will be merged, and analysis can be completed for the entire region or within spatial units which transcend state boundaries (e.g. Ecoregion subsections).

If you choose to save downloaded tables to a local directory after download (simply specify dir), these tables can be easily reloaded into R using [readFIA](#page-63-0) (do not need to redownload files).

Easy, efficient parallelization is implemented with the [parallel](#page-0-0) package. Users must only specify the nCores argument with a value greater than 1 in order to implement parallel processing on their machines. Parallel implementation is achieved using a snow type cluster on any Windows OS, and with multicore forking on any Unix OS (Linux, Mac). Implementing parallel processing may substantially decrease decrease free memory during processing, particularly on Windows OS. Thus, users should be cautious when running in parallel, and consider implementing serial processing for this task if computational resources are limited (nCores = 1).

### Value

List object containing FIA Datatables. List elements represent individual FIA Datatables stored as data.frame objects.

If multiple subsets of the FIA database are downloaded (e.g. states = c('MI','IN')), corresponding tables will be merged (e.g. PLOT table returned contains plots in both Michigan and Indiana).

#### Author(s)

Hunter Stanke and Andrew Finley

## References

FIA DataMart: <https://apps.fs.usda.gov/fia/datamart/datamart.html>

FIA Database User Guide: <https://www.fia.fs.fed.us/library/database-documentation/>

### See Also

[readFIA](#page-63-0)

### Examples

```
## Not run:
## Download the common tables for Rhode Island, load into R, and save to local directory
## Replace tempDir() with the path to your directory (where data will be saved)
db <- getFIA(states = 'RI', dir = tempdir())
```
## End(Not run)

<span id="page-47-0"></span>growMort *Estimate growth, recruitment, mortality, and harvest rates from FI-ADB*

#### growMort 2008 and 2008 and 2008 and 2008 and 2008 and 2008 and 2008 and 2008 and 2008 and 2008 and 2008 and 20

### Description

Produces estimates of annual growth, recruitment, natural mortality, and harvest rates from the Forest Inventory and Analysis Database (FIADB), along with population estimates for each variable. Estimates can be produced for regions defined within the FIA Database (e.g. counties), at the plot level, or within user-defined areal units. Options to group estimates by species, size class, and other variables defined in the FIADB. If multiple reporting years (EVALIDs) are included in the data, estimates will be output as a time series. If multiple states are represented by the data, estimates will be output for the full region (all area combined), unless specified otherwise (e.g. grpBy = STATECD).

### Usage

```
growMort(db, grpBy = NULL, polys = NULL, returnSpatial = FALSE, bySpecies = FALSE,
         bySizeClass = FALSE, landType = 'forest', treeType = 'all',
         method = 'TI', lambda = .5, stateVar = 'TPA', treeDomain = NULL,
         areaDomain = NULL, totals = FALSE, variance = FALSE,
         byPlot = FALSE, treeList = FALSE, nCores = 1)
```
### Arguments

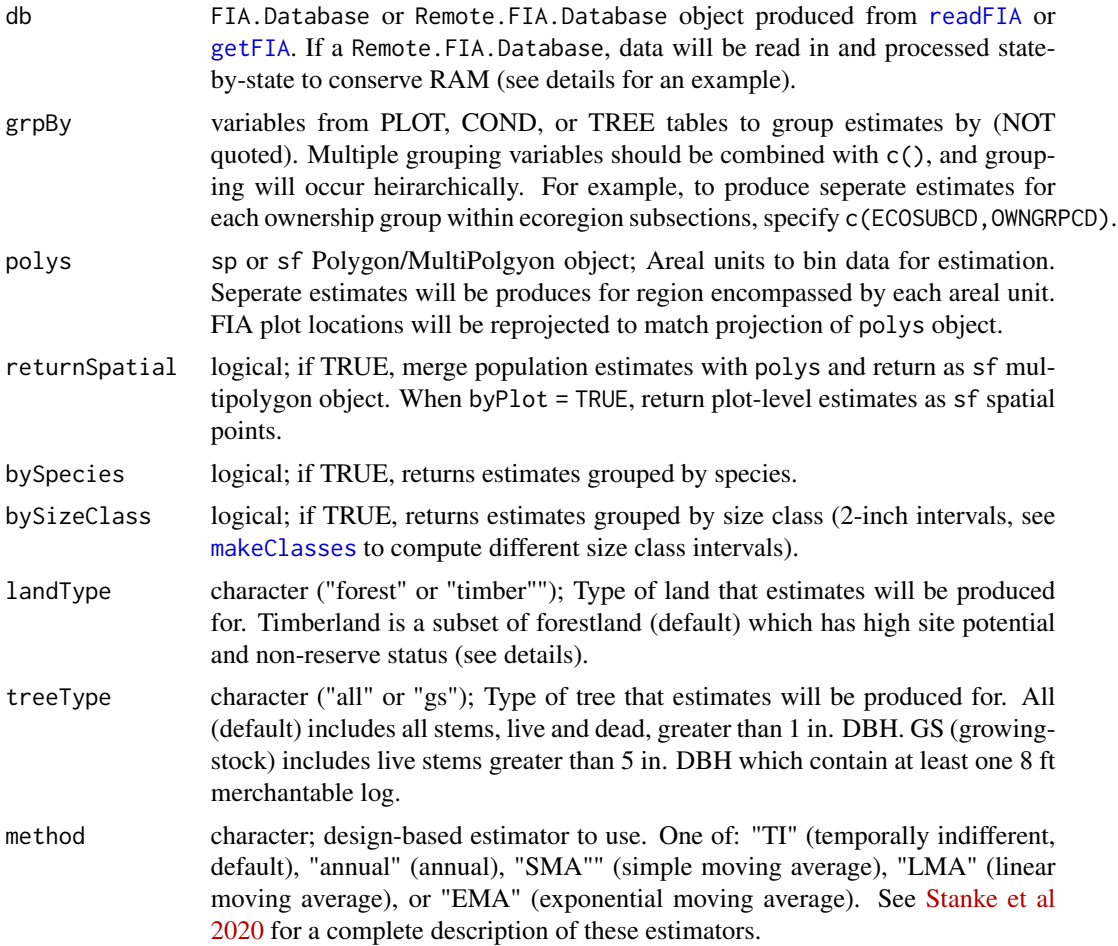

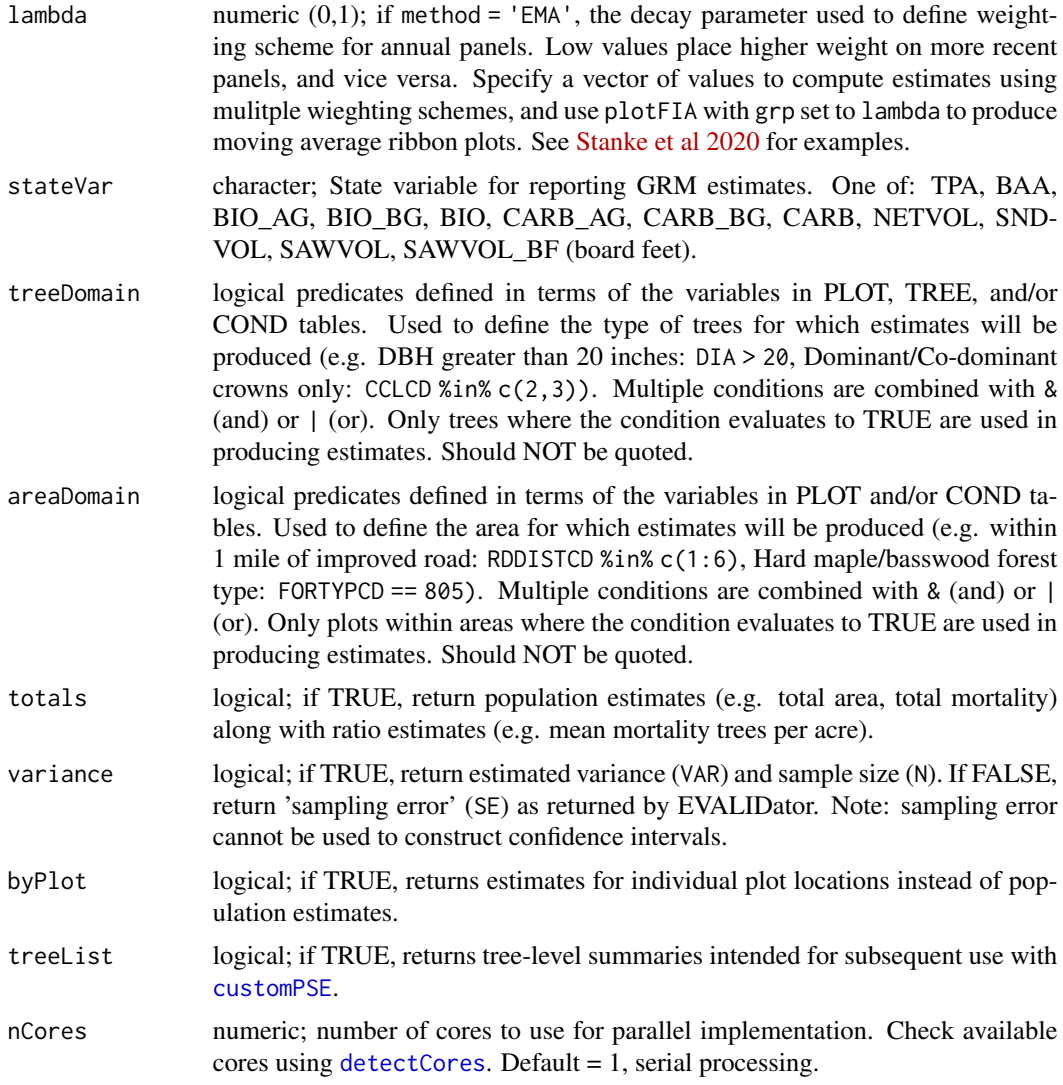

### Details

## Estimation Details

Estimation of forest variables follows the procedures documented in Bechtold and Patterson (2005) and [Stanke et al 2020.](https://www.fs.fed.us/nrs/pubs/jrnl/2020/nrs_2020_stanke_001.pdf)

Average annual rates are computed using a sample-based ratio of means estimator of total trees subject to an event (e.g. recruitment, mortality) annually / total area. Similarly, the proportion of individuals subject to each event annually is computed as the total trees subject to the event between time 1 and time 2 / total live trees at time 2. All estimates are returned as average annual rates. Only conditions which were forested in time 1 and in time 2 are included in estimates (excluding converted stands).

Recruitment events are defined as when a live stem that is less than 5 inches DBH at time 1, grows to or beyond 5 inches DBH by time 2. This does NOT include stems that grow beyond the 5-inch

#### growMort 51

diameter criteria and are then subject to mortality prior to remeasurement. Natural mortality is defined as when a live stem is subject to non-harvest mortality between successive measurement periods. Finally, harvest is defined as when a live stem is cut and removed between successive measurements.

Users may specify alternatives to the 'Temporally Indifferent' estimator using the method argument. Alternative design-based estimators include the annual estimator ("ANNUAL"; annual panels, or estimates from plots measured in the same year), simple moving average ("SMA"; combines annual panels with equal weight), linear moving average ("LMA"; combine annual panels with weights that decay *linearly* with time since measurement), and exponential moving average ("EMA"; combine annual panels with weights that decay *exponentially* with time since measurement). The "best" estimator depends entirely on user-objectives, see [Stanke et al 2020](https://www.fs.fed.us/nrs/pubs/jrnl/2020/nrs_2020_stanke_001.pdf) for a complete description of these estimators and tradeoffs between precision and temporal specificity.

When byPlot = FALSE (i.e., population estimates are returned), the "YEAR" column in the resulting dataframe indicates the final year of the inventory cycle that estimates are produced for. For example, an estimate of current forest area (e.g., 2018) may draw on data collected from 2008-2018, and "YEAR" will be listed as 2018 (consistent with EVALIDator). However, when byPlot = TRUE (i.e., plot-level estimates returned), the "YEAR" column denotes the year that each plot was measured (MEASYEAR), which may differ slightly from its associated inventory year (INVYR).

Stratified random sampling techniques are most often employed to compute estimates in recent inventories, although double sampling and simple random sampling may be employed for early inventories. Estimates are adjusted for non-response bias by assuming attributes of non-response plot locations to be equal to the mean of other plots included within thier respective stratum or population.

### Working with "Big Data"

If FIA data are too large to hold in memory (e.g., R throws the "cannot allocate vector of size ..." errors), use larger-than-RAM options. See documentation of link{readFIA} for examples of how to set up a Remote.FIA.Database. As a reference, we have used rFIA's larger-than-RAM methods to estimate forest variables using the entire FIA Database (~50GB) on a standard desktop computer with 16GB of RAM. Check out [our website](https://rfia.netlify.app/) for more details and examples.

Easy, efficient parallelization is implemented with the [parallel](#page-0-0) package. Users must only specify the nCores argument with a value greater than 1 in order to implement parallel processing on their machines. Parallel implementation is achieved using a snow type cluster on any Windows OS, and with multicore forking on any Unix OS (Linux, Mac). Implementing parallel processing may substantially decrease free memory during processing, particularly on Windows OS. Thus, users should be cautious when running in parallel, and consider implementing serial processing for this task if computational resources are limited (nCores = 1).

### Definition of forestland

Forest land must be at least 10-percent stocked by trees of any size, including land that formerly had such tree cover and that will be naturally or artificially regenerated. Forest land includes transition zones, such as areas between heavily forested and nonforested lands that are at least 10-percent stocked with trees and forest areas adjacent to urban and builtup lands. The minimum area for classification of forest land is 1 acre and 120 feet wide measured stem-to-stem from the outermost edge. Unimproved roads and trails, streams, and clearings in forest areas are classified as forest if less than 120 feet wide. Timber land is a subset of forest land that is producing or is capable of producing crops of industrial wood and not withdrawn from timber utilization by statute or administrative regulation. (Note: Areas qualifying as timberland are capable of producing at

least 20 cubic feet per acre per year of industrial wood in natural stands. Currently inaccessible and inoperable areas are NOT included).

#### Value

Dataframe or SF object (if returnSpatial = TRUE). If byPlot = TRUE, values are returned for each plot (PLOT\_STATUS\_CD = 1 when forest exists at the plot location). All variables with names ending in SE, represent the estimate of sampling error  $(\%)$  of the variable. When variance = TRUE, variables ending in VAR denote the variance of the variable and N is the total sample size (i.e., including non-zero plots).

- YEAR: reporting year associated with estimates
- **RECR\_\***: estimate of mean annual recruitment
- MORT\_\*: estimate of mean annual mortality
- REMV \*: estimate of mean annual removals (harvest)
- GROW\_\*: estimate of mean annual growth on survivors
- CHNG\_\*: estimate of mean annual net change (i.e., growth + recruitment mortality removals)
- RECR PERC: estimate of mean percent of individuals subject to recruitment annually (recruitment / previous total)
- MORT PERC: estimate of mean percent of individuals subject to mortality annually (mortality / previous total)
- REMV\_PERC: estimate of mean percent of individuals subject to removal (harvest) annually (removals / previous total)
- GROW\_PERC: estimate of mean annual growth on survivors (%) (growth / previous total)
- CHNG PERC: estimate of mean annual net change  $(\%)$  (net change / previous total)
- nPlots TREE: number of non-zero plots used to compute total tree estimates
- nPlots\_RECR: number of non-zero plots used to compute recruitment estimates
- nPlots\_MORT: number of non-zero plots used to compute mortality estimates
- nPlots\_REMV: number of non-zero plots used to compute removal estimates
- nPlots\_AREA: number of non-zero plots used to compute land area estimates

#### **Note**

All sampling error estimates (SE) are returned as the "percent coefficient of variation" (standard deviation / mean \* 100) for consistency with EVALIDator. IMPORTANT: sampling error cannot be used to construct confidence intervals. Please use variance = TRUE for that (i.e., return variance and sample size instead of sampling error).

### Author(s)

Hunter Stanke and Andrew Finley

#### growMort 53

### References

rFIA website: <https://rfia.netlify.app/>

FIA Database User Guide: <https://www.fia.fs.fed.us/library/database-documentation/>

Bechtold, W.A.; Patterson, P.L., eds. 2005. The Enhanced Forest Inventory and Analysis Program - National Sampling Design and Estimation Procedures. Gen. Tech. Rep. SRS - 80. Asheville, NC: U.S. Department of Agriculture, Forest Service, Southern Research Station. 85 p. [https:](https://www.srs.fs.usda.gov/pubs/gtr/gtr_srs080/gtr_srs080.pdf) [//www.srs.fs.usda.gov/pubs/gtr/gtr\\_srs080/gtr\\_srs080.pdf](https://www.srs.fs.usda.gov/pubs/gtr/gtr_srs080/gtr_srs080.pdf)

Stanke, H., Finley, A. O., Weed, A. S., Walters, B. F., & Domke, G. M. (2020). rFIA: An R package for estimation of forest attributes with the US Forest Inventory and Analysis database. Environmental Modelling & Software, 127, 104664.

### See Also

[tpa](#page-75-0), [vitalRates](#page-84-0)

growMort(db = fiaRI\_mr,

### Examples

```
## Load data from the rFIA package
data(fiaRI)
data(countiesRI)
## Most recents subset
fiaRI_mr <- clipFIA(fiaRI)
## Most recent estimates for growing-stock on timber land by species
growth = fiRI_mr,
        landType = 'timber',
        treeType = 'gs')
## Same as above at the plot-level
growth = fiRI_mr,
        landType = 'timber',
         treeType = 'gs',
        byPlot = TRUE)
## Estimates for white pine ( > 12" DBH) on forested mesic sites
growMort(fiaRI_mr,
        treeType = 'all',
         treeDomain = SPCD == 129 & DIA > 12, # Species code for white pine
         areaDomain = PHYSCLCD %in% 21:29) # Mesic Physiographic classes
## Most recent estimates grouped by stand age on forest land
# Make a categorical variable which represents stand age (grouped by 10 yr intervals)
fiaRI_mr$COND$STAND_AGE <- makeClasses(fiaRI_mr$COND$STDAGE, interval = 10)
growMort(db = fiaRI_mr,
        grpBy = STAND_AGE)
## Most recent estimates for stems on forest land by species
```

```
landType = 'forest',
        bySpecies = TRUE)
## Same as above, but implemented in parallel (much quicker)
parallel::detectCores(logical = FALSE) # 4 cores available, we will take 2
growMort(db = fiaRI_mr,
        landType = 'forest',
        bySpecies = TRUE,
        nCores = 2## Most recent estimates for all stems on forest land grouped by user-defined areal units
ctSF <- growMort(fiaRI_mr,
                 polys = countiesRI,
                 returnSpatial = TRUE)
plot(ctSF) # Plot multiple variables simultaneously
plotFIA(ctSF, MORT_TPA) # Plot of Mortality TPA with color scale
```
intersectFIA *Intersect FIA data with spatial polygons*

## **Description**

Performs spatial intersection between FIA data and user-supplied spatial polygons (sp or sf). Polygon attributes appended to PLOT table, and hence can be used as grouping variables in subsequent calls to rFIA estimator functions. Alternative to the polys argument in rFIA estimator functions.

### Usage

```
intersectFIA(db, polys, nCores = 1)
```
### Arguments

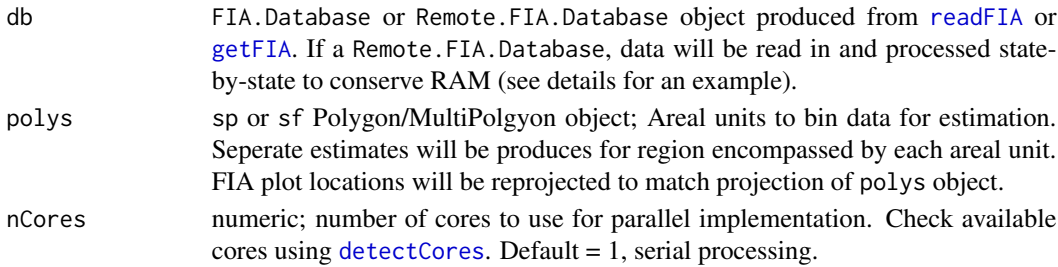

### Details

All polygon attributes will be joined onto the PLOT table.

Primarily useful if you intend to make multiple calls to rFIA estimator functions, e.g., you need to call both [tpa](#page-75-0) and [biomass](#page-10-0) and group by spatial polygons in both cases. If using the polys argument in each function call, spatial intersection will occur mulitple times, and hence be slower than performing the intersection a single time upfront.

#### invasive 55

## Value

FIA.Database or Remote.FIA.Database, depending on specification of db.

### Author(s)

Hunter Stanke and Andrew Finley

### References

rFIA website: <https://rfia.netlify.app/>

FIA Database User Guide: <https://www.fia.fs.fed.us/library/database-documentation/>

Bechtold, W.A.; Patterson, P.L., eds. 2005. The Enhanced Forest Inventory and Analysis Program - National Sampling Design and Estimation Procedures. Gen. Tech. Rep. SRS - 80. Asheville, NC: U.S. Department of Agriculture, Forest Service, Southern Research Station. 85 p. [https:](https://www.srs.fs.usda.gov/pubs/gtr/gtr_srs080/gtr_srs080.pdf) [//www.srs.fs.usda.gov/pubs/gtr/gtr\\_srs080/gtr\\_srs080.pdf](https://www.srs.fs.usda.gov/pubs/gtr/gtr_srs080/gtr_srs080.pdf)

Stanke, H., Finley, A. O., Weed, A. S., Walters, B. F., & Domke, G. M. (2020). rFIA: An R package for estimation of forest attributes with the US Forest Inventory and Analysis database. Environmental Modelling & Software, 127, 104664.

## See Also

[clipFIA](#page-21-0)

# Examples

```
data(fiaRI)
data(countiesRI)
## Perform spatial intersection
db <- intersectFIA(fiaRI,
                   countiesRI)
## Group estimates by variable defined
## in `countiesRI`
tpa(db,
    grpBy = COUNTY)
```
invasive *Estimate invasive species coverage from FIADB*

### Description

Produces estimates of areal coverage of invasive species from the Forest Inventory and Analysis Database. Estimates can be produced for regions defined within the FIA Database (e.g. counties), at the plot level, or within user-defined areal units. All estimates are returned by species although can be grouped by other variables defined in the FIADB. If multiple reporting years (EVALIDs) are included in the data, estimates will be output as a time series. If multiple states are represented by the data, estimates will be output for the full region (all area combined), unless specified otherwise (e.g. grpBy = STATECD).

### Usage

```
invasive(db, grpBy = NULL, polys = NULL, returnSpatial = FALSE, landType = "forest",
        method = 'TI', lambda = .5, areaDomain = NULL, totals = FALSE,
        variance = FALSE, byPlot = FALSE, nCores = 1)
```
### Arguments

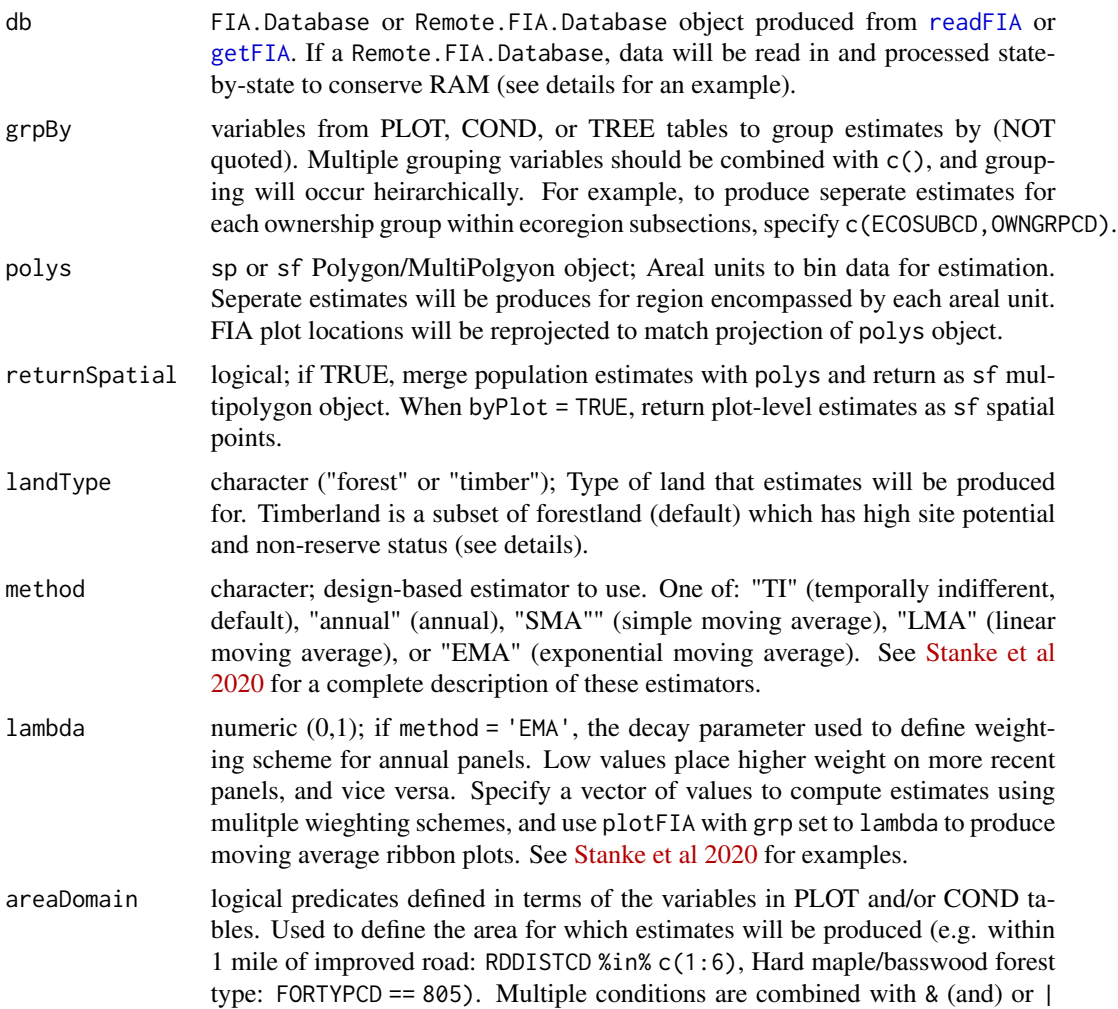

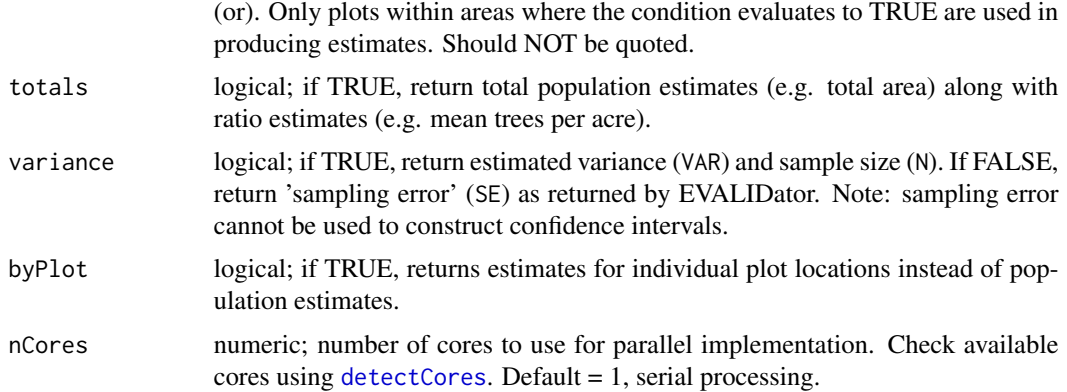

### Details

### Estimation Details

Estimation of forest variables follows the procedures documented in Bechtold and Patterson (2005) and [Stanke et al 2020.](https://www.fs.fed.us/nrs/pubs/jrnl/2020/nrs_2020_stanke_001.pdf)

Specifically, percent areal coverage is computed using a sample-based ratio-of-means estimator of total invasive coverage area / total land area within the domain of interest. Estimates of areal coverage of individual invasive species should NOT be summed to produce estimates of areal coverage by ALL invasive species, as areal coverage by species is not mutually exclusive (multiple species my occur in the same area). Current FIA data collection protocols do not allow for the unbiased estimation of areal coverage by all invasive species.

Users may specify alternatives to the 'Temporally Indifferent' estimator using the method argument. Alternative design-based estimators include the annual estimator ("ANNUAL"; annual panels, or estimates from plots measured in the same year), simple moving average ("SMA"; combines annual panels with equal weight), linear moving average ("LMA"; combine annual panels with weights that decay *linearly* with time since measurement), and exponential moving average ("EMA"; combine annual panels with weights that decay *exponentially* with time since measurement). The "best" estimator depends entirely on user-objectives, see [Stanke et al 2020](https://www.fs.fed.us/nrs/pubs/jrnl/2020/nrs_2020_stanke_001.pdf) for a complete description of these estimators and tradeoffs between precision and temporal specificity.

When byPlot = FALSE (i.e., population estimates are returned), the "YEAR" column in the resulting dataframe indicates the final year of the inventory cycle that estimates are produced for. For example, an estimate of current forest area (e.g., 2018) may draw on data collected from 2008-2018, and "YEAR" will be listed as 2018 (consistent with EVALIDator). However, when byPlot = TRUE (i.e., plot-level estimates returned), the "YEAR" column denotes the year that each plot was measured (MEASYEAR), which may differ slightly from its associated inventory year (INVYR).

Stratified random sampling techniques are most often employed to compute estimates in recent inventories, although double sampling and simple random sampling may be employed for early inventories. Estimates are adjusted for non-response bias by assuming attributes of non-response plot locations to be equal to the mean of other plots included within thier respective stratum or population.

### Working with "Big Data"

If FIA data are too large to hold in memory (e.g., R throws the "cannot allocate vector of size ..." errors), use larger-than-RAM options. See documentation of link{readFIA} for examples of how to set up a Remote.FIA.Database. As a reference, we have used rFIA's larger-than-RAM methods to estimate forest variables using the entire FIA Database (~50GB) on a standard desktop computer with 16GB of RAM. Check out [our website](https://rfia.netlify.app/) for more details and examples.

Easy, efficient parallelization is implemented with the [parallel](#page-0-0) package. Users must only specify the nCores argument with a value greater than 1 in order to implement parallel processing on their machines. Parallel implementation is achieved using a snow type cluster on any Windows OS, and with multicore forking on any Unix OS (Linux, Mac). Implementing parallel processing may substantially decrease free memory during processing, particularly on Windows OS. Thus, users should be cautious when running in parallel, and consider implementing serial processing for this task if computational resources are limited (nCores = 1).

### Definition of forestland

Forest land must be at least 10-percent stocked by trees of any size, including land that formerly had such tree cover and that will be naturally or artificially regenerated. Forest land includes transition zones, such as areas between heavily forested and nonforested lands that are at least 10-percent stocked with trees and forest areas adjacent to urban and builtup lands. The minimum area for classification of forest land is 1 acre and 120 feet wide measured stem-to-stem from the outermost edge. Unimproved roads and trails, streams, and clearings in forest areas are classified as forest if less than 120 feet wide. Timber land is a subset of forest land that is producing or is capable of producing crops of industrial wood and not withdrawn from timber utilization by statute or administrative regulation. (Note: Areas qualifying as timberland are capable of producing at least 20 cubic feet per acre per year of industrial wood in natural stands. Currently inaccessible and inoperable areas are NOT included).

### Value

Dataframe or SF object (if returnSpatial = TRUE). If byPlot = TRUE, values are returned for each plot (proportion of plot in domain of interest; PLOT\_STATUS\_CD = 1 when forest exists at the plot location). All variables with names ending in SE, represent the estimate of sampling error (%) of the variable. When variance = TRUE, variables ending in VAR denote the variance of the variable and N is the total sample size (i.e., including non-zero plots).

- YEAR: reporting year associated with estimates
- SYMBOL: unique species ID from NRCS Plant Reference Guide
- SCIENTIFIC\_NAME: scientific name of the species
- **COMMON\_NAME**: common name of the species
- COVER\_PCT: estimate of percent areal coverage of the species
- COVER\_AREA: estimate of areal coverage of the species (acres)
- AREA: estimate of total land area (acres)
- nPlots\_INV: number of non-zero plots used to compute invasive coverage estimates
- nPlots\_AREA: number of non-zero plots used to compute land area estimates

### **Note**

All sampling error estimates (SE) are returned as the "percent coefficient of variation" (standard deviation / mean \* 100) for consistency with EVALIDator. IMPORTANT: sampling error cannot be used to construct confidence intervals. Please use variance = TRUE for that (i.e., return variance and sample size instead of sampling error).

#### invasive 59

### Author(s)

Hunter Stanke and Andrew Finley

### References

rFIA website: <https://rfia.netlify.app/>

FIA Database User Guide: <https://www.fia.fs.fed.us/library/database-documentation/>

Bechtold, W.A.; Patterson, P.L., eds. 2005. The Enhanced Forest Inventory and Analysis Program - National Sampling Design and Estimation Procedures. Gen. Tech. Rep. SRS - 80. Asheville, NC: U.S. Department of Agriculture, Forest Service, Southern Research Station. 85 p. [https:](https://www.srs.fs.usda.gov/pubs/gtr/gtr_srs080/gtr_srs080.pdf) [//www.srs.fs.usda.gov/pubs/gtr/gtr\\_srs080/gtr\\_srs080.pdf](https://www.srs.fs.usda.gov/pubs/gtr/gtr_srs080/gtr_srs080.pdf)

Stanke, H., Finley, A. O., Weed, A. S., Walters, B. F., & Domke, G. M. (2020). rFIA: An R package for estimation of forest attributes with the US Forest Inventory and Analysis database. Environmental Modelling & Software, 127, 104664.

### See Also

[dwm](#page-32-0), [vegStruct](#page-80-0)

### Examples

```
## Load data from the rFIA package
data(fiaRI)
data(countiesRI)
## Most recents subset
fiaRI_mr <- clipFIA(fiaRI)
## Most recent estimates on forest land
invasive(db = fiaRI_mr,
         landType = 'forest')
## Most recent estimates on forest land
invasive(db = fiaRI_mr,
         landType = 'forest',
         byPlot = TRUE)
## Same as above, but implemented in parallel (much quicker)
parallel::detectCores(logical = FALSE) # 4 cores available, we will take 2
invasive(db = fiaRI_mr,
        landType = 'forest',
         nCores = 2)
## Most recent estimates grouped by stand age on forest land
# Make a categorical variable which represents stand age (grouped by 10 yr intervals)
fiaRI_mr$COND$STAND_AGE <- makeClasses(fiaRI_mr$COND$STDAGE, interval = 10)
invasive(db = fiaRI_mr,
        grpBy = STAND_AGE)
```

```
## Estimates on forested mesic sites (all available inventories)
invasive(fiaRI,
        areaDomain = PHYSCLCD %in% 21:29) # Mesic Physiographic classes
```
<span id="page-59-0"></span>makeClasses *Convert numeric variables to class intervals (factor)*

# Description

Convert continuous numeric variables to class intervals with output as factor or numeric classes. Simplified implementation of [cut](#page-0-0). Example uses include computing diameter or height classes for summarization with rFIA functions (e.g. [tpa](#page-75-0), [biomass](#page-10-0)).

### Usage

```
makeClasses(x, interval = NULL, lower = NULL, upper = NULL,brks = NULL, numLabs = FALSE)
```
## Arguments

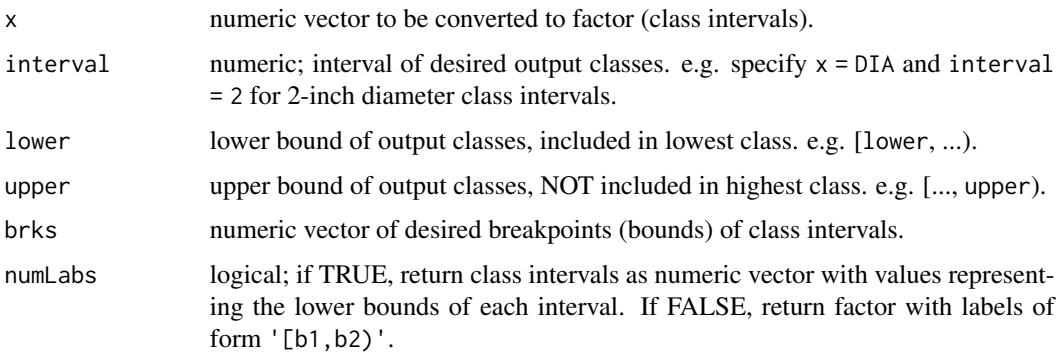

### Value

Factor or integer vector. Factor values represent class intervals with [b1,b2) notation, values of integer vectors represent the lower bounds of class intervals (e.g. b1).

### Author(s)

Hunter Stanke and Andrew Finley

### See Also

[clipFIA](#page-21-0)

### plotFIA 61

#### Examples

```
## Load data from the rFIA package
data(fiaRI)
## Compute Diameter Classes on 1-inch intervals for each tree in TREE table ----
# Factor w/ interval labels
makeClasses(fiaRI$TREE$DIA, interval = 1)
# Numeric w/ lower bound of each class as returned value
makeClasses(fiaRI$TREE$DIA, interval = 1, numLabs = TRUE)
## Compute Stand Age Classes on 20 year intervals for each
## condition in COND table ----
# NOTE: Unrecorded stand age recorded as -999, replace negative values with NA
fiaRI$COND$STDAGE[fiaRI$COND$STDAGE < 0] <- NA
makeClasses(fiaRI$COND$STDAGE, interval = 25)
## Compute Stand Stocking Classes (10%) for all live (ALSTK),
## and growing stock (GSSTK) in COND table ----
makeClasses(fiaRI$COND$ALSTK, interval = 10) # All Live
makeClasses(fiaRI$COND$GSSTK, interval = 10) # Growing Stock
## Compute % Slope Classes (20%) for each condition in COND table ----
makeClasses(fiaRI$COND$SLOPE, interval = 20)
```
plotFIA *Static and animated plots of FIA summaries*

### **Description**

Default behavior for non-spatial summaries produces time-series plots, and for spatial summaries (class sf) produces choropleth maps. For non-spatial summaries, the user may specify the grp parameter to produce plots with multiple lines, colored by a grouping variable. Additionally, users may specify an x-axis to produce plots other than time series (e.g. BAA (y) by size class (x) colored by species (grp)).

### Usage

```
plotFIA(data, y = NULL, grp = NULL, x = NULL, animate = FALSE, facet = FALSE,
        se = FALSE, n.max = NULL, plot.title = NULL, yuab = NULL, xuab = NULL,legend.title = NULL, legend.labs = waiver(), limits = c(NA, NA),
       color.option = 'viridis', line.color = "gray30", line.width =1,
       min.year = 2005, direction = 1, alpha = .9, transform = "identity",
        text.size = 1, text.font = '', lab.width = 1, legend.height = 1,
        legend.width = 1, device = "png", savePath = NULL, fileName = NULL)
```
# Arguments

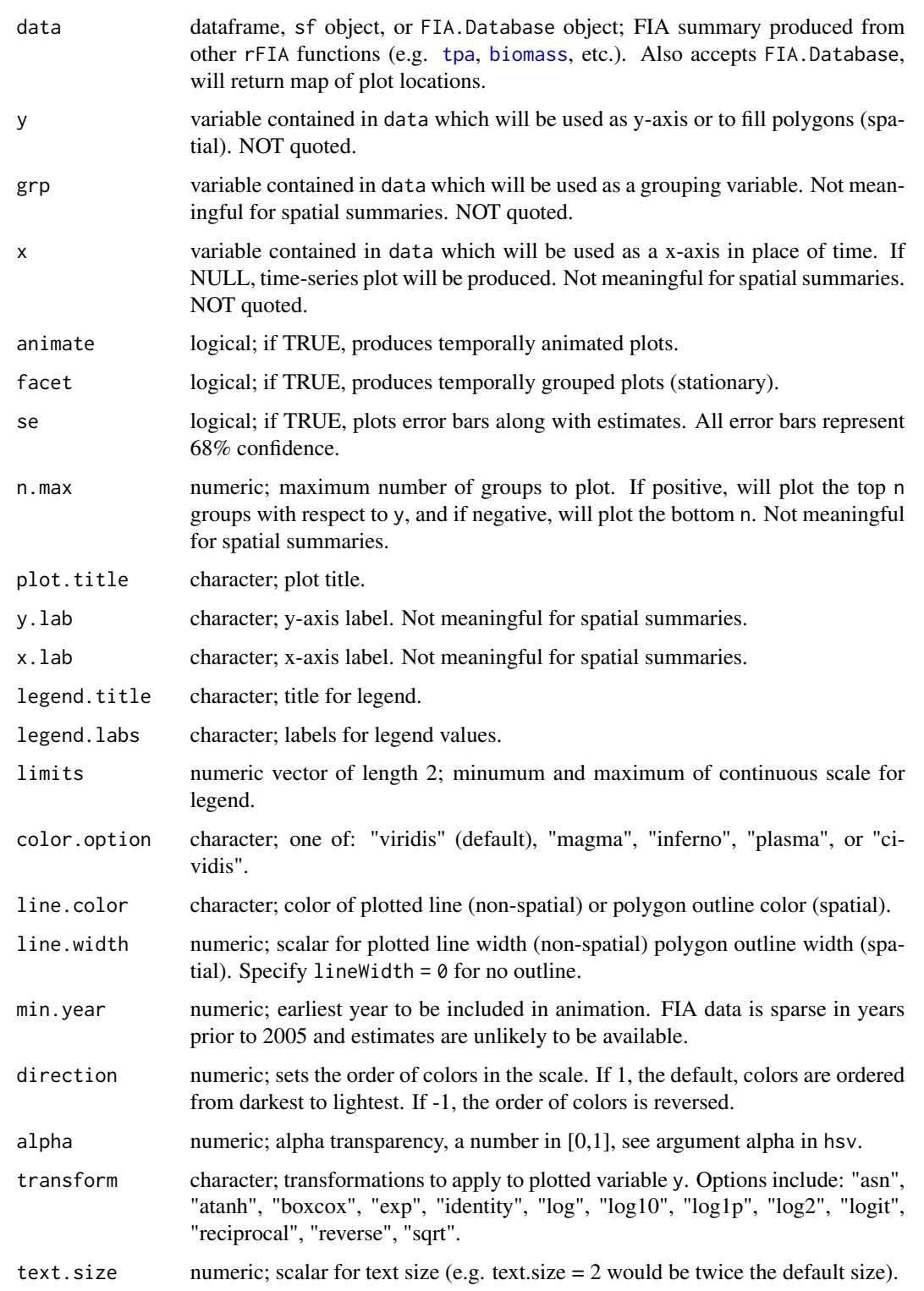

### plotFIA 63

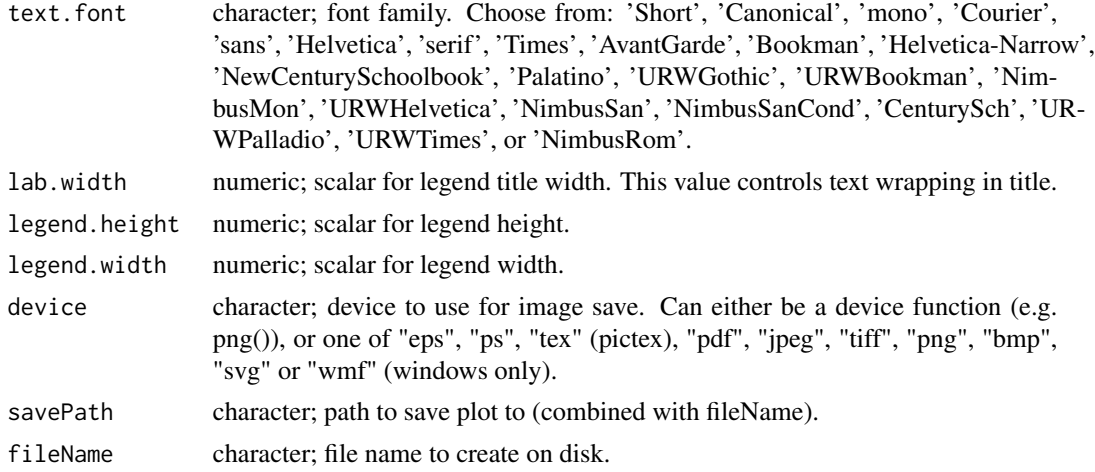

### Details

To produce spatial plots, summaries must be returned as spatial objects (e.g. specify returnSpatial = TRUE when computing summaries using [tpa](#page-75-0)). For animated plots, also requires that multiple reporting years be present in the summary data (animations iterate through time). For a map of plot locations contained in your FIA.Database, specify the object as the data argument.

For objects produced with byPlot = TRUE and returnSpatial = TRUE (spatial point patterns), a categorical grouping variable can be specified to grp. Point radii will reflect magnitude of y and color will reflect categorical groups (grp).

If animate = FALSE and multiple reporting years are present in the summary, produces plots of the most recent subset.

Specify savePath and fileName to save plots (animations saved as .gif files).

### Author(s)

Hunter Stanke and Andrew Finley

### Examples

```
## Load data from the rFIA package
data(fiaRI)
data(countiesRI)
```

```
## Not run: \donttest{
```

```
################### SPATIAL PLOTTING #############################
## Compute abundance estimates for live stems in Rhode Island
## for all available inventory years, summarized by counties and
## return a spatial object
tpaRI <- tpa(fiaRI, polys = countiesRI, returnSpatial = TRUE)
## Produce animated plot
plotFIA(tpaRI, y = TPA, animate = TRUE, legend.title = 'Abundance (TPA)')
## With a square root transform
```

```
plotFIA(tpaRI, y = TPA, animate = TRUE, legend.title = 'Abundance (TPA)', transform = 'sqrt')
## Same as above, but for static plots (most recent subset from RI)
tpaMR <- tpa(clipFIA(fiaRI), polys = countiesRI, returnSpatial = TRUE)
## Produce animated plot
plotFIA(tpaMR, y = TPA, animate = FALSE, plot.title = 'Abundance (TPA)')
################# NON-SPATIAL PLOTTING #########################
## Same as above, but return a non-spatial object (no spatial grouping)
tpaRI <- tpa(fiaRI)
## Plot TPA over time
plotFIA(tpaRI, TPA)
## BAA over time, grouped by ownership group
tpaRI_own <- tpa(fiaRI, grpBy = OWNGRPCD)
plotFIA(tpaRI_own, y = BAA, grp = OWNGRPCD)
## BAA by size class (not a time series) grouped by species
tpaRI_sc <- tpa(clipFIA(fiaRI), bySpecies = TRUE, bySizeClass = TRUE)
plotFIA(tpaRI_sc, y = BA, grp = COMMON_NAME, x = sizeClass, n.max = 4)# Only the top 4
}
## End(Not run)
```
<span id="page-63-0"></span>readFIA *Load FIA database into R environment from local directory*

### Description

Loads FIA Datatables into R from .csv files stored in a local directory. If you have not previously downloaded FIA Data from the FIA Datamart, use [getFIA](#page-46-0) to download data for your region of interest and load it into R. Capable of merging multiple state downloads of the FIA database for regional analysis. Simply store each set of state data, as downloaded from the FIA Datamart, in the same directory and hand to readFIA.

#### Usage

```
readFIA(dir, common = TRUE, tables = NULL, states = NULL,
        inMemory = TRUE, nCross = 1, ...)
```
#### Arguments

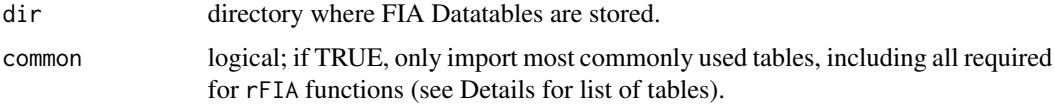

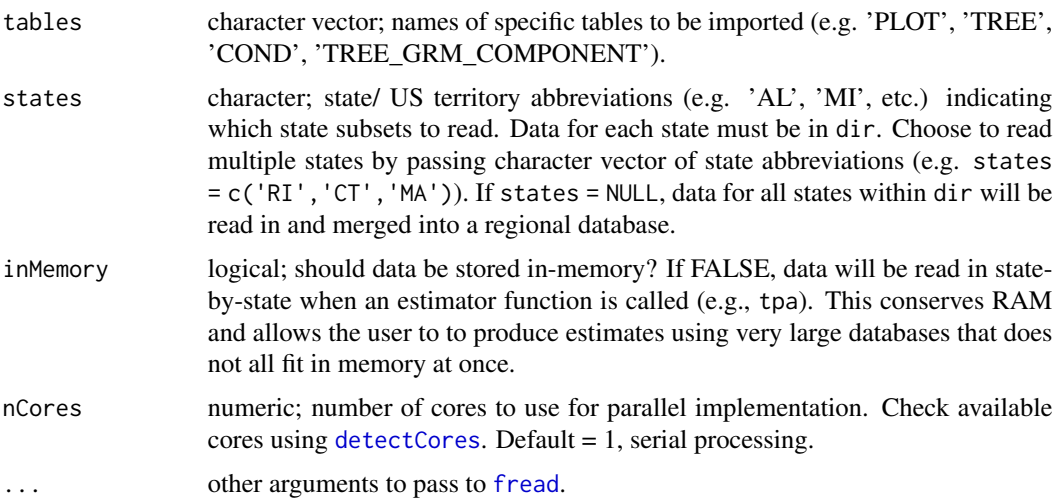

### Details

Download subsets of the FIA Database using [getFIA](#page-46-0) (recommended), or manually from the FIA Datamart: <https://apps.fs.usda.gov/fia/datamart/datamart.html>. Once downloaded, unzip the directory (if downloaded manually), and read into R using readFIA.

If common = TRUE, the following tables will be imported: COND, COND\_DWM\_CALC, INVA-SIVE\_SUBPLOT\_SPP, PLOT, POP\_ESTN\_UNIT, POP\_EVAL, POP\_EVAL\_GRP, POP\_EVAL\_TYP, POP\_PLOT\_STRATUM\_ASSGN, POP\_STRATUM, SUBPLOT, TREE, TREE\_GRM\_COMPONENT. These tables currently support all functionality with rFIA, and it is recommended that only these tables be imported to conserve RAM and reduce processing time.

If you wish to merge multiple state downloads of FIA data (e.g. Michigan and Indiana state downloads), simply place both sets of datatables in the same directory (done for you when using [getFIA](#page-46-0)) and import with readFIA. Upon import, corresponding tables (e.g. MI\_PLOT and IN\_PLOT) will be merged, and analysis can be completed for the entire region or within spatial units which transcend state boundaries (e.g. Ecoregion subsections).

Easy, efficient parallelization is implemented with the [parallel](#page-0-0) package. Users must only specify the nCores argument with a value greater than 1 in order to implement parallel processing on their machines. Parallel implementation is achieved using a snow type cluster on any Windows OS, and with multicore forking on any Unix OS (Linux, Mac). Implementing parallel processing may substantially decrease decrease free memory during processing, particularly on Windows OS. Thus, users should be cautious when running in parallel, and consider implementing serial processing for this task if computational resources are limited (nCores = 1).

### Value

List object containing FIA Datatables. List elements represent individual FIA Datatables stored as data.frame objects. Names of list elements reflect names of files from which they were read into R environment (File names should not be changed after download from FIA Datamart).

If multiple subsets of the FIA database are held in the same directory (e.g. Michigan and Indiana state downloads), corresponding tables will be merged (e.g. PLOT table returned contains plots in both Michigan and Indiana).

To download subsets of the FIA Database manually, go online to the FIA Datamart ([https://](https://apps.fs.usda.gov/fia/datamart/datamart.html) [apps.fs.usda.gov/fia/datamart/datamart.html](https://apps.fs.usda.gov/fia/datamart/datamart.html)) and choose to download .csv files. Here you can choose to download subsets of the full database for individual states, or select to download individual tables. For use with the rFIA package, we recommend download of subsets of the full database representing individual states of interest. Files must be unzipped in order to be imported.

Alternatively, use [getFIA](#page-46-0) to automate the download, reading, and saving process for you (recommended).

### Author(s)

Hunter Stanke and Andrew Finley

### References

FIA DataMart: <https://apps.fs.usda.gov/fia/datamart/datamart.html>

FIA Database User Guide: <https://www.fia.fs.fed.us/library/database-documentation/>

### See Also

[clipFIA](#page-21-0), [getFIA](#page-46-0)

### Examples

```
## Not run: \donttest{
## The following examples shows how you
## can take an existing in-memory FIA.Datbase,
## save it, and read it back in!
```

```
## First download the common tables for Rhode Island,
## load into R, but don't save it anywhere yet
db <- getFIA(states = 'RI')
```

```
## Now we write it all out
## Replace tempdir() with the path to your
## directory (where data will be saved)
writeFIA(db, dir = tempdir())
```

```
## Then read it back in with readFIA
db \leftarrow \text{readFIA}(dir = \text{template}())
```
} ## End(Not run)

# Note

# Description

Produces seedling (< 1 inch DBH) tree per acre (TPA) estimates from FIA data, along with population totals. Estimates can be produced for regions defined within the FIA Database (e.g. counties), at the plot level, or within user-defined areal units. Options to group estimates by species and other variables defined in the FIADB. If multiple reporting years (EVALIDs) are included in the data, estimates will be output as a time series. If multiple states are represented by the data, estimates will be output for the full region (all area combined), unless specified otherwise (e.g. grpBy = STATECD). Easy options to implement parallel processing.

### Usage

```
seedling(db, grpBy = NULL, polys = NULL, returnSpatial = FALSE,
         bySpecies = FALSE, landType = "forest", method = 'TI',
         lambda = .5, treeDomain = NULL, areaDomain = NULL,
         totals = FALSE, variance = FALSE, byPlot = FALSE,
         treeList = FALSE, nCores = 1)
```
# Arguments

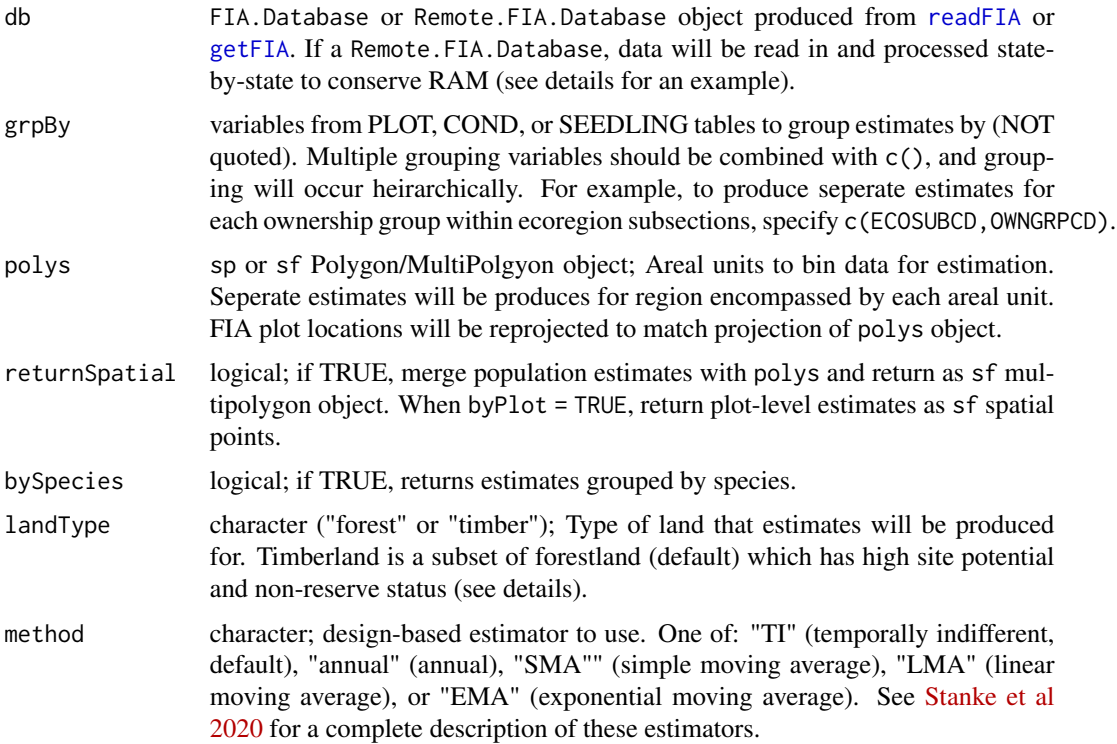

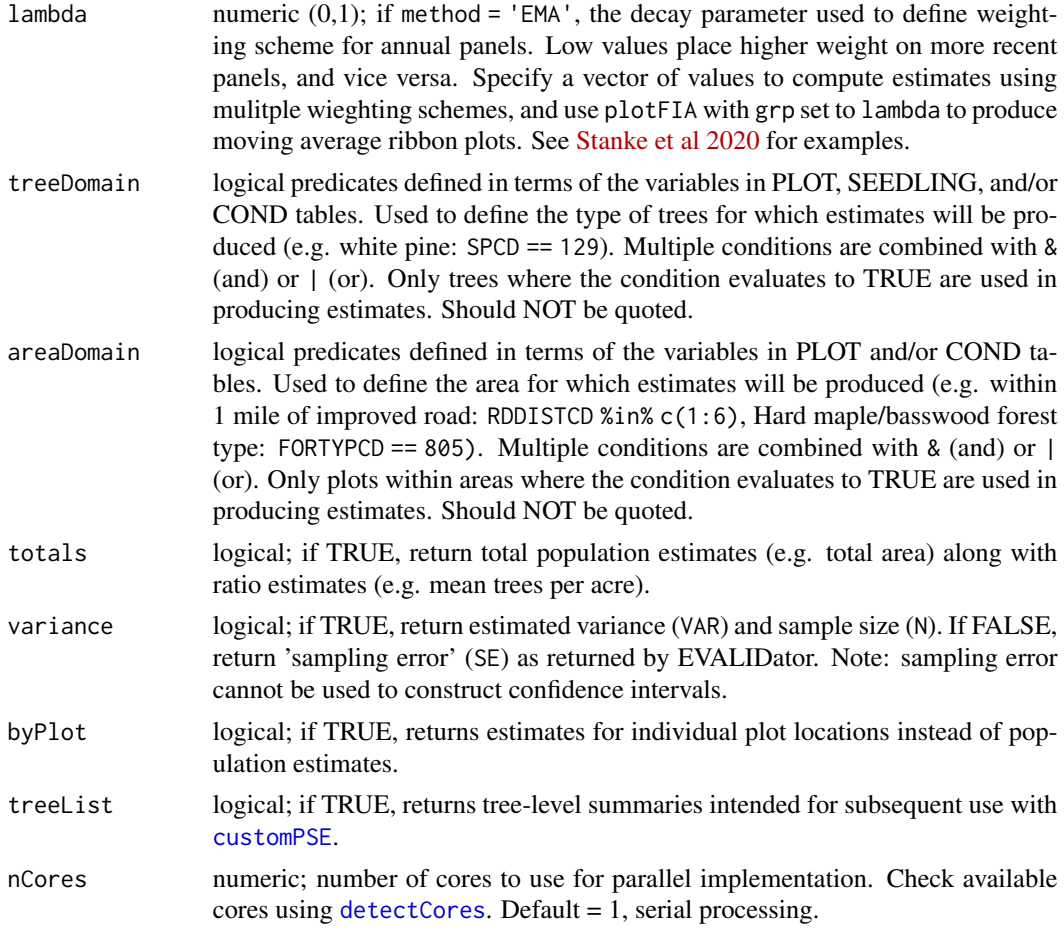

# Details

### Estimation Details

Estimation of forest variables follows the procedures documented in Bechtold and Patterson (2005) and [Stanke et al 2020.](https://www.fs.fed.us/nrs/pubs/jrnl/2020/nrs_2020_stanke_001.pdf)

Specifically, TPA is computed using a sample-based ratio-of-means estimator of total seedlings / total land area within the domain of interest. Percentages of live TPA in the domain of interest are represented as the total number of trees of a particular type (e.g., white pine) / total number of trees (live, all species) within the region. The total populations used to compute these percentages will not change by changing treeType, but will vary if the user specifies an areaDomain or treeDomain.

Users may specify alternatives to the 'Temporally Indifferent' estimator using the method argument. Alternative design-based estimators include the annual estimator ("ANNUAL"; annual panels, or estimates from plots measured in the same year), simple moving average ("SMA"; combines annual panels with equal weight), linear moving average ("LMA"; combine annual panels with weights that decay *linearly* with time since measurement), and exponential moving average ("EMA"; combine annual panels with weights that decay *exponentially* with time since measurement). The "best" estimator depends entirely on user-objectives, see [Stanke et al 2020](https://www.fs.fed.us/nrs/pubs/jrnl/2020/nrs_2020_stanke_001.pdf) for a complete description of these estimators and tradeoffs between precision and temporal specificity.

#### seedling 69

When byPlot = FALSE (i.e., population estimates are returned), the "YEAR" column in the resulting dataframe indicates the final year of the inventory cycle that estimates are produced for. For example, an estimate of current forest area (e.g., 2018) may draw on data collected from 2008-2018, and "YEAR" will be listed as 2018 (consistent with EVALIDator). However, when byPlot = TRUE (i.e., plot-level estimates returned), the "YEAR" column denotes the year that each plot was measured (MEASYEAR), which may differ slightly from its associated inventory year (INVYR).

Stratified random sampling techniques are most often employed to compute estimates in recent inventories, although double sampling and simple random sampling may be employed for early inventories. Estimates are adjusted for non-response bias by assuming attributes of non-response plot locations to be equal to the mean of other plots included within thier respective stratum or population.

### Working with "Big Data"

If FIA data are too large to hold in memory (e.g., R throws the "cannot allocate vector of size ..." errors), use larger-than-RAM options. See documentation of link{readFIA} for examples of how to set up a Remote.FIA.Database. As a reference, we have used rFIA's larger-than-RAM methods to estimate forest variables using the entire FIA Database (~50GB) on a standard desktop computer with 16GB of RAM. Check out [our website](https://rfia.netlify.app/) for more details and examples.

Easy, efficient parallelization is implemented with the [parallel](#page-0-0) package. Users must only specify the nCores argument with a value greater than 1 in order to implement parallel processing on their machines. Parallel implementation is achieved using a snow type cluster on any Windows OS, and with multicore forking on any Unix OS (Linux, Mac). Implementing parallel processing may substantially decrease free memory during processing, particularly on Windows OS. Thus, users should be cautious when running in parallel, and consider implementing serial processing for this task if computational resources are limited (nCores = 1).

### Definition of forestland

Forest land must be at least 10-percent stocked by trees of any size, including land that formerly had such tree cover and that will be naturally or artificially regenerated. Forest land includes transition zones, such as areas between heavily forested and nonforested lands that are at least 10-percent stocked with trees and forest areas adjacent to urban and builtup lands. The minimum area for classification of forest land is 1 acre and 120 feet wide measured stem-to-stem from the outermost edge. Unimproved roads and trails, streams, and clearings in forest areas are classified as forest if less than 120 feet wide. Timber land is a subset of forest land that is producing or is capable of producing crops of industrial wood and not withdrawn from timber utilization by statute or administrative regulation. (Note: Areas qualifying as timberland are capable of producing at least 20 cubic feet per acre per year of industrial wood in natural stands. Currently inaccessible and inoperable areas are NOT included).

### Value

Dataframe or SF object (if returnSpatial = TRUE). If byPlot = TRUE, values are returned for each plot (PLOT\_STATUS\_CD = 1 when forest exists at the plot location). All variables with names ending in SE, represent the estimate of sampling error  $(\%)$  of the variable. When variance = TRUE, variables ending in VAR denote the variance of the variable and N is the total sample size (i.e., including non-zero plots).

- **YEAR**: reporting year associated with estimates
- TPA: estimate of mean trees per acre
- **TPA\_PERC**: estimate of mean proportion of live trees falling within the domain of interest, with respect to trees per acre
- nPlots SEEDLING: number of non-zero plots used to compute tpa estimates
- nPlots\_AREA: number of non-zero plots used to compute land area estimates

#### Note

All sampling error estimates (SE) are returned as the "percent coefficient of variation" (standard deviation / mean \* 100) for consistency with EVALIDator. IMPORTANT: sampling error cannot be used to construct confidence intervals. Please use variance = TRUE for that (i.e., return variance and sample size instead of sampling error).

### Author(s)

Hunter Stanke and Andrew Finley

# References

rFIA website: <https://rfia.netlify.app/>

FIA Database User Guide: <https://www.fia.fs.fed.us/library/database-documentation/>

Bechtold, W.A.; Patterson, P.L., eds. 2005. The Enhanced Forest Inventory and Analysis Program - National Sampling Design and Estimation Procedures. Gen. Tech. Rep. SRS - 80. Asheville, NC: U.S. Department of Agriculture, Forest Service, Southern Research Station. 85 p. [https:](https://www.srs.fs.usda.gov/pubs/gtr/gtr_srs080/gtr_srs080.pdf) [//www.srs.fs.usda.gov/pubs/gtr/gtr\\_srs080/gtr\\_srs080.pdf](https://www.srs.fs.usda.gov/pubs/gtr/gtr_srs080/gtr_srs080.pdf)

Stanke, H., Finley, A. O., Weed, A. S., Walters, B. F., & Domke, G. M. (2020). rFIA: An R package for estimation of forest attributes with the US Forest Inventory and Analysis database. Environmental Modelling & Software, 127, 104664.

### See Also

[tpa](#page-75-0), [growMort](#page-47-0), [biomass](#page-10-0)

### Examples

```
## Load data from the rFIA package
data(fiaRI)
data(countiesRI)
```
## Most recents subset fiaRI\_mr <- clipFIA(fiaRI)

```
## Most recent estimates on timber land by species
seedling(db = fiaRI_mr,
   landType = 'timber')
```
## Same as above at the plot-level seedling(db = fiaRI\_mr,

```
landType = 'timber',
         byPlot = TRUE)
## Estimates for white pine on forested mesic sites (all available inventories)
seedling(fiaRI_mr,
    treeDomain = SPCD == 129, # Species code for white pine
    areaDomain = PHYSCLCD %in% 21:29) # Mesic Physiographic classes
## Most recent estimates grouped by stand age on forest land
# Make a categorical variable which represents stand age (grouped by 10 yr intervals)
fiaRI_mr$COND$STAND_AGE <- makeClasses(fiaRI_mr$COND$STDAGE, interval = 10)
seedling(db = fiaRI_mr,
    grpBy = STAND_AGE)
## Most recent estimates for live stems on forest land by species
seedling(db = fiaRI_mr,
    landType = 'forest',
   bySpecies = TRUE)
## Same as above, but implemented in parallel (much quicker)
parallel::detectCores(logical = FALSE) # 4 cores available, we will take 2
seedling(db = fiaRI_mr,
   landType = 'forest',
   bySpecies = TRUE,
   nCores = 2## Most recent estimates for all stems on forest land grouped by user-defined areal units
ctSF <- seedling(fiaRI_mr,
            polys = countiesRI,
            returnSpatial = TRUE)
plot(ctSF) # Plot multiple variables simultaneously
plotFIA(ctSF, TPA) # Plot of TPA with color scale
```
standStruct *Estimate forest structural stage distribution from FIADB*

### **Description**

Estimates the stand structural stage distribution of an area of forest/ timberland from FIA data. Estimates can be produced for regions defined within the FIA Database (e.g. counties), at the plot level, or within user-defined areal units. If multiple reporting years (EVALIDs) are included in the data, estimates will be output as a time series. Easy options to implement parallel processing. Stand structural stage is classified for each stand (condition) using a method similar to that of Frelich and Lorimer (1991) but substitute basal area for exposed crown area (see Details, References). If multiple states are represented by the data, estimates will be output for the full region (all area combined), unless specified otherwise (e.g. grpBy = STATECD).

# Usage

```
standStruct(db, grpBy = NULL, polys = NULL, returnSpatial = FALSE,
           landType = 'forest', method = 'TI', lambda = .5,
           areaDomain = NULL, totals = FALSE, variance = FALSE,byPlot = FALSE, nCores = 1)
```
# Arguments

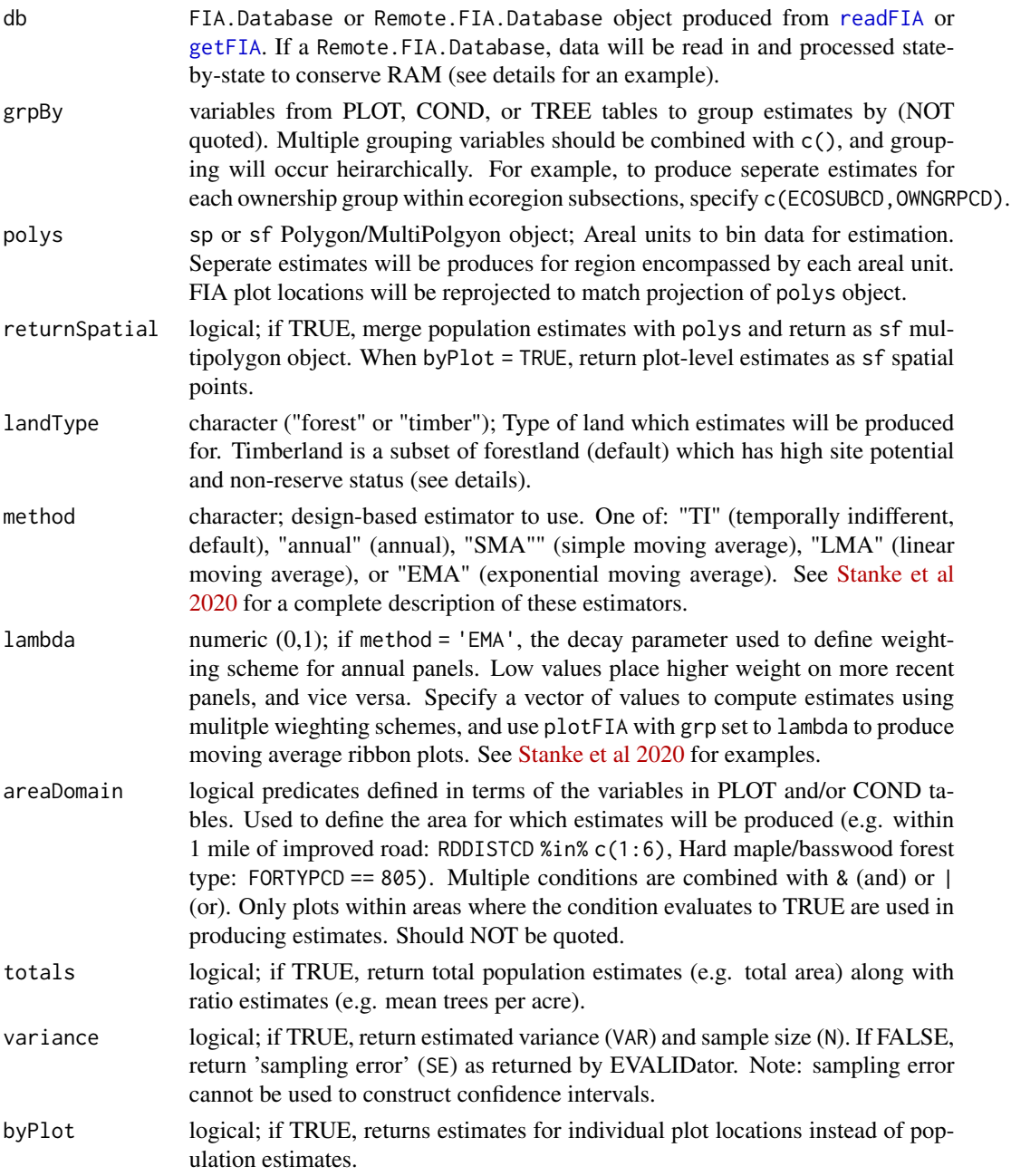
#### <span id="page-72-0"></span>standStruct 73

nCores numeric; number of cores to use for parallel implementation. Check available cores using [detectCores](#page-0-0). Default  $= 1$ , serial processing.

# Details

# Estimation Details

Estimation of forest variables follows the procedures documented in Bechtold and Patterson (2005) and [Stanke et al 2020.](https://www.fs.fed.us/nrs/pubs/jrnl/2020/nrs_2020_stanke_001.pdf)

Specifically, the percent land area occupied by forest in each stand structural stage are computed using a sample-based ratio-of-means estimator of total area in structural stage / total land area within the domain of interest. Stand structural stage is classified based on the relative basal area of canopy stems in various size classes (defined below). Only stems which are identified on-site dominant, subdominant, or intermdediate crown-classes are used to classify stand structural stage.

# Diameter Classes

- *Pole*: 11 25.9 cm
- *Mature*: 26 45.9 cm
- *Large*: 46+ cm

# Structural Stage Classification

- *Pole Stage*: > 67% BA in pole and mature classes, with more BA in pole than mature.
- *Mature Stage*: > 67% BA in pole and mature classes, with more BA in mature than pole OR > 67% BA in mature and large classes, with more BA in mature.
- *Late-Successional Stage*: > 67% BA in mature and large classes, with more in large
- *Mosiac*: Any plot not meeting above criteria.

Users may specify alternatives to the 'Temporally Indifferent' estimator using the method argument. Alternative design-based estimators include the annual estimator ("ANNUAL"; annual panels, or estimates from plots measured in the same year), simple moving average ("SMA"; combines annual panels with equal weight), linear moving average ("LMA"; combine annual panels with weights that decay *linearly* with time since measurement), and exponential moving average ("EMA"; combine annual panels with weights that decay *exponentially* with time since measurement). The "best" estimator depends entirely on user-objectives, see [Stanke et al 2020](https://www.fs.fed.us/nrs/pubs/jrnl/2020/nrs_2020_stanke_001.pdf) for a complete description of these estimators and tradeoffs between precision and temporal specificity.

When byPlot = FALSE (i.e., population estimates are returned), the "YEAR" column in the resulting dataframe indicates the final year of the inventory cycle that estimates are produced for. For example, an estimate of current forest area (e.g., 2018) may draw on data collected from 2008-2018, and "YEAR" will be listed as 2018 (consistent with EVALIDator). However, when byPlot = TRUE (i.e., plot-level estimates returned), the "YEAR" column denotes the year that each plot was measured (MEASYEAR), which may differ slightly from its associated inventory year (INVYR).

Stratified random sampling techniques are most often employed to compute estimates in recent inventories, although double sampling and simple random sampling may be employed for early inventories. Estimates are adjusted for non-response bias by assuming attributes of non-response plot locations to be equal to the mean of other plots included within thier respective stratum or population.

# Working with "Big Data"

<span id="page-73-0"></span>If FIA data are too large to hold in memory (e.g., R throws the "cannot allocate vector of size ..." errors), use larger-than-RAM options. See documentation of link{readFIA} for examples of how to set up a Remote.FIA.Database. As a reference, we have used rFIA's larger-than-RAM methods to estimate forest variables using the entire FIA Database (~50GB) on a standard desktop computer with 16GB of RAM. Check out [our website](https://rfia.netlify.app/) for more details and examples.

Easy, efficient parallelization is implemented with the [parallel](#page-0-0) package. Users must only specify the nCores argument with a value greater than 1 in order to implement parallel processing on their machines. Parallel implementation is achieved using a snow type cluster on any Windows OS, and with multicore forking on any Unix OS (Linux, Mac). Implementing parallel processing may substantially decrease free memory during processing, particularly on Windows OS. Thus, users should be cautious when running in parallel, and consider implementing serial processing for this task if computational resources are limited (nCores = 1).

#### Definition of forestland

Forest land must be at least 10-percent stocked by trees of any size, including land that formerly had such tree cover and that will be naturally or artificially regenerated. Forest land includes transition zones, such as areas between heavily forested and nonforested lands that are at least 10-percent stocked with trees and forest areas adjacent to urban and builtup lands. The minimum area for classification of forest land is 1 acre and 120 feet wide measured stem-to-stem from the outermost edge. Unimproved roads and trails, streams, and clearings in forest areas are classified as forest if less than 120 feet wide. Timber land is a subset of forest land that is producing or is capable of producing crops of industrial wood and not withdrawn from timber utilization by statute or administrative regulation. (Note: Areas qualifying as timberland are capable of producing at least 20 cubic feet per acre per year of industrial wood in natural stands. Currently inaccessible and inoperable areas are NOT included).

# Value

Dataframe or SF object (if returnSpatial = TRUE). If byPlot = TRUE, values are returned for each plot (structural stage of dominant stand type; PLOT\_STATUS\_CD = 1 when forest exists at the plot location). All variables with names ending in SE, represent the estimate of sampling error  $(\%)$  of the variable. When variance = TRUE, variables ending in VAR denote the variance of the variable and N is the total sample size (i.e., including non-zero plots).

- **STAGE**: Stand structural stage.
- PERC: % land area in each structural stage.

#### Note

All sampling error estimates (SE) are returned as the "percent coefficient of variation" (standard deviation / mean \* 100) for consistency with EVALIDator. IMPORTANT: sampling error cannot be used to construct confidence intervals. Please use variance = TRUE for that (i.e., return variance and sample size instead of sampling error).

#### Author(s)

Hunter Stanke and Andrew Finley

#### <span id="page-74-0"></span>standStruct 75

## References

rFIA website: <https://rfia.netlify.app/>

FIA Database User Guide: <https://www.fia.fs.fed.us/library/database-documentation/>

Bechtold, W.A.; Patterson, P.L., eds. 2005. The Enhanced Forest Inventory and Analysis Program - National Sampling Design and Estimation Procedures. Gen. Tech. Rep. SRS - 80. Asheville, NC: U.S. Department of Agriculture, Forest Service, Southern Research Station. 85 p. [https:](https://www.srs.fs.usda.gov/pubs/gtr/gtr_srs080/gtr_srs080.pdf) [//www.srs.fs.usda.gov/pubs/gtr/gtr\\_srs080/gtr\\_srs080.pdf](https://www.srs.fs.usda.gov/pubs/gtr/gtr_srs080/gtr_srs080.pdf)

Stanke, H., Finley, A. O., Weed, A. S., Walters, B. F., & Domke, G. M. (2020). rFIA: An R package for estimation of forest attributes with the US Forest Inventory and Analysis database. Environmental Modelling & Software, 127, 104664.

Frelich, L. E., and Lorimer, C. G. (1991). Natural Disturbance Regimes in Hemlock-Hardwood Forests of the Upper Great Lakes Region. Ecological Monographs, 61(2), 145-164. doi:10.2307/1943005

Goodell, L., and Faber-Langendoen, D. (2007). Development of stand structural stage indices to characterize forest condition in Upstate New York. Forest Ecology and Management, 249(3), 158- 170. doi:10.1016/j.foreco.2007.04.052

# See Also

[tpa](#page-75-0), [diversity](#page-27-0)

## Examples

```
## Load data from rFIA package
data(fiaRI)
data(countiesRI)
```
## Most recents subset fiaRI\_mr <- clipFIA(fiaRI)

```
## Calculate structural stage distribution of all forestland
standStruct(fiaRI_mr)
```

```
## Same as above at plot-level (classify stands)
standStruct(fiaRI_mr,
            byPlot = TRUE)
```

```
## Calculate structural stage distribution of all forestland by owner group, over time
standStruct(fiaRI_mr,
```

```
grpBy = OWNGRPCD)
```

```
## Calculate structural stage distribution of all forestland on xeric sites, over time
standStruct(fiaRI_mr,
           areaDomain = PHYSCLCD % in % c(11:19))
```

```
## Calculate structural stage distribution of all forestland, over time
standStruct(fiaRI)
```
# <span id="page-75-1"></span><span id="page-75-0"></span>Description

Produces tree per acre (TPA) and basal area per acre (BAA) estimates from FIA data, along with population totals for each variable. Estimates can be produced for regions defined within the FIA Database (e.g. counties), at the plot level, or within user-defined areal units. Options to group estimates by species, size class, and other variables defined in the FIADB. If multiple reporting years (EVALIDs) are included in the data, estimates will be output as a time series. If multiple states are represented by the data, estimates will be output for the full region (all area combined), unless specified otherwise (e.g. grpBy = STATECD).

# Usage

```
tpa(db, grpBy = NULL, polys = NULL, returnSpatial = FALSE, bySpecies = FALSE,
    bySizeClass = FALSE, landType = 'forest', treeType = 'live',
    method = 'TI', lambda = .5, treeDomain = NULL, areaDomain = NULL,
    totals = FALSE, variance = FALSE, byPlot = FALSE, treeList = FALSE,
    nCores = 1
```
# Arguments

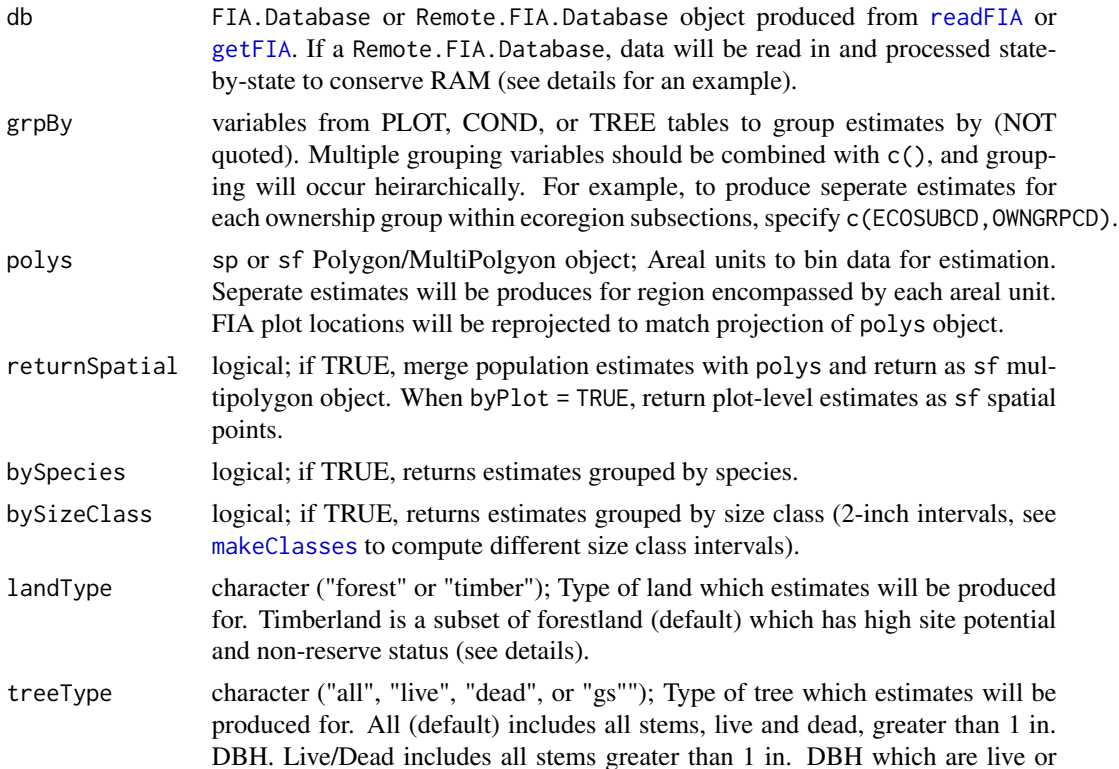

<span id="page-76-0"></span>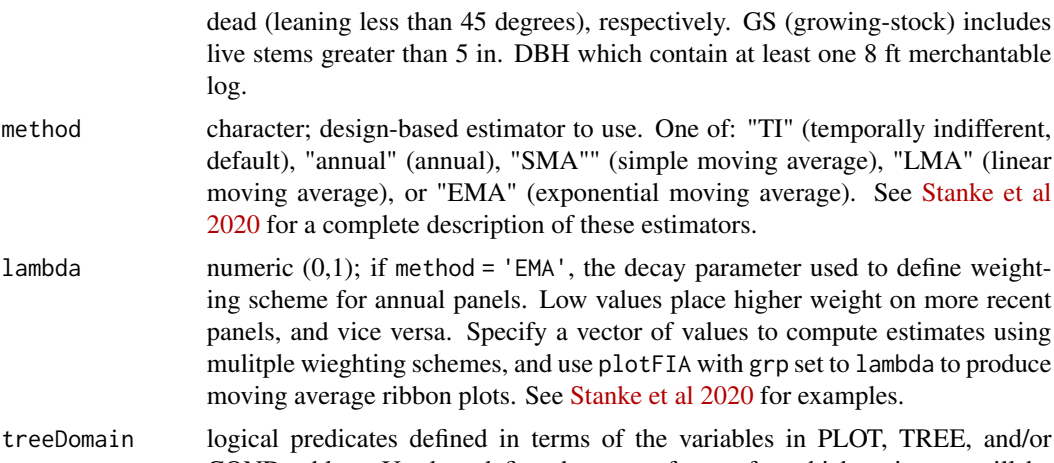

- COND tables. Used to define the type of trees for which estimates will be produced (e.g. DBH greater than 20 inches: DIA > 20, Dominant/Co-dominant crowns only: CCLCD %in% c(2,3)). Multiple conditions are combined with & (and) or | (or). Only trees where the condition evaluates to TRUE are used in producing estimates. Should NOT be quoted.
- areaDomain logical predicates defined in terms of the variables in PLOT and/or COND tables. Used to define the area for which estimates will be produced (e.g. within 1 mile of improved road: RDDISTCD %in% c(1:6), Hard maple/basswood forest type: FORTYPCD == 805). Multiple conditions are combined with & (and) or  $|$ (or). Only plots within areas where the condition evaluates to TRUE are used in producing estimates. Should NOT be quoted.
- totals logical; if TRUE, return total population estimates (e.g. total area) along with ratio estimates (e.g. mean trees per acre).
- variance logical; if TRUE, return estimated variance (VAR) and sample size (N). If FALSE, return 'sampling error' (SE) as returned by EVALIDator. Note: sampling error cannot be used to construct confidence intervals.
- byPlot logical; if TRUE, returns estimates for individual plot locations instead of population estimates.
- treeList logical; if TRUE, returns tree-level summaries intended for subsequent use with [customPSE](#page-23-0).
- nCores numeric; number of cores to use for parallel implementation. Check available cores using [detectCores](#page-0-0). Default = 1, serial processing.

# Details

#### Estimation Details

Estimation of forest variables follows the procedures documented in Bechtold and Patterson (2005) and [Stanke et al 2020.](https://www.fs.fed.us/nrs/pubs/jrnl/2020/nrs_2020_stanke_001.pdf)

Specifically, TPA and BAA are computed using a sample-based ratio-of-means estimator of total trees (BA) / total land area within the domain of interest. Percentages of TPA and BAA in the domain of interest are represented as the total number of trees of a particular type (live, white pine) / total number of trees (live and dead, all species) within the region. The total populations used to

See [Stanke et al](https://www.fs.fed.us/nrs/pubs/jrnl/2020/nrs_2020_stanke_001.pdf).

<span id="page-77-0"></span>compute these percentages will not change by changing treeType, but will vary if the user specifies an areaDomain or treeDomain.

Users may specify alternatives to the 'Temporally Indifferent' estimator using the method argument. Alternative design-based estimators include the annual estimator ("ANNUAL"; annual panels, or estimates from plots measured in the same year), simple moving average ("SMA"; combines annual panels with equal weight), linear moving average ("LMA"; combine annual panels with weights that decay *linearly* with time since measurement), and exponential moving average ("EMA"; combine annual panels with weights that decay *exponentially* with time since measurement). The "best" estimator depends entirely on user-objectives, see [Stanke et al 2020](https://www.fs.fed.us/nrs/pubs/jrnl/2020/nrs_2020_stanke_001.pdf) for a complete description of these estimators and tradeoffs between precision and temporal specificity.

When byPlot = FALSE (i.e., population estimates are returned), the "YEAR" column in the resulting dataframe indicates the final year of the inventory cycle that estimates are produced for. For example, an estimate of current forest area (e.g., 2018) may draw on data collected from 2008-2018, and "YEAR" will be listed as 2018 (consistent with EVALIDator). However, when byPlot = TRUE (i.e., plot-level estimates returned), the "YEAR" column denotes the year that each plot was measured (MEASYEAR), which may differ slightly from its associated inventory year (INVYR).

Stratified random sampling techniques are most often employed to compute estimates in recent inventories, although double sampling and simple random sampling may be employed for early inventories. Estimates are adjusted for non-response bias by assuming attributes of non-response plot locations to be equal to the mean of other plots included within thier respective stratum or population.

# Working with "Big Data"

If FIA data are too large to hold in memory (e.g., R throws the "cannot allocate vector of size ..." errors), use larger-than-RAM options. See documentation of link{readFIA} for examples of how to set up a Remote.FIA.Database. As a reference, we have used rFIA's larger-than-RAM methods to estimate forest variables using the entire FIA Database (~50GB) on a standard desktop computer with 16GB of RAM. Check out [our website](https://rfia.netlify.app/) for more details and examples.

Easy, efficient parallelization is implemented with the [parallel](#page-0-0) package. Users must only specify the nCores argument with a value greater than 1 in order to implement parallel processing on their machines. Parallel implementation is achieved using a snow type cluster on any Windows OS, and with multicore forking on any Unix OS (Linux, Mac). Implementing parallel processing may substantially decrease free memory during processing, particularly on Windows OS. Thus, users should be cautious when running in parallel, and consider implementing serial processing for this task if computational resources are limited (nCores = 1).

#### Definition of forestland

Forest land must be at least 10-percent stocked by trees of any size, including land that formerly had such tree cover and that will be naturally or artificially regenerated. Forest land includes transition zones, such as areas between heavily forested and nonforested lands that are at least 10-percent stocked with trees and forest areas adjacent to urban and builtup lands. The minimum area for classification of forest land is 1 acre and 120 feet wide measured stem-to-stem from the outermost edge. Unimproved roads and trails, streams, and clearings in forest areas are classified as forest if less than 120 feet wide. Timber land is a subset of forest land that is producing or is capable of producing crops of industrial wood and not withdrawn from timber utilization by statute or administrative regulation. (Note: Areas qualifying as timberland are capable of producing at least 20 cubic feet per acre per year of industrial wood in natural stands. Currently inaccessible and inoperable areas are NOT included).

Value

Dataframe or SF object (if returnSpatial = TRUE). If byPlot = TRUE, values are returned for each plot (PLOT\_STATUS\_CD = 1 when forest exists at the plot location). All variables with names ending in SE, represent the estimate of sampling error  $(\%)$  of the variable. When variance = TRUE, variables ending in VAR denote the variance of the variable and N is the total sample size (i.e., including non-zero plots).

- YEAR: reporting year associated with estimates
- TPA: estimate of mean trees per acre
- BAA: estimate of mean basal area (sq. ft.) per acre
- **TPA\_PERC**: estimate of mean proportion of trees falling within the domain of interest, with respect to trees per acre
- BAA\_PERC: estimate of mean proportion of trees falling within the domain of interest, with respect to basal area per acre
- nPlots TREE: number of non-zero plots used to compute tree and basal area estimates
- nPlots AREA: number of non-zero plots used to compute land area estimates

# Note

All sampling error estimates (SE) are returned as the "percent coefficient of variation" (standard deviation / mean \* 100) for consistency with EVALIDator. IMPORTANT: sampling error cannot be used to construct confidence intervals. Please use variance = TRUE for that (i.e., return variance and sample size instead of sampling error).

# Author(s)

Hunter Stanke and Andrew Finley

# References

rFIA website: <https://rfia.netlify.app/>

FIA Database User Guide: <https://www.fia.fs.fed.us/library/database-documentation/>

Bechtold, W.A.; Patterson, P.L., eds. 2005. The Enhanced Forest Inventory and Analysis Program - National Sampling Design and Estimation Procedures. Gen. Tech. Rep. SRS - 80. Asheville, NC: U.S. Department of Agriculture, Forest Service, Southern Research Station. 85 p. [https:](https://www.srs.fs.usda.gov/pubs/gtr/gtr_srs080/gtr_srs080.pdf) [//www.srs.fs.usda.gov/pubs/gtr/gtr\\_srs080/gtr\\_srs080.pdf](https://www.srs.fs.usda.gov/pubs/gtr/gtr_srs080/gtr_srs080.pdf)

Stanke, H., Finley, A. O., Weed, A. S., Walters, B. F., & Domke, G. M. (2020). rFIA: An R package for estimation of forest attributes with the US Forest Inventory and Analysis database. Environmental Modelling & Software, 127, 104664.

#### See Also

[biomass](#page-10-0), [growMort](#page-47-0), [seedling](#page-66-0)

<span id="page-78-0"></span>tpa termine and the contract of the contract of the contract of the contract of the contract of the contract of the contract of the contract of the contract of the contract of the contract of the contract of the contract o

# Examples

```
## Load data from the rFIA package
data(fiaRI)
data(countiesRI)
## Most recents subset
fiaRI_mr <- clipFIA(fiaRI)
## Most recent estimates for growing-stock on timber land by species
tpa(db = fiaRI_mr,landType = 'timber',
    treeType = 'gs')
## Same as above at the plot-level
tpa(db = fiaRI_mr,landType = 'timber',
   treeType = 'gs',
   byPlot = TRUE)
## Estimates for live white pine ( > 12" DBH) on forested mesic sites (all available inventories)
tpa(fiaRI_mr,
    treeType = 'live',
    treeDomain = SPCD == 129 & DIA > 12, # Species code for white pine
   areaDomain = PHYSCLCD %in% 21:29) # Mesic Physiographic classes
## Most recent estimates grouped by stand age on forest land
# Make a categorical variable which represents stand age (grouped by 10 yr intervals)
fiaRI_mr$COND$STAND_AGE <- makeClasses(fiaRI_mr$COND$STDAGE, interval = 10)
tpa(db = fiaRI_mr,grpBy = STAND_AGE)
## Estimates for snags greater than 20 in DBH on forestland for all
## available inventories (time-series)
tpa(db = fiaRI,landType = 'forest',
   treeType = 'dead',
   treeDomain = DIA > 20)
## Most recent estimates for live stems on forest land by species
tpa(db = fiaRI_mr,landType = 'forest',
    treeType = 'live',
   bySpecies = TRUE)
## Same as above, but implemented in parallel (much quicker)
parallel::detectCores(logical = FALSE) # 4 cores available, we will take 2
tpa(db = fiaRI_mr,landType = 'forest',
   treeType = 'live',
   bySpecies = TRUE,
   nCores = 2)
```

```
## Most recent estimates for all stems on forest land grouped by user-defined areal units
ctSF <- tpa(fiaRI_mr,
            polys = countiesRI,
            returnSpatial = TRUE)
plot(ctSF) # Plot multiple variables simultaneously
plotFIA(ctSF, TPA) # Plot of TPA with color scale
```
vegStruct *Estimate vegation cover by canopy layer with the FIADB*

# Description

Produces estimates of vegetation cover by canopy layer and species growth form from the Forest Inventory and Analysis Database. Estimates can be produced for regions defined within the FIA Database (e.g. counties), at the plot level, or within user-defined areal units. All estimates are returned by species although can be grouped by other variables defined in the FIADB. If multiple reporting years (EVALIDs) are included in the data, estimates will be output as a time series. If multiple states are represented by the data, estimates will be output for the full region (all area combined), unless specified otherwise (e.g. grpBy = STATECD). Easy options to implement parallel processing.

#### Usage

```
vegStruct(db, grpBy = NULL, polys = NULL,
          returnSpatial = FALSE, landType = "forest",
          method = "TI", lambda = 0.5,
          areaDomain = NULL, totals = FALSE,
          variance = FALSE, byPlot = FALSE,
          nCores = 1)
```
#### Arguments

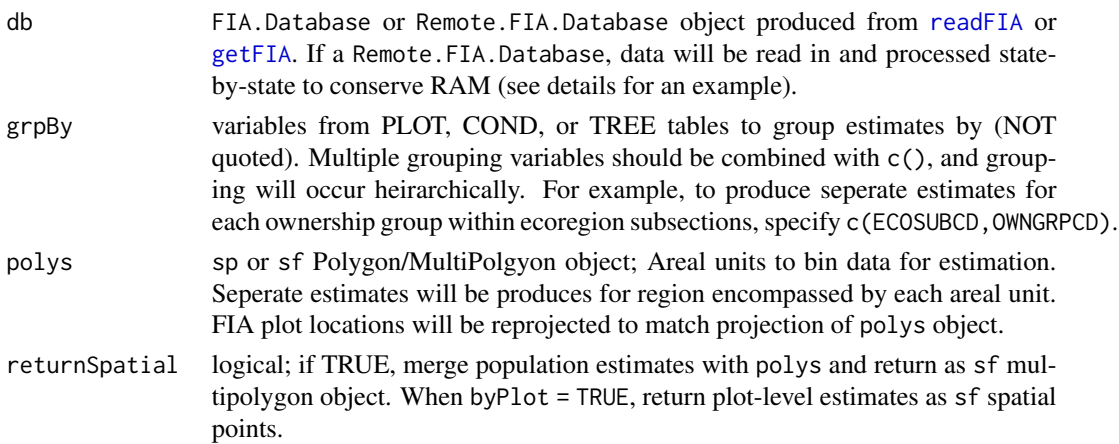

<span id="page-81-0"></span>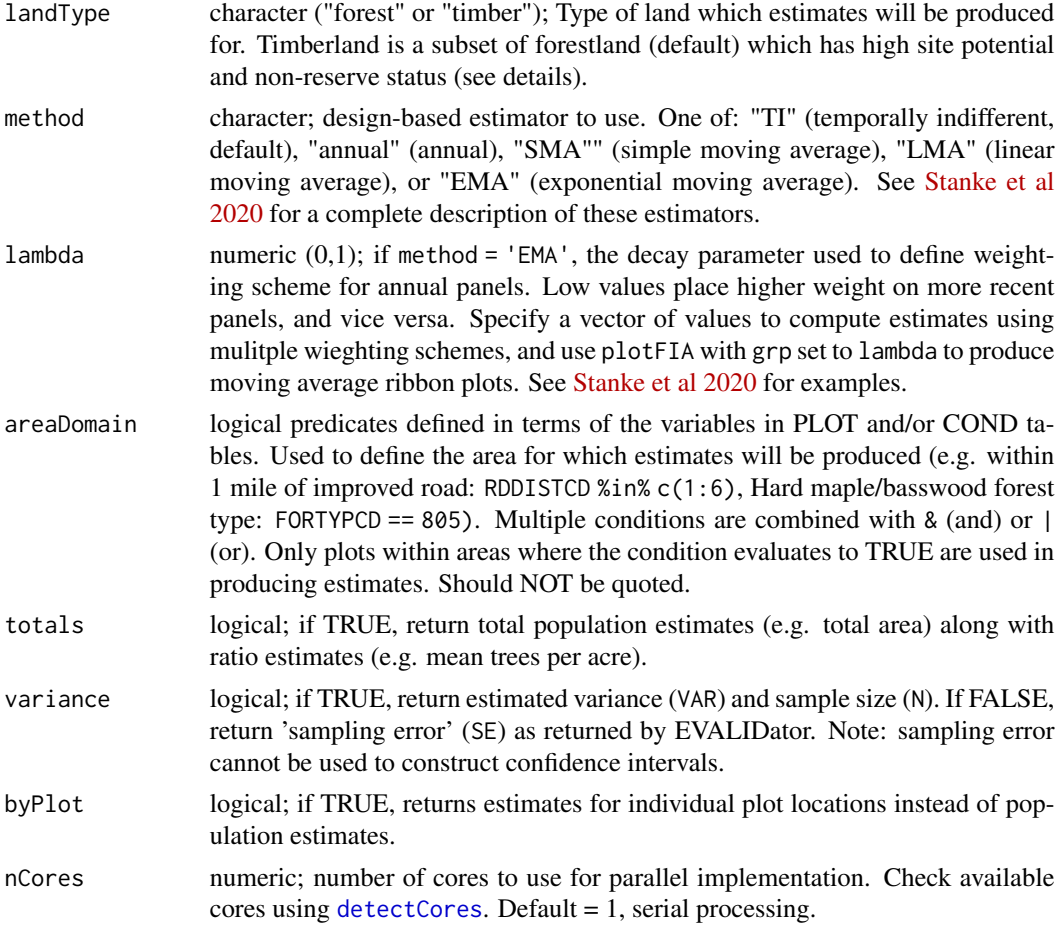

# Details

#### Estimation Details

Estimation of forest variables follows the procedures documented in Bechtold and Patterson (2005) and [Stanke et al 2020.](https://www.fs.fed.us/nrs/pubs/jrnl/2020/nrs_2020_stanke_001.pdf) Specifically, percent areal coverage is computed using a sample-based ratioof-means estimator of total coverage area / total land area within the domain of interest.

Users may specify alternatives to the 'Temporally Indifferent' estimator using the method argument. Alternative design-based estimators include the annual estimator ("ANNUAL"; annual panels, or estimates from plots measured in the same year), simple moving average ("SMA"; combines annual panels with equal weight), linear moving average ("LMA"; combine annual panels with weights that decay *linearly* with time since measurement), and exponential moving average ("EMA"; combine annual panels with weights that decay *exponentially* with time since measurement). The "best" estimator depends entirely on user-objectives, see [Stanke et al 2020](https://www.fs.fed.us/nrs/pubs/jrnl/2020/nrs_2020_stanke_001.pdf) for a complete description of these estimators and tradeoffs between precision and temporal specificity.

When byPlot = FALSE (i.e., population estimates are returned), the "YEAR" column in the resulting dataframe indicates the final year of the inventory cycle that estimates are produced for. For example, an estimate of current forest area (e.g., 2018) may draw on data collected from 2008-2018, and "YEAR" will be listed as 2018 (consistent with EVALIDator). However, when byPlot = TRUE (i.e.,

#### <span id="page-82-0"></span>vegStruct 83

plot-level estimates returned), the "YEAR" column denotes the year that each plot was measured (MEASYEAR), which may differ slightly from its associated inventory year (INVYR).

Stratified random sampling techniques are most often employed to compute estimates in recent inventories, although double sampling and simple random sampling may be employed for early inventories. Estimates are adjusted for non-response bias by assuming attributes of non-response plot locations to be equal to the mean of other plots included within thier respective stratum or population.

# Working with "Big Data"

If FIA data are too large to hold in memory (e.g., R throws the "cannot allocate vector of size ..." errors), use larger-than-RAM options. See documentation of link{readFIA} for examples of how to set up a Remote.FIA.Database. As a reference, we have used rFIA's larger-than-RAM methods to estimate forest variables using the entire FIA Database (~50GB) on a standard desktop computer with 16GB of RAM. Check out [our website](https://rfia.netlify.app/) for more details and examples.

Easy, efficient parallelization is implemented with the [parallel](#page-0-0) package. Users must only specify the nCores argument with a value greater than 1 in order to implement parallel processing on their machines. Parallel implementation is achieved using a snow type cluster on any Windows OS, and with multicore forking on any Unix OS (Linux, Mac). Implementing parallel processing may substantially decrease free memory during processing, particularly on Windows OS. Thus, users should be cautious when running in parallel, and consider implementing serial processing for this task if computational resources are limited (nCores = 1).

# Definition of forestland

Forest land must be at least 10-percent stocked by trees of any size, including land that formerly had such tree cover and that will be naturally or artificially regenerated. Forest land includes transition zones, such as areas between heavily forested and nonforested lands that are at least 10-percent stocked with trees and forest areas adjacent to urban and builtup lands. The minimum area for classification of forest land is 1 acre and 120 feet wide measured stem-to-stem from the outermost edge. Unimproved roads and trails, streams, and clearings in forest areas are classified as forest if less than 120 feet wide. Timber land is a subset of forest land that is producing or is capable of producing crops of industrial wood and not withdrawn from timber utilization by statute or administrative regulation. (Note: Areas qualifying as timberland are capable of producing at least 20 cubic feet per acre per year of industrial wood in natural stands. Currently inaccessible and inoperable areas are NOT included).

# Value

Dataframe or SF object (if returnSpatial = TRUE). If byPlot = TRUE, values are returned for each plot (proportion of plot in domain of interest; PLOT\_STATUS\_CD = 1 when forest exists at the plot location). All variables with names ending in SE, represent the estimate of sampling error (%) of the variable. When variance = TRUE, variables ending in VAR denote the variance of the variable and N is the total sample size (i.e., including non-zero plots).

- YEAR: reporting year associated with estimates
- LAYER: canopy layer
- GROWTH\_HABIT: species growth habit
- COVER\_PCT: estimate of percent areal coverage of the growth habit within the canopy layer
- <span id="page-83-0"></span>• COVER\_AREA: estimate of areal coverage of the growth habit within the canopy layer (acres)
- AREA: estimate of total land area (acres)
- nPlots\_VEG: number of non-zero plots used to compute areal coverage estimates
- nPlots\_AREA: number of non-zero plots used to compute land area estimates

#### Note

All sampling error estimates (SE) are returned as the "percent coefficient of variation" (standard deviation / mean \* 100) for consistency with EVALIDator. IMPORTANT: sampling error cannot be used to construct confidence intervals. Please use variance = TRUE for that (i.e., return variance and sample size instead of sampling error).

#### Author(s)

Hunter Stanke and Andrew Finley

# References

rFIA website: <https://rfia.netlify.app/>

FIA Database User Guide: <https://www.fia.fs.fed.us/library/database-documentation/>

Bechtold, W.A.; Patterson, P.L., eds. 2005. The Enhanced Forest Inventory and Analysis Program - National Sampling Design and Estimation Procedures. Gen. Tech. Rep. SRS - 80. Asheville, NC: U.S. Department of Agriculture, Forest Service, Southern Research Station. 85 p. [https:](https://www.srs.fs.usda.gov/pubs/gtr/gtr_srs080/gtr_srs080.pdf) [//www.srs.fs.usda.gov/pubs/gtr/gtr\\_srs080/gtr\\_srs080.pdf](https://www.srs.fs.usda.gov/pubs/gtr/gtr_srs080/gtr_srs080.pdf)

Stanke, H., Finley, A. O., Weed, A. S., Walters, B. F., & Domke, G. M. (2020). rFIA: An R package for estimation of forest attributes with the US Forest Inventory and Analysis database. Environmental Modelling & Software, 127, 104664.

# See Also

[invasive](#page-54-0), [dwm](#page-32-0)

# Examples

```
## Load data from the rFIA package
data(fiaRI)
data(countiesRI)
```

```
## Most recents subset
fiaRI_mr <- clipFIA(fiaRI)
```
## Estimates across RI for the most recent inventory year vegStruct(db = fiaRI\_mr)

## Return estimates at the plot-level  $vegStruct(db = fiaRI,$ 

#### <span id="page-84-1"></span>vitalRates 85

 $byPlot = TRUE$ )

<span id="page-84-0"></span>vitalRates *Estimate tree growth rates from FIADB*

# Description

Computes estimates of average annual DBH, basal area, height, and net volume growth rates for individual stems, along with average annual basal area and net volume growth per acre. Estimates can be produced for regions defined within the FIA Database (e.g. counties), at the plot level, or within user-defined areal units. Options to group estimates by species, size class, and other variables defined in the FIADB. If multiple reporting years (EVALIDs) are included in the data, estimates will be output as a time series. If multiple states are represented by the data, estimates will be output for the full region (all area combined), unless specified otherwise (e.g. grpBy = STATECD).

# Usage

```
vitalRates(db, grpBy = NULL, polys = NULL, returnSpatial = FALSE, bySpecies = FALSE,
         bySizeClass = FALSE, landType = 'forest', treeType = 'all',
         method = 'TI', lambda = .5, treeDomain = NULL,
         areaDomain = NULL, totals = FALSE, variance = FALSE,
         byPlot = FALSE, treeList = FALSE, nCores = 1)
```
# Arguments

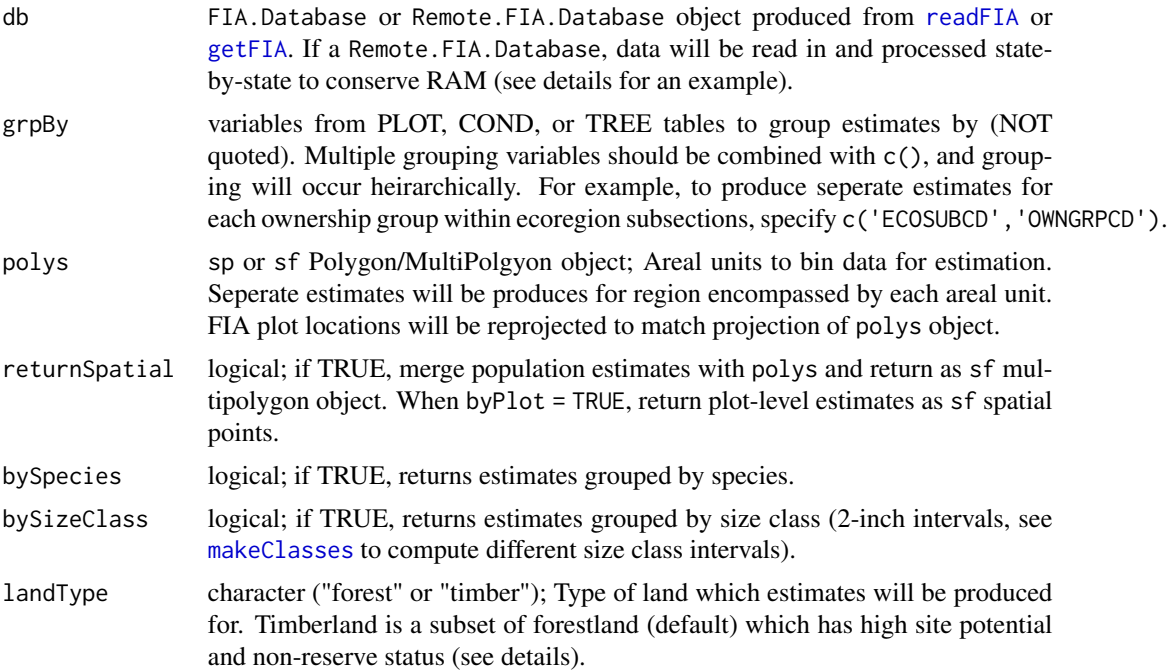

<span id="page-85-0"></span>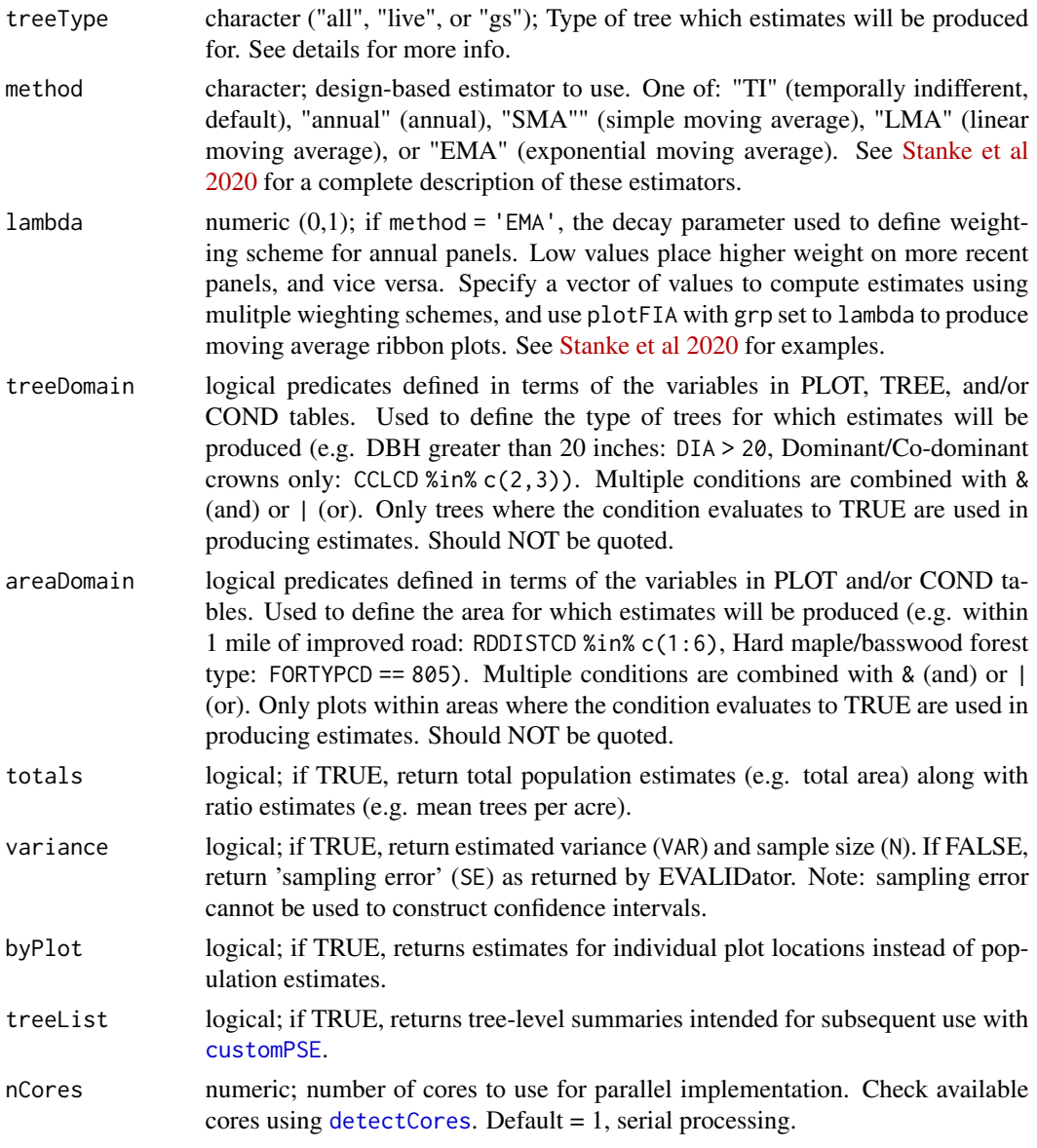

# Details

# Estimation Details

Estimation of forest variables follows the procedures documented in Bechtold and Patterson (2005) and [Stanke et al 2020.](https://www.fs.fed.us/nrs/pubs/jrnl/2020/nrs_2020_stanke_001.pdf)

Average annual diameter, basal area, height, and net volume growth of a stem is computed using a sample-based ratio of means estimator of total diameter (basal area, height, net volume) growth / total trees, and average annual basal area and net volume growth per acre is computed as total basal area (net volume) growth / total area. All estimates are returned as average annual rates. Only conditions which were forest in time 1 and in time 2 are included in estimates (excluding converted stands). Only stems 5 inches DBH or greater are included in estimates.

### <span id="page-86-0"></span>vitalRates 87

When treeType = 'all' (default), estimates are of *net* growth rates (including recruitment and mortality), and hence they may attain a negative value. Negative growth estimates most likely indicate a substantial change in an attribute of the tree or area between time 1 and time 2, which caused the attribute to decrease. Implementation of the growth accounting method allows us to more accurately represent shifts in forest attributes (biomass) between classified groups (size classes) over time. Alternatively, when treeType = 'live', growth rates are calculated using only trees that were alive at both plot visits and give a more realistic representation of individual tree growth.

Users may specify alternatives to the 'Temporally Indifferent' estimator using the method argument. Alternative design-based estimators include the annual estimator ("ANNUAL"; annual panels, or estimates from plots measured in the same year), simple moving average ("SMA"; combines annual panels with equal weight), linear moving average ("LMA"; combine annual panels with weights that decay *linearly* with time since measurement), and exponential moving average ("EMA"; combine annual panels with weights that decay *exponentially* with time since measurement). The "best" estimator depends entirely on user-objectives, see [Stanke et al 2020](https://www.fs.fed.us/nrs/pubs/jrnl/2020/nrs_2020_stanke_001.pdf) for a complete description of these estimators and tradeoffs between precision and temporal specificity.

When byPlot = FALSE (i.e., population estimates are returned), the "YEAR" column in the resulting dataframe indicates the final year of the inventory cycle that estimates are produced for. For example, an estimate of current forest area (e.g., 2018) may draw on data collected from 2008-2018, and "YEAR" will be listed as 2018 (consistent with EVALIDator). However, when byPlot = TRUE (i.e., plot-level estimates returned), the "YEAR" column denotes the year that each plot was measured (MEASYEAR), which may differ slightly from its associated inventory year (INVYR).

Stratified random sampling techniques are most often employed to compute estimates in recent inventories, although double sampling and simple random sampling may be employed for early inventories. Estimates are adjusted for non-response bias by assuming attributes of non-response plot locations to be equal to the mean of other plots included within thier respective stratum or population.

# Working with "Big Data"

If FIA data are too large to hold in memory (e.g., R throws the "cannot allocate vector of size ..." errors), use larger-than-RAM options. See documentation of link{readFIA} for examples of how to set up a Remote.FIA.Database. As a reference, we have used rFIA's larger-than-RAM methods to estimate forest variables using the entire FIA Database (~50GB) on a standard desktop computer with 16GB of RAM. Check out [our website](https://rfia.netlify.app/) for more details and examples.

Easy, efficient parallelization is implemented with the [parallel](#page-0-0) package. Users must only specify the nCores argument with a value greater than 1 in order to implement parallel processing on their machines. Parallel implementation is achieved using a snow type cluster on any Windows OS, and with multicore forking on any Unix OS (Linux, Mac). Implementing parallel processing may substantially decrease free memory during processing, particularly on Windows OS. Thus, users should be cautious when running in parallel, and consider implementing serial processing for this task if computational resources are limited (nCores = 1).

### Definition of forestland

Forest land must be at least 10-percent stocked by trees of any size, including land that formerly had such tree cover and that will be naturally or artificially regenerated. Forest land includes transition zones, such as areas between heavily forested and nonforested lands that are at least 10-percent stocked with trees and forest areas adjacent to urban and builtup lands. The minimum area for classification of forest land is 1 acre and 120 feet wide measured stem-to-stem from the outermost edge. Unimproved roads and trails, streams, and clearings in forest areas are classified as forest if less than 120 feet wide. Timber land is a subset of forest land that is producing or is capable of producing crops of industrial wood and not withdrawn from timber utilization by statute or administrative regulation. (Note: Areas qualifying as timberland are capable of producing at least 20 cubic feet per acre per year of industrial wood in natural stands. Currently inaccessible and inoperable areas are NOT included).

# Value

Dataframe or SF object (if returnSpatial = TRUE). If byPlot = TRUE, values are returned for each plot (PLOT\_STATUS\_CD = 1 when forest exists at the plot location). All variables with names ending in SE, represent the estimate of sampling error  $(\%)$  of the variable. When variance = TRUE, variables ending in VAR denote the variance of the variable and N is the total sample size (i.e., including non-zero plots).

- YEAR: reporting year associated with estimates
- DIA GROW: estimate of mean annual diameter growth of a stem (inches/ yr)
- **BA\_GROW**: estimate of mean annual basal area growth of a stem (sq. ft./ yr)
- **BAA** GROW: estimate of mean annual basal area growth per acre (sq. ft./ acre/ yr)
- NETVOL\_GROW: estimate of mean annual net volume growth of a stem (cu. ft./yr)
- NETVOL\_GROW\_AC: estimate of mean annual net volume growth per acre (cu. ft./ acre/ yr)
- **SAWVOL\_GROW**: estimate of mean annual net sawlog volume growth of a stem (MBF / yr)
- SAWVOL\_GROW\_AC: estimate of mean annual net sawlog volume growth per acre (MBF/ acre/ yr)
- BIO GROW: estimate of mean annual aboveground biomass growth of a stem (short tons/ yr)
- BIO\_GROW\_AC: estimate of mean annual aboveground biomass growth per acre (short tons/ acre/ yr)
- nPlots TREE: number of non-zero plots used to compute tree and basal area estimates
- nPlots\_AREA: number of non-zero plots used to compute land area estimates

# Note

All sampling error estimates (SE) are returned as the "percent coefficient of variation" (standard deviation / mean \* 100) for consistency with EVALIDator. IMPORTANT: sampling error cannot be used to construct confidence intervals. Please use variance = TRUE for that (i.e., return variance and sample size instead of sampling error).

# Author(s)

Hunter Stanke and Andrew Finley

#### <span id="page-88-0"></span>vitalRates 89

## References

rFIA website: <https://rfia.netlify.app/>

FIA Database User Guide: <https://www.fia.fs.fed.us/library/database-documentation/>

Bechtold, W.A.; Patterson, P.L., eds. 2005. The Enhanced Forest Inventory and Analysis Program - National Sampling Design and Estimation Procedures. Gen. Tech. Rep. SRS - 80. Asheville, NC: U.S. Department of Agriculture, Forest Service, Southern Research Station. 85 p. [https:](https://www.srs.fs.usda.gov/pubs/gtr/gtr_srs080/gtr_srs080.pdf) [//www.srs.fs.usda.gov/pubs/gtr/gtr\\_srs080/gtr\\_srs080.pdf](https://www.srs.fs.usda.gov/pubs/gtr/gtr_srs080/gtr_srs080.pdf)

Stanke, H., Finley, A. O., Weed, A. S., Walters, B. F., & Domke, G. M. (2020). rFIA: An R package for estimation of forest attributes with the US Forest Inventory and Analysis database. Environmental Modelling & Software, 127, 104664.

# See Also

[growMort](#page-47-0), [tpa](#page-75-0)

# Examples

```
## Load data from the rFIA package
data(fiaRI)
data(countiesRI)
## Most recents subset
fiaRI_mr <- clipFIA(fiaRI)
## Most recent estimates for growing-stock on timber land by species
vitalRates(db = fiaRI mr,landType = 'timber',
           treeType = 'gs')
## Same as above but at the plot-level
vitalRates(db = fiaRI_mr,
           landType = 'timber',
          treeType = 'gs',
          byPlot = TRUE)
## Estimates for white pine ( > 12" DBH) on forested mesic sites
vitalRates(fiaRI_mr,
           treeType = 'live',
           treeDomain = SPCD == 129 & DIA > 12, # Species code for white pine
           areaDomain = PHYSCLCD %in% 21:29) # Mesic Physiographic classes
## Most recent estimates grouped by stand age on forest land
# Make a categorical variable which represents stand age (grouped by 10 yr intervals)
fiaRI_mr$COND$STAND_AGE <- makeClasses(fiaRI_mr$COND$STDAGE, interval = 10)
vitalRates(db = fiaRI_mr,
           grpBy = STAND_AGE)
```
## Most recent estimates for live stems on forest land by species

```
90 volume
```

```
vitalRates(db = fiaRI_mr,
           landType = 'forest',
           bySpecies = TRUE)
## Same as above, but implemented in parallel (much quicker)
parallel::detectCores(logical = FALSE) # 4 cores available, we will take 2
vitalRates(db = fiaRI_mr,
           landType = 'forest',
           bySpecies = TRUE,
           nCores = 2)
## Most recent estimates for all stems on forest land grouped by user-defined areal units
ctSF <- vitalRates(fiaRI_mr,
                   polys = countiesRI,
                   returnSpatial = TRUE)
plot(ctSF) # Plot multiple variables simultaneously
plotFIA(ctSF, BIO_GROW) # Plot of individual tree biomass growth rates
```
volume *Estimate merchantable tree volume from the FIADB*

# **Description**

Produces estimates of merchantable tree volume (i.e., merchantable bole volume and sawlog volume) on a per acre basis from FIA data, along with population estimates for each variable. Estimates can be produced for regions defined within the FIA Database (e.g. counties), at the plot level, or within user-defined areal units. Options to group estimates by species, size class, and other variables defined in the FIADB. If multiple reporting years (EVALIDs) are included in the data, estimates will be output as a time series. If multiple states are represented by the data, estimates will be output for the full region (all area combined), unless specified otherwise (e.g. grpBy = STATECD).

#### Usage

```
volume(db, grpBy = NULL, polys = NULL, returnSpatial = FALSE,
       bySpecies = FALSE, bySizeClass = FALSE, landType = "forest",
       treeType = "live", volType = "net", method = "TI",
       lambda = 0.5, treeDomain = NULL, areaDomain = NULL,
       totals = FALSE, variance = FALSE, byPlot = FALSE,
       treelist = FALSE, nCores = 1)
```
#### Arguments

db FIA.Database or Remote.FIA.Database object produced from [readFIA](#page-63-0) or [getFIA](#page-46-0). If a Remote.FIA.Database, data will be read in and processed stateby-state to conserve RAM (see details for an example).

<span id="page-89-0"></span>

<span id="page-90-0"></span>volume 91

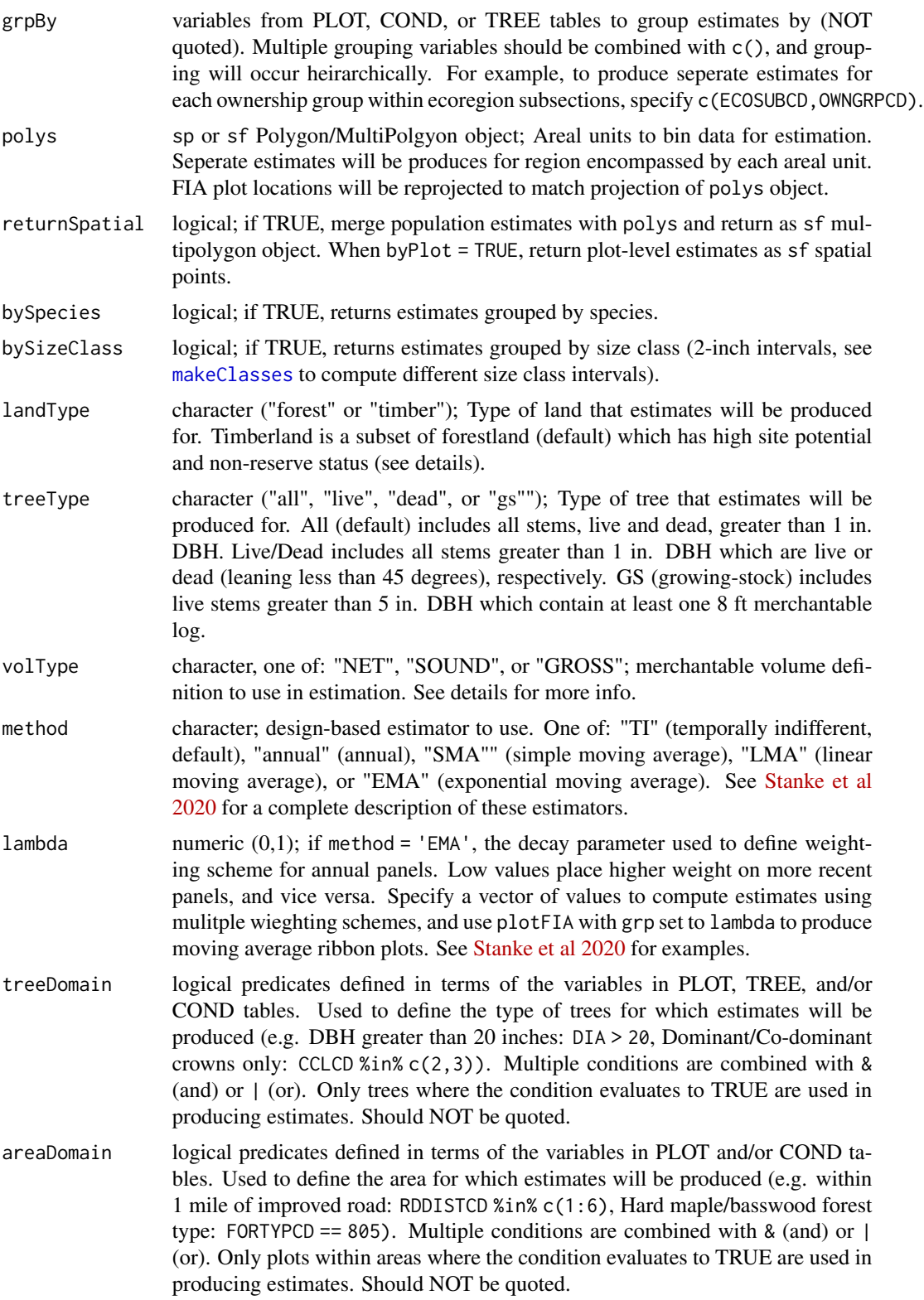

<span id="page-91-0"></span>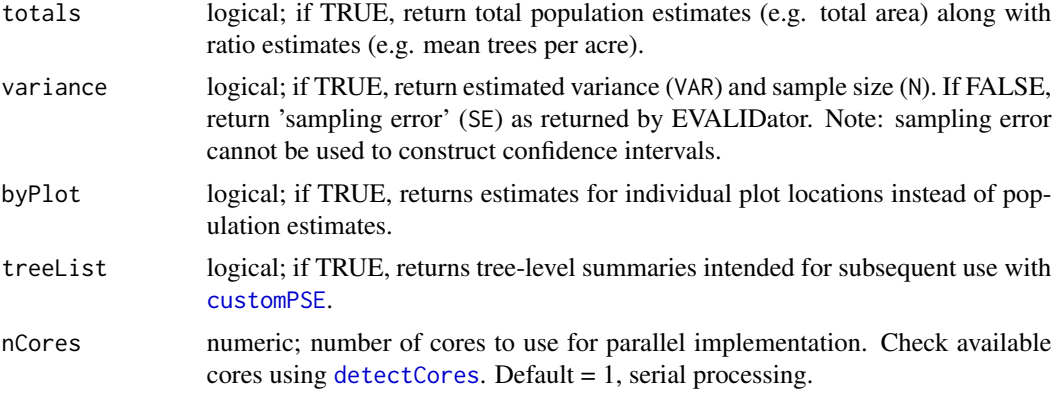

# Details

# Estimation Details

Estimation of forest variables follows the procedures documented in Bechtold and Patterson (2005) and [Stanke et al 2020.](https://www.fs.fed.us/nrs/pubs/jrnl/2020/nrs_2020_stanke_001.pdf) Specifically, tree volume per acre is computed using a sample-based ratioof-means estimator of total volume / total land area within the domain of interest.

Estimates of total merchantable volume are in units of cubic feet (CF), and estimates of sawlog volume in terms of cubic feet and thousand board feet (MBF; International 1/4 inch rule). FIA's net volume definition is used by default (volType = "NET"): "net volume of wood in the central stem of a sample tree 5.0 inches d.b.h., from a 1-foot stump to a minimum 4-inch top diameter, or to where the central stem breaks into limbs all of which are <4.0 inches in diameter... Does not include rotten, missing, and form cull (volume loss due to rotten, missing, and form cull defect has been deducted)". Users opt to use two alternative definitions: sound volume (volType = "SOUND") or gross volume (volType = "GROSS"). Sound volume is identical to net volume except that sound includes volume from portions of the stem that are be considered "form cull" under the net volume definition (e.g., sweep). In contrast, gross volume is identical to the net volume definition except that gross includes volume from portions of the stem that are rotten, missing, and considered form cull.

Users may specify alternatives to the 'Temporally Indifferent' estimator using the method argument. Alternative design-based estimators include the annual estimator ("ANNUAL"; annual panels, or estimates from plots measured in the same year), simple moving average ("SMA"; combines annual panels with equal weight), linear moving average ("LMA"; combine annual panels with weights that decay *linearly* with time since measurement), and exponential moving average ("EMA"; combine annual panels with weights that decay *exponentially* with time since measurement). The "best" estimator depends entirely on user-objectives, see [Stanke et al 2020](https://www.fs.fed.us/nrs/pubs/jrnl/2020/nrs_2020_stanke_001.pdf) for a complete description of these estimators and tradeoffs between precision and temporal specificity.

When byPlot = FALSE (i.e., population estimates are returned), the "YEAR" column in the resulting dataframe indicates the final year of the inventory cycle that estimates are produced for. For example, an estimate of current forest area (e.g., 2018) may draw on data collected from 2008-2018, and "YEAR" will be listed as 2018 (consistent with EVALIDator). However, when byPlot = TRUE (i.e., plot-level estimates returned), the "YEAR" column denotes the year that each plot was measured (MEASYEAR), which may differ slightly from its associated inventory year (INVYR).

Stratified random sampling techniques are most often employed to compute estimates in recent inventories, although double sampling and simple random sampling may be employed for early

#### <span id="page-92-0"></span>volume 93

inventories. Estimates are adjusted for non-response bias by assuming attributes of non-response plot locations to be equal to the mean of other plots included within thier respective stratum or population.

# Working with "Big Data"

If FIA data are too large to hold in memory (e.g., R throws the "cannot allocate vector of size ..." errors), use larger-than-RAM options. See documentation of link{readFIA} for examples of how to set up a Remote.FIA.Database. As a reference, we have used rFIA's larger-than-RAM methods to estimate forest variables using the entire FIA Database (~50GB) on a standard desktop computer with 16GB of RAM. Check out [our website](https://rfia.netlify.app/) for more details and examples.

Easy, efficient parallelization is implemented with the [parallel](#page-0-0) package. Users must only specify the nCores argument with a value greater than 1 in order to implement parallel processing on their machines. Parallel implementation is achieved using a snow type cluster on any Windows OS, and with multicore forking on any Unix OS (Linux, Mac). Implementing parallel processing may substantially decrease free memory during processing, particularly on Windows OS. Thus, users should be cautious when running in parallel, and consider implementing serial processing for this task if computational resources are limited (nCores = 1).

## Definition of forestland

Forest land must be at least 10-percent stocked by trees of any size, including land that formerly had such tree cover and that will be naturally or artificially regenerated. Forest land includes transition zones, such as areas between heavily forested and nonforested lands that are at least 10-percent stocked with trees and forest areas adjacent to urban and builtup lands. The minimum area for classification of forest land is 1 acre and 120 feet wide measured stem-to-stem from the outermost edge. Unimproved roads and trails, streams, and clearings in forest areas are classified as forest if less than 120 feet wide. Timber land is a subset of forest land that is producing or is capable of producing crops of industrial wood and not withdrawn from timber utilization by statute or administrative regulation. (Note: Areas qualifying as timberland are capable of producing at least 20 cubic feet per acre per year of industrial wood in natural stands. Currently inaccessible and inoperable areas are NOT included).

#### Value

Dataframe or SF object (if returnSpatial = TRUE). If byPlot = TRUE, values are returned for each plot (PLOT\_STATUS\_CD = 1 when forest exists at the plot location). All variables with names ending in SE, represent the estimate of sampling error  $(\%)$  of the variable. When variance = TRUE, variables ending in VAR denote the variance of the variable and N is the total sample size (i.e., including non-zero plots).

- **YEAR**: reporting year associated with estimates
- BOLE\_CF\_ACRE: estimate of mean merchantable bole volume per acre (cu.ft./acre)
- **SAW\_CF\_ACRE**: estimate of mean tree carbon per acre (cu.ft./acre)
- **SAW\_MBF\_ACRE:** estimate of mean tree carbon per acre (thousand board feet/acre; International 1/4 inch rule)
- nPlots TREE: number of non-zero plots used to compute biomass and carbon estimates
- nPlots\_AREA: number of non-zero plots used to compute land area estimates

All sampling error estimates (SE) are returned as the "percent coefficient of variation" (standard deviation / mean \* 100) for consistency with EVALIDator. IMPORTANT: sampling error cannot be used to construct confidence intervals. Please use variance = TRUE for that (i.e., return variance and sample size instead of sampling error).

# Author(s)

Hunter Stanke and Andrew Finley

#### References

rFIA website: <https://rfia.netlify.app/>

FIA Database User Guide: <https://www.fia.fs.fed.us/library/database-documentation/>

Bechtold, W.A.; Patterson, P.L., eds. 2005. The Enhanced Forest Inventory and Analysis Program - National Sampling Design and Estimation Procedures. Gen. Tech. Rep. SRS - 80. Asheville, NC: U.S. Department of Agriculture, Forest Service, Southern Research Station. 85 p. [https:](https://www.srs.fs.usda.gov/pubs/gtr/gtr_srs080/gtr_srs080.pdf) [//www.srs.fs.usda.gov/pubs/gtr/gtr\\_srs080/gtr\\_srs080.pdf](https://www.srs.fs.usda.gov/pubs/gtr/gtr_srs080/gtr_srs080.pdf)

Stanke, H., Finley, A. O., Weed, A. S., Walters, B. F., & Domke, G. M. (2020). rFIA: An R package for estimation of forest attributes with the US Forest Inventory and Analysis database. Environmental Modelling & Software, 127, 104664.

#### See Also

[biomass](#page-10-0), [vitalRates](#page-84-0), [growMort](#page-47-0)

# Examples

```
## Load data from the rFIA package
data(fiaRI)
data(countiesRI)
```
## Most recents subset fiaRI\_mr <- clipFIA(fiaRI)

```
## Most recent estimates for growing-stock trees on timber land
volume(db = fiaRI_mr,
      landType = 'timber',
      treeType = 'gs')
```

```
## Same as above, but using the gross volume definition
volume(db = fiaRI_mr,
       landType = 'timber',
       treeType = 'gs',
       volType = 'gross')
```

```
## Same as above, but at the plot-level
volume(db = fiaRI_mr,
```
# <span id="page-93-0"></span>**Note**

# <span id="page-94-0"></span>writeFIA 95

```
landType = 'timber',
      treeType = 'gs',
      volType = 'gross',
      byPlot = TRUE)
## Estimates for live white pine ( > 12" DBH) on forested mesic sites (all available inventories)
volume(fiaRI_mr,
      treeType = 'live',
      treeDomain = SPCD == 129 & DIA > 12, # Species code for white pine
      areaDomain = PHYSCLCD %in% 21:29) # Mesic Physiographic classes
## Most recent estimates grouped by stand age on forest land
# Make a categorical variable which represents stand age (grouped by 10 yr intervals)
fiaRI_mr$COND$STAND_AGE <- makeClasses(fiaRI_mr$COND$STDAGE, interval = 10)
volume(db = fiaRI_mr,
      grpBy = STAND_AGE)
## Estimates for snags greater than 20 in DBH on forestland for all
## available inventories (time-series)
volume(db = fiaRI,
      landType = 'forest',
      treeType = 'dead',
      treeDomain = DIA > 20)
## Most recent estimates for live stems on forest land by species
volume(db = fiaRI_mr,
      landType = 'forest',
      treeType = 'live',
      bySpecies = TRUE)
## Same as above, but implemented in parallel (much quicker)
parallel::detectCores(logical = FALSE) # 4 cores available, we will take 2
volume(db = fiaRI_mr,
      landType = 'forest',
      treeType = 'live',
      bySpecies = TRUE,
      nCores = 2## Most recent estimates for all stems on forest land grouped by user-defined areal units
ctSF <- volume(fiaRI_mr,
               polys = countiesRI,
               returnSpatial = TRUE)
plot(ctSF) # Plot multiple variables simultaneously
plotFIA(ctSF, SAW_MBF_ACRE) # Plot of saw volume, in board feet
```
writeFIA *Write FIA tables to local directory*

#### Description

Write FIA.Database object to local directory as a series of .csv files representing each table. Most useful for writing merged states and temporal/spatial subsets of the database. Once written as .csv, files can be reloaded into R with [readFIA](#page-63-0).

# Usage

```
writeFIA(db, dir, byState = FALSE, nCores = 1, ...)
```
# Arguments

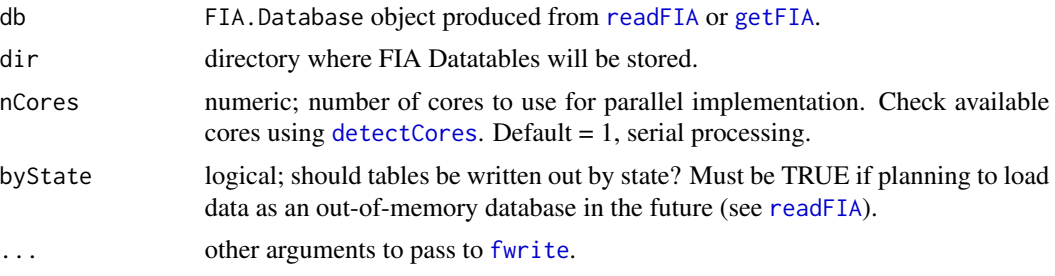

# Details

Easy, efficient parallelization is implemented with the [parallel](#page-0-0) package. Users must only specify the nCores argument with a value greater than 1 in order to implement parallel processing on their machines. Parallel implementation is achieved using a snow type cluster on any Windows OS, and with multicore forking on any Unix OS (Linux, Mac). Implementing parallel processing may substantially decrease decrease free memory during processing, particularly on Windows OS. Thus, users should be cautious when running in parallel, and consider implementing serial processing for this task if computational resources are limited (nCores = 1).

#### Author(s)

Hunter Stanke and Andrew Finley

#### See Also

[readFIA](#page-63-0), [getFIA](#page-46-0)

# Examples

## Write the 'fiaRI' object to a temporary directory ## Replace temp\_dir with the path to your directory (where data will be saved)  $temp\_dir = tempdir()$ writeFIA(fiaRI, dir = temp\_dir)

<span id="page-95-0"></span>

# Index

∗ datasets countiesRI, [24](#page-23-1) fiaRI, [37](#page-36-0) area, [2,](#page-1-0) *[11](#page-10-1)*, *[25](#page-24-0)* areaChange, [7](#page-6-0) biomass, *[6](#page-5-0)*, [11,](#page-10-1) *[21](#page-20-0)*, *[36](#page-35-0)*, *[54](#page-53-0)*, *[60](#page-59-1)*, *[62](#page-61-0)*, *[70](#page-69-0)*, *[79](#page-78-0)*, *[94](#page-93-0)* carbon, [17](#page-16-0) clipFIA, [22,](#page-21-0) *[38,](#page-37-0) [39](#page-38-0)*, *[55](#page-54-1)*, *[60](#page-59-1)*, *[66](#page-65-0)* countiesRI, [24](#page-23-1) customPSE, *[4](#page-3-0)*, *[8](#page-7-0)*, *[13](#page-12-0)*, *[19](#page-18-0)*, [24,](#page-23-1) *[29](#page-28-0)*, *[34](#page-33-0)*, *[50](#page-49-0)*, *[68](#page-67-0)*, *[77](#page-76-0)*, *[86](#page-85-0)*, *[92](#page-91-0)* cut, *[60](#page-59-1)* detectCores, *[4](#page-3-0)*, *[8](#page-7-0)*, *[13](#page-12-0)*, *[19](#page-18-0)*, *[22](#page-21-0)*, *[29](#page-28-0)*, *[34](#page-33-0)*, *[41](#page-40-0)*, *[47](#page-46-1)*, *[50](#page-49-0)*, *[54](#page-53-0)*, *[57](#page-56-0)*, *[65](#page-64-0)*, *[68](#page-67-0)*, *[73](#page-72-0)*, *[77](#page-76-0)*, *[82](#page-81-0)*, *[86](#page-85-0)*, *[92](#page-91-0)*, *[96](#page-95-0)* diversity, [28,](#page-27-1) *[75](#page-74-0)* dwm, *[21](#page-20-0)*, [33,](#page-32-1) *[59](#page-58-0)*, *[84](#page-83-0)* fiaRI, [37](#page-36-0) findEVALID, *[22,](#page-21-0) [23](#page-22-0)*, [38,](#page-37-0) *[45](#page-44-0)* fread, *[65](#page-64-0)* fsi, [39](#page-38-0) fwrite, *[96](#page-95-0)* getDesignInfo, *[27](#page-26-0)*, [45](#page-44-0) getFIA, *[3](#page-2-0)*, *[7](#page-6-0)*, *[12](#page-11-0)*, *[18](#page-17-0)*, *[22](#page-21-0)*, *[24](#page-23-1)*, *[28](#page-27-1)*, *[33](#page-32-1)*, *[40](#page-39-0)*, *[45](#page-44-0)*, [47,](#page-46-1) *[49](#page-48-0)*, *[54](#page-53-0)*, *[56](#page-55-0)*, *[64–](#page-63-1)[67](#page-66-1)*, *[72](#page-71-0)*, *[76](#page-75-1)*, *[81](#page-80-0)*, *[85](#page-84-1)*, *[90](#page-89-0)*, *[96](#page-95-0)* growMort, *[15](#page-14-0)*, *[44](#page-43-0)*, [48,](#page-47-1) *[70](#page-69-0)*, *[79](#page-78-0)*, *[89](#page-88-0)*, *[94](#page-93-0)* intersectFIA, [54](#page-53-0) invasive, *[32](#page-31-0)*, [55,](#page-54-1) *[84](#page-83-0)* makeClasses, *[12](#page-11-0)*, *[28](#page-27-1)*, *[40](#page-39-0)*, *[49](#page-48-0)*, [60,](#page-59-1) *[76](#page-75-1)*, *[85](#page-84-1)*, *[91](#page-90-0)* parallel, *[5](#page-4-0)*, *[9](#page-8-0)*, *[14](#page-13-0)*, *[20](#page-19-0)*, *[30](#page-29-0)*, *[35](#page-34-0)*, *[42](#page-41-0)*, *[48](#page-47-1)*, *[51](#page-50-0)*, *[58](#page-57-0)*, *[65](#page-64-0)*, *[69](#page-68-0)*, *[74](#page-73-0)*, *[78](#page-77-0)*, *[83](#page-82-0)*, *[87](#page-86-0)*, *[93](#page-92-0)*, *[96](#page-95-0)*

plotFIA, [61](#page-60-0) readFIA, *[3](#page-2-0)*, *[6,](#page-5-0) [7](#page-6-0)*, *[12](#page-11-0)*, *[18](#page-17-0)*, *[22](#page-21-0)*, *[24](#page-23-1)*, *[28](#page-27-1)*, *[33](#page-32-1)*, *[37,](#page-36-0) [38](#page-37-0)*, *[40](#page-39-0)*, *[45](#page-44-0)*, *[47](#page-46-1)[–49](#page-48-0)*, *[54](#page-53-0)*, *[56](#page-55-0)*, [64,](#page-63-1) *[67](#page-66-1)*, *[72](#page-71-0)*, *[76](#page-75-1)*, *[81](#page-80-0)*, *[85](#page-84-1)*, *[90](#page-89-0)*, *[96](#page-95-0)* seedling, [67,](#page-66-1) *[79](#page-78-0)* standStruct, *[32](#page-31-0)*, [71](#page-70-0) tpa, *[6](#page-5-0)*, *[25](#page-24-0)*, *[32](#page-31-0)*, *[36](#page-35-0)*, *[53,](#page-52-0) [54](#page-53-0)*, *[60](#page-59-1)*, *[62,](#page-61-0) [63](#page-62-0)*, *[70](#page-69-0)*, *[75](#page-74-0)*, [76,](#page-75-1) *[89](#page-88-0)* vegStruct, *[59](#page-58-0)*, [81](#page-80-0) vitalRates, *[15](#page-14-0)*, *[44](#page-43-0)*, *[53](#page-52-0)*, [85,](#page-84-1) *[94](#page-93-0)* volume, *[15](#page-14-0)*, *[25](#page-24-0)*, [90](#page-89-0) writeFIA, [95](#page-94-0)